Entwicklung interaktiver Bildverarbeitungssysteme mit MITK und CTK

Andreas Fetzer, Michael Müller Marco Nolden, Sascha Zelzer

Deutsches Krebsforschungszentrum, Heidelberg

<span id="page-0-0"></span>Bildverarbeitung für die Medizin 2013

# **Ablauf**

- Toolkits für die medizinische Bildverarbeitung *Marco Nolden*
- Die MITK Workbench *Andreas Fetzer*
- ITK/VTK/MITK Konzepte *Sascha Zelzer*

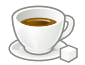

- Setup der MITK Umgebung *Michael Müller*
- Modularisierung in MITK *Sascha Zelzer*

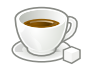

- Erstellen eines Beispiel-Plugins *Michael Müller*
- MITK Projekte *Marco Nolden*
- Prozesse, Dokumentation, Getting started *Marco Nolden*

# Toolkits: VTK, ITK, . . .

### VTK

- The Visualization Toolkit: An Object-Oriented Approach to 3D Graphics. Will Schroeder, Ken Martin, and Bill Lorensen (1993)
- Supported by GE Research
- 1998: Foundation of Kitware Inc.
- Implemented in C++, Bindings for TCL, Python, Java . . .
- A lot of visualization classes , simple image processing and GUI components

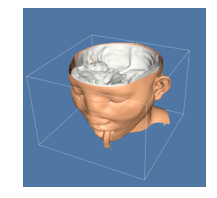

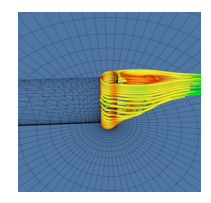

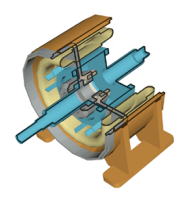

### ITK

- **•** Insight Segmentation and Registration Toolkit
- Call by NLM and NIH in 1999
- **•** Six prime contractors from industry and science: GE, Kitware, University of North Carolina . . .
- Data structures and algorithms for image segmentation and registration in medical applications
- No GUI oder application components
- Generic programming, "advanced" C++ features
- Open Source process, Insight Journal

### DICOM:

# Digital Imaging and Communication in Medicine

- Standard for medical imaging: file formats and network protocols
- **Integration of image modalities (X-Ray, CT, MR ...), storage** systems (PACS) and other devices (printers, CD recorders . . . )
- **Current version 3 dates back to 1993**
- Challenges for the developer
	- $\triangleright$  Overall complexity of the standard ( >5k pages and growing)
	- $\triangleright$  Conformance is variable
	- $\triangleright$  Non-standardized extensions (i.e. private tags) are quite common
	- $\triangleright$  Most 3*D* and 3*D* + *t* data are still encoded as 2D images

### DICOM toolkits: DCMTK and GDCM

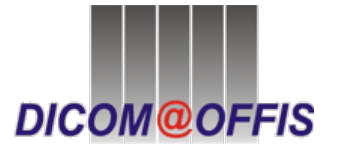

- **DCMTK: the DICOM toolkit**
- **•** Started as reference implementation 1993
- Covers large parts of the standard
- Network functionality, low-level data handling

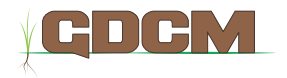

- GDCM: Grassroots DICOM
- $\bullet$  Focus on parts 3, 5, 6 and 10: interpretation of image data
- **•** Heuristics for "exotic" data
- GDCM is used by ITK for image reading
- **•** Cross-platform application framework for  $C++$
- GUI and non-GUI parts
- Very powerful, very mature, first version 1992
- Development tools: Qt Creator, Qt Designer
- **Used in MITK for the workbench UI and** the plugin framework

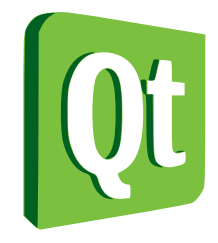

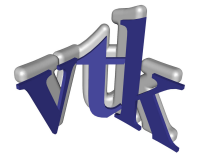

### We had powerful toolkits for visualization and segmentation/registration

### But:

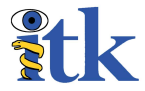

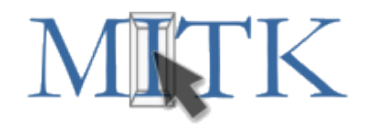

- 
- 
- 

We had powerful toolkits for visualization and segmentation/registration

But:

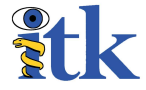

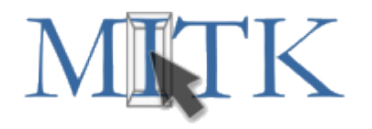

- 
- 
- 

We had powerful toolkits for visualization and segmentation/registration

But:

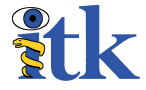

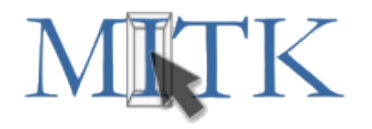

- 
- 
- 

We had powerful toolkits for visualization and segmentation/registration

But:

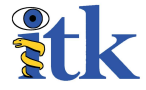

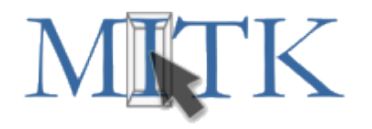

- 
- 
- 

We had powerful toolkits for visualization and segmentation/registration

But:

insufficient support for *interactive multi-view software*

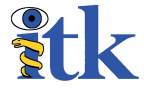

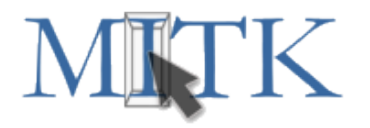

### uses as much as possible from ITK & VTK

- **•** adds features outside the scope of boths
- **o** is not at all a competitor to ITK or VTK

We had powerful toolkits for visualization and segmentation/registration

But:

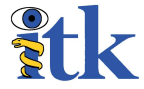

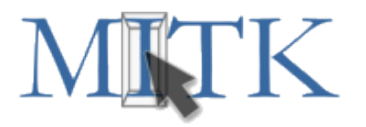

- uses as much as possible from ITK & VTK
- adds features outside the scope of boths
- **o** is not at all a competitor to ITK or VTK

We had powerful toolkits for visualization and segmentation/registration

But:

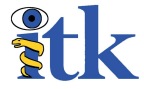

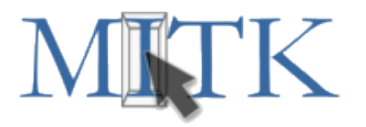

- uses as much as possible from ITK & VTK
- adds features outside the scope of boths
- **•** is not at all a competitor to ITK or VTK

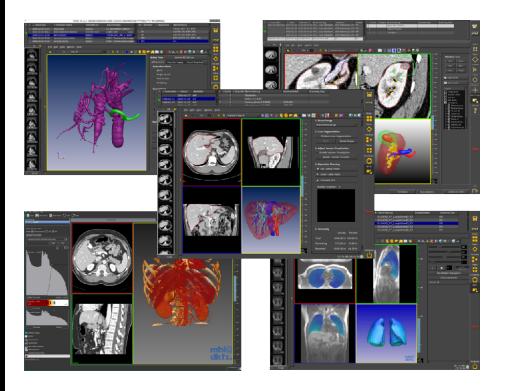

- Software library, developed since 2002
- Base for all applications of the department
- Ca. 500.000 lines of code (open source)
- **•** Established in research and education (about 200 users in research)

MITK can be used in different ways:

- Develop new applications from scratch
	- $\rightarrow$  MITK is used as a Software toolkit
- Extend the open source MITK application with new modules and plugins

 $\rightarrow$  MITK is used as a application framework

**• Use the existing MITK Workbench** (segmentation, registration, measurement, visualization . . . )

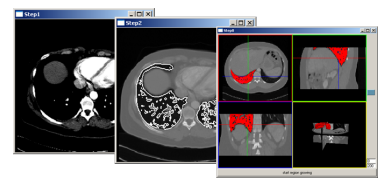

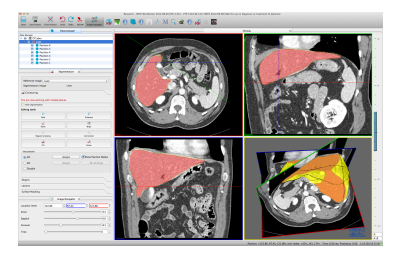

# CTK: The Common Toolkit

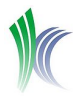

### Kitware

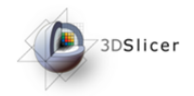

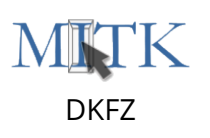

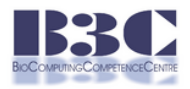

OpenMAF

- Joint effort of multiple intitutions
- Planning Kick-off 2009 in Heidelberg
- Coding started 2010, six Hackfests so far

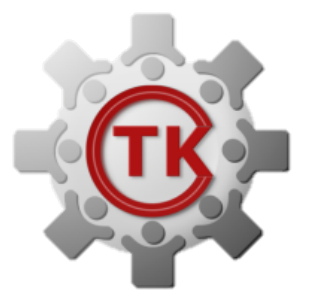

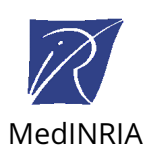

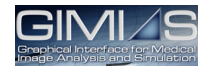

GIMIAS

**EUCL** NiftyView

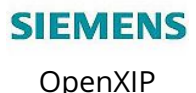

### DICOM I/O

- Query/Retrieve based on DCMTK
- Local data management
- UI components

- Plug-in framework
- Command line modules
- **•** Event bus

- "Medical Imaging" Widgets
- **Testing framework**

- **DICOM Part 19**
- Support for hosts and applications
- Goal: reference implementation

### DICOM I/O

- Query/Retrieve based on DCMTK
- Local data management
- UI components

### Intraoperability

- **•** Plug-in framework
- Command line modules
- **•** Event bus

- "Medical Imaging" **Widgets**
- **Testing framework**

- DICOM Part 19
- Support for hosts and applications
- Goal: reference implementation

### DICOM I/O

- Query/Retrieve based on DCMTK
- Local data management
- UI components

### Intraoperability

- **•** Plug-in framework
- Command line modules
- **•** Event bus

### User Interfaces

- "Medical Imaging" Widgets
- **•** Testing framework

- DICOM Part 19
- Support for hosts and applications
- Goal: reference implementation

### DICOM I/O

- Query/Retrieve based on DCMTK
- Local data management
- UI components

### Intraoperability

- **•** Plug-in framework
- Command line modules
- **•** Event bus

### User Interfaces

- "Medical Imaging" Widgets
- **•** Testing framework

### Application Hosting

- DICOM Part 19
- Support for hosts and applications
- Goal: reference implementation

### C++ framework / toolkit

- Open source BSD-style license, almost identical to VTK / ITK
- **•** Supports Linux, Windows, Mac OS X
- Visual Studio, XCode, QtCreator, Eclipse MSVC, MinGW, GCC, Clang

- C++ framework / toolkit
- Open source BSD-style license, almost identical to VTK / ITK
- **•** Supports Linux, Windows, Mac OS X
- Visual Studio, XCode, QtCreator, Eclipse MSVC, MinGW, GCC, Clang

- C++ framework / toolkit
- Open source BSD-style license, almost identical to VTK / ITK
- Supports Linux, Windows, Mac OS X
- Visual Studio, XCode, QtCreator, Eclipse MSVC, MinGW, GCC, Clang

- C++ framework / toolkit
- Open source BSD-style license, almost identical to VTK / ITK
- Supports Linux, Windows, Mac OS X
- Visual Studio, XCode, QtCreator, Eclipse MSVC, MinGW, GCC, Clang

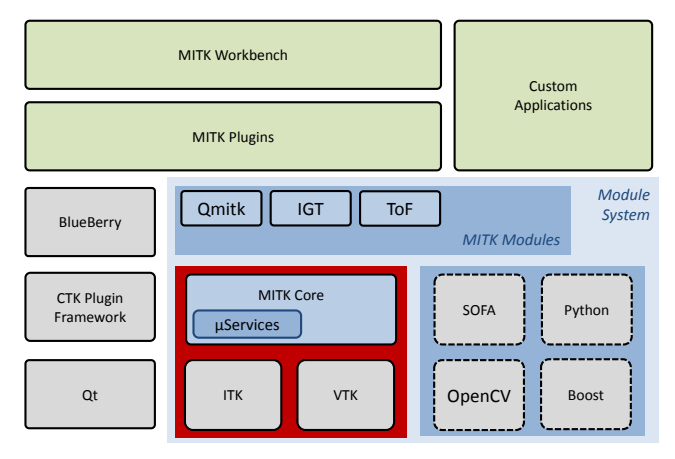

- **MITK Core does not depend on a GUI toolkit**
- **•** Core provides data structures, rendering pipeline, interaction system, adaptors
- MITK-application-level provides Qt4 widgets and applications
- MITK Workbench serves as an application platform

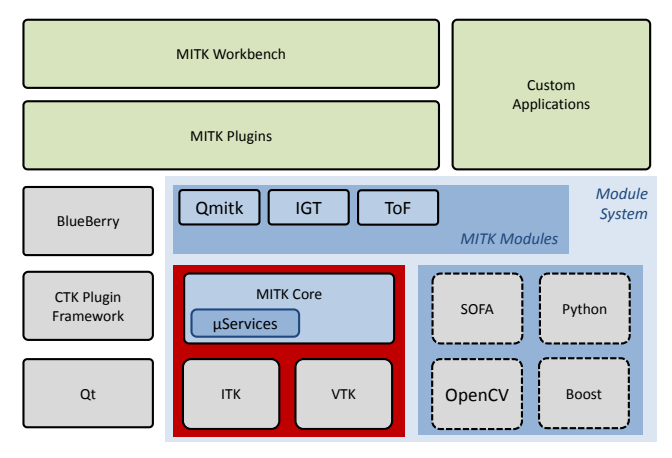

- **MITK Core does not depend on a GUI toolkit**
- Core provides data structures, rendering pipeline, interaction system, adaptors
- MITK-application-level provides Qt4 widgets and applications
- MITK Workbench serves as an application platform

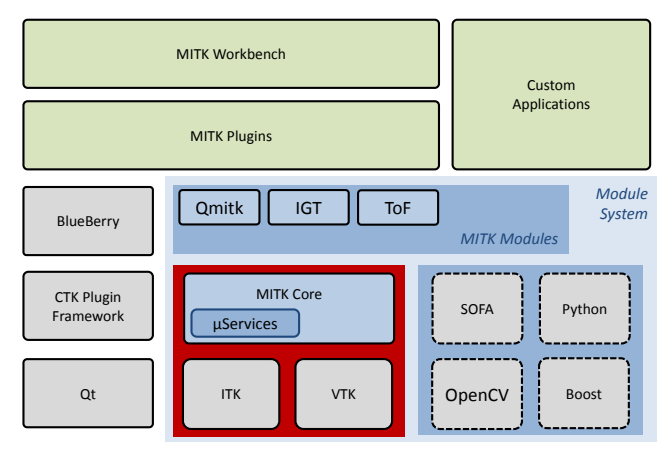

- **MITK Core does not depend on a GUI toolkit**
- **•** Core provides data structures, rendering pipeline, interaction system, adaptors
- MITK-application-level provides Qt4 widgets and applications
- MITK Workbench serves as an application platform

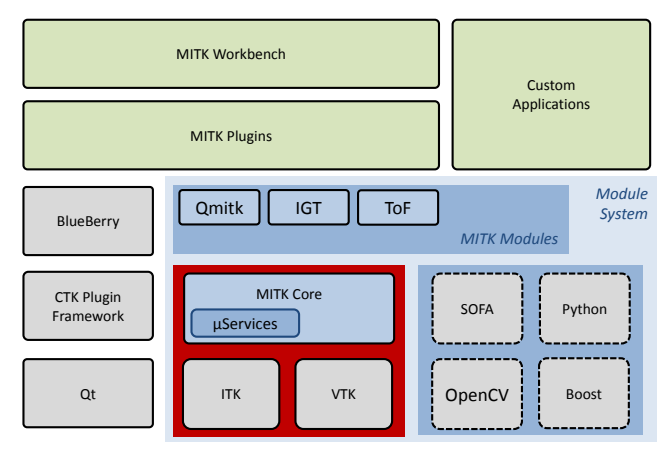

- **MITK Core does not depend on a GUI toolkit**
- **•** Core provides data structures, rendering pipeline, interaction system, adaptors
- MITK-application-level provides Qt4 widgets and applications
- MITK Workbench serves as an application platform

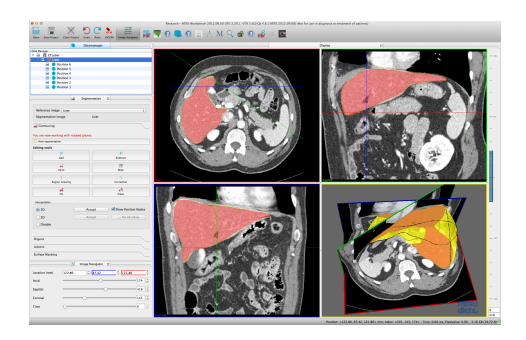

# Thank you!

# **MITK: Concepts**

# ITK/VTK/MITK – a quick overview

Sascha Zelzer

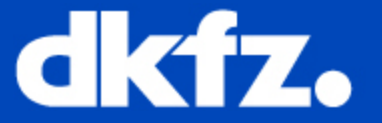

DEUTSCHES<br>KREBSFORSCHUNGSZENTRUM<br>IN DER HELMHOLTZ-GEMEINSCHAFT

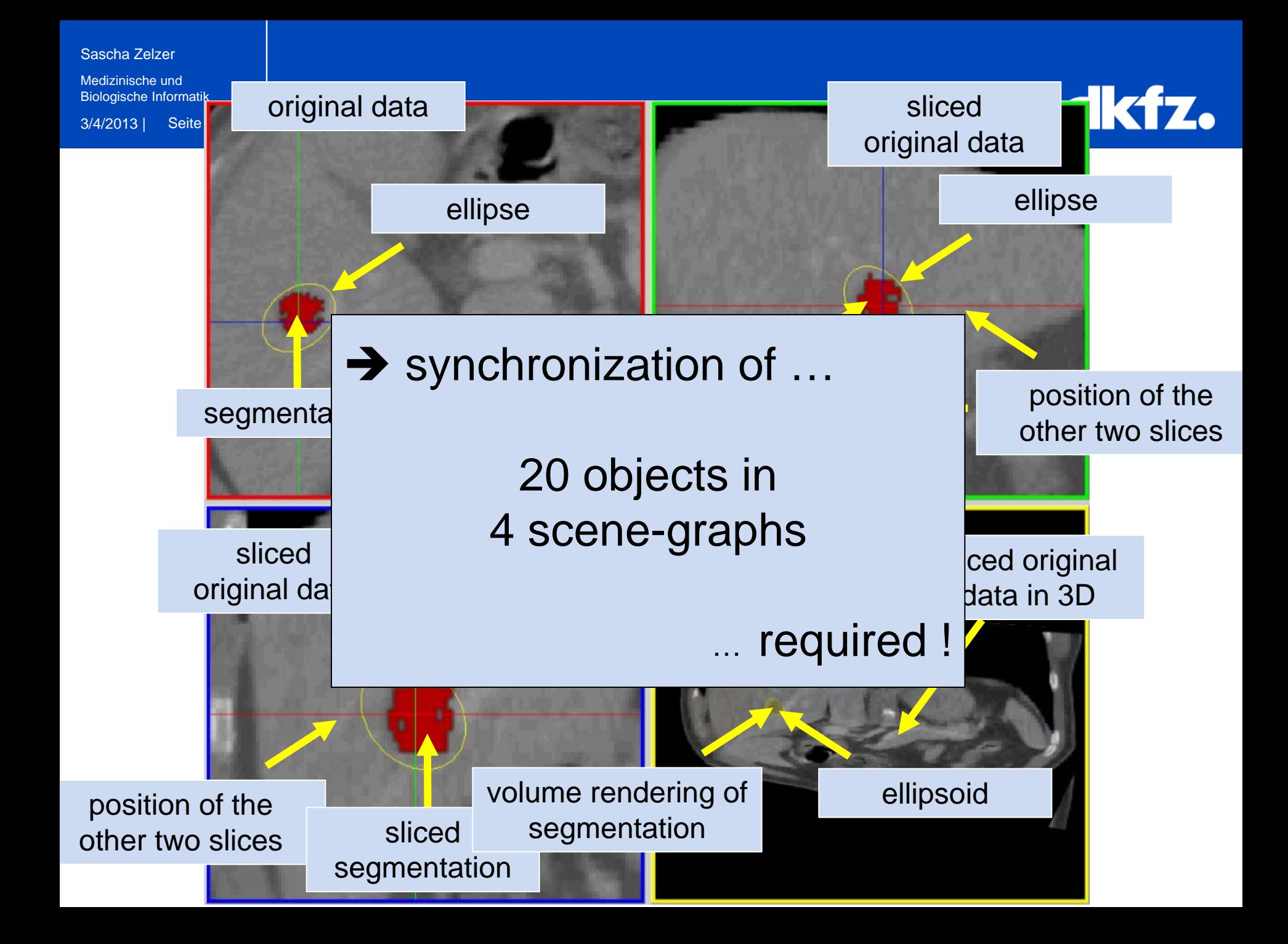

### Sascha Zelzer

3/4/2013 | Seite 3 Medizinische und Biologische Informatik

# **Getting out of the maze …**

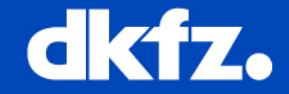

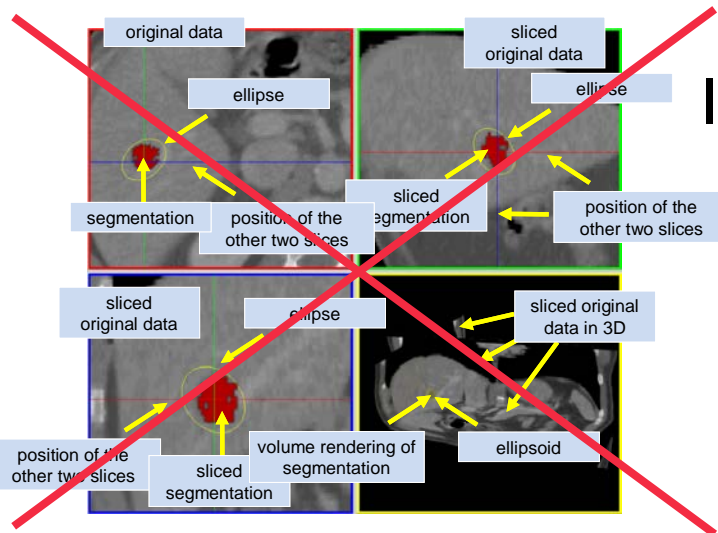

# Instead of creating **many** scene-graphs with **even more** elements …

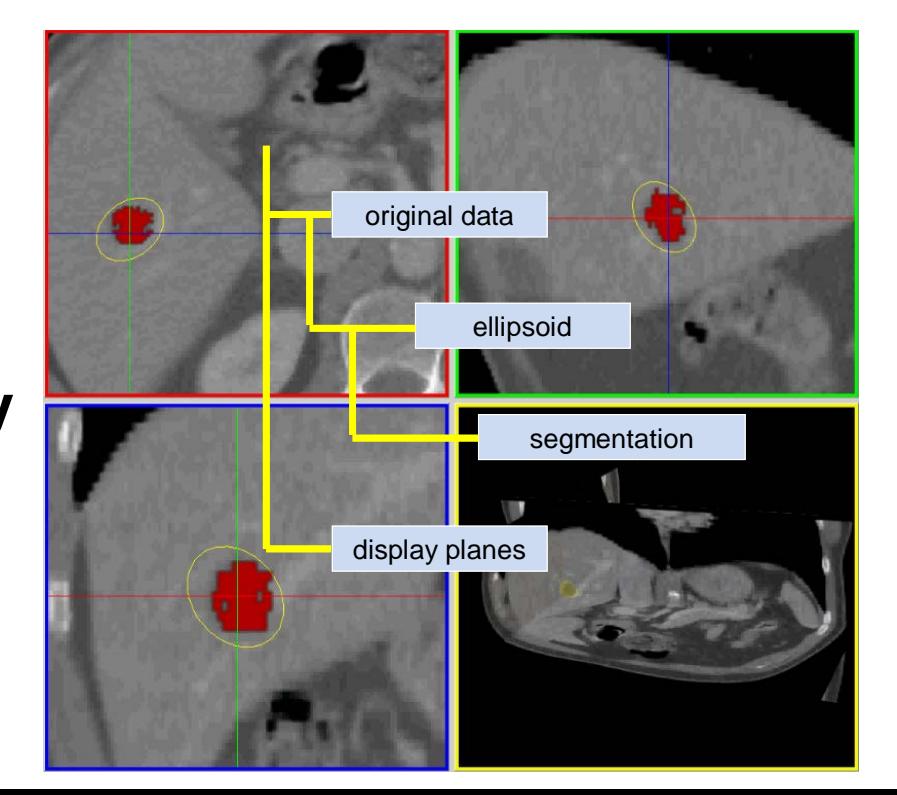

… create a **single data repository** with a **few data-objects**!

### 3/4/2013 | Seite 4 Biologische Informatik **MITK: Data repository instead of scene-graphs dkfz.**

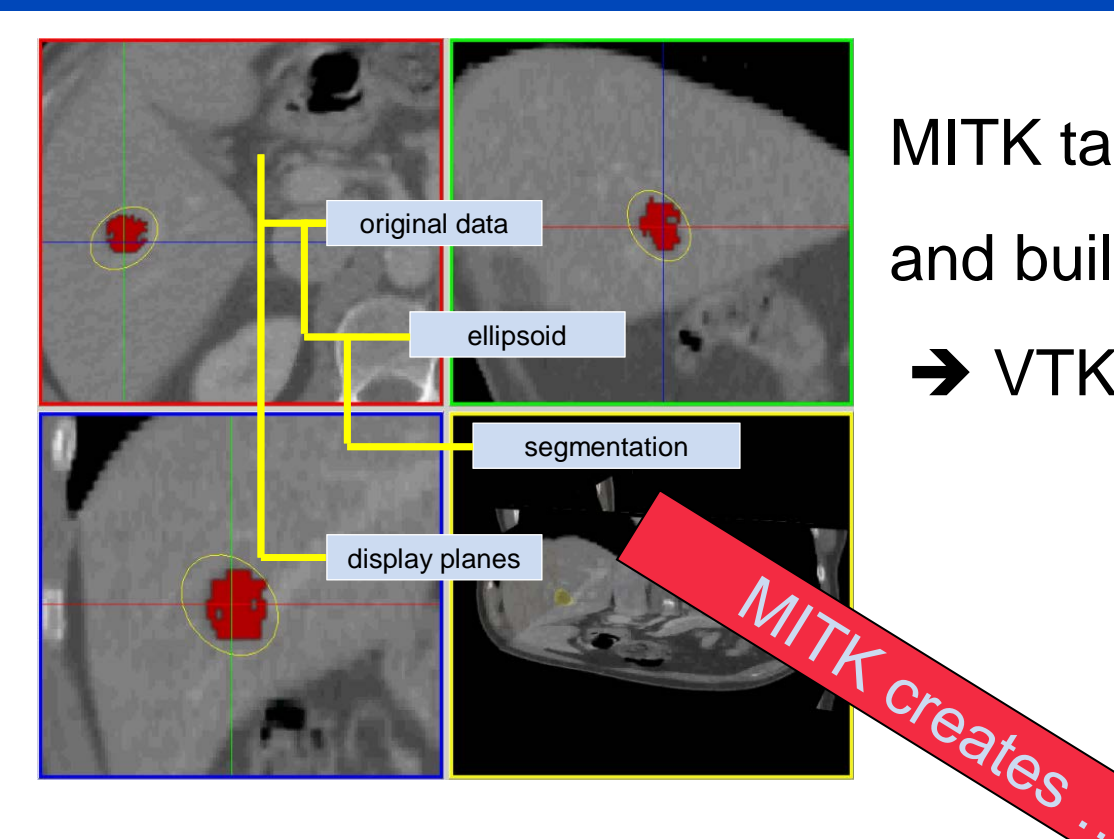

Sascha Zelzer Medizinische und

MITK takes the data repository …

and builds …

 $\rightarrow$  VTK scene graphs

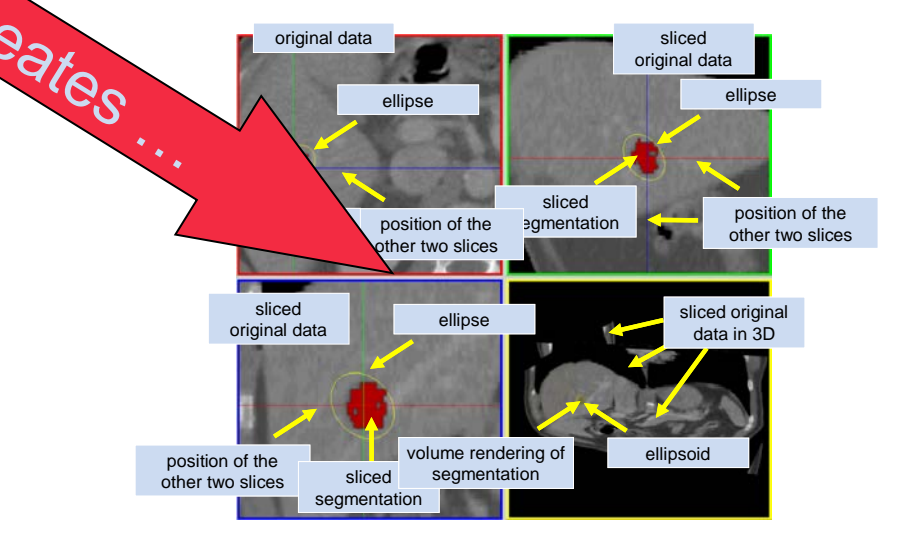

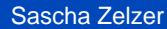

Medizinische und Biologische Informatik

3/4/2013 | Seite 5

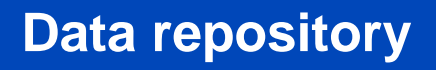

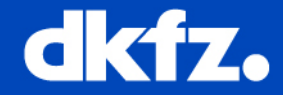

- Repositories for sharing data objects between modules
- Any number of data objects
- Any kind of data objects
- Data objects with geometry frame (bounding-box, transform, etc.)

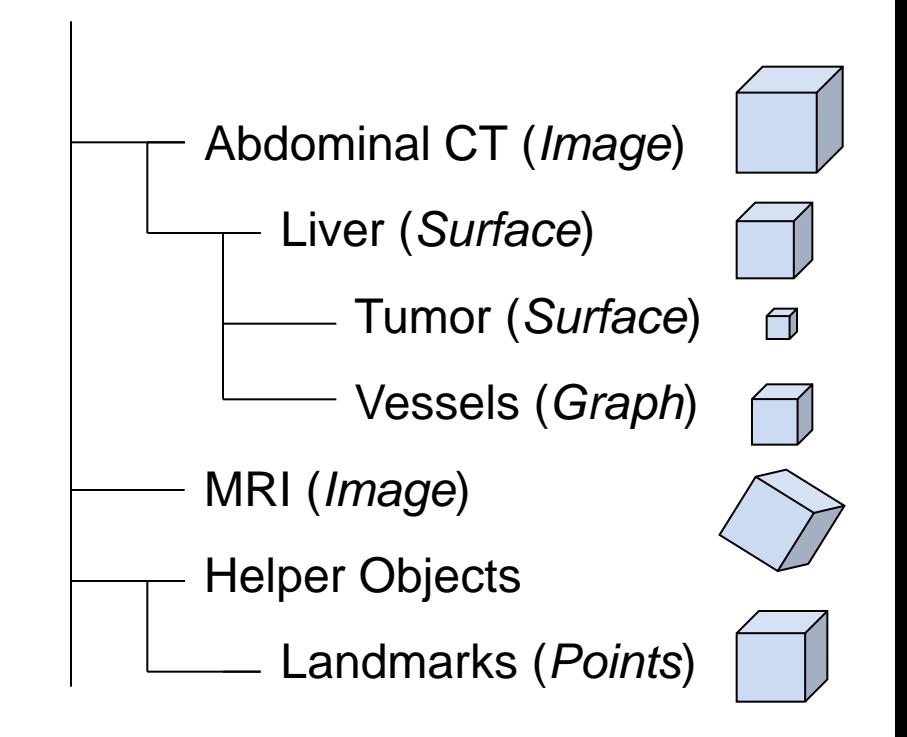
Medizinische und Biologische Informatik

3/4/2013 | Seite 7

**Rendering VTK vs. MITK**

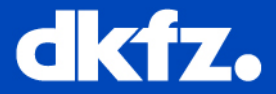

7

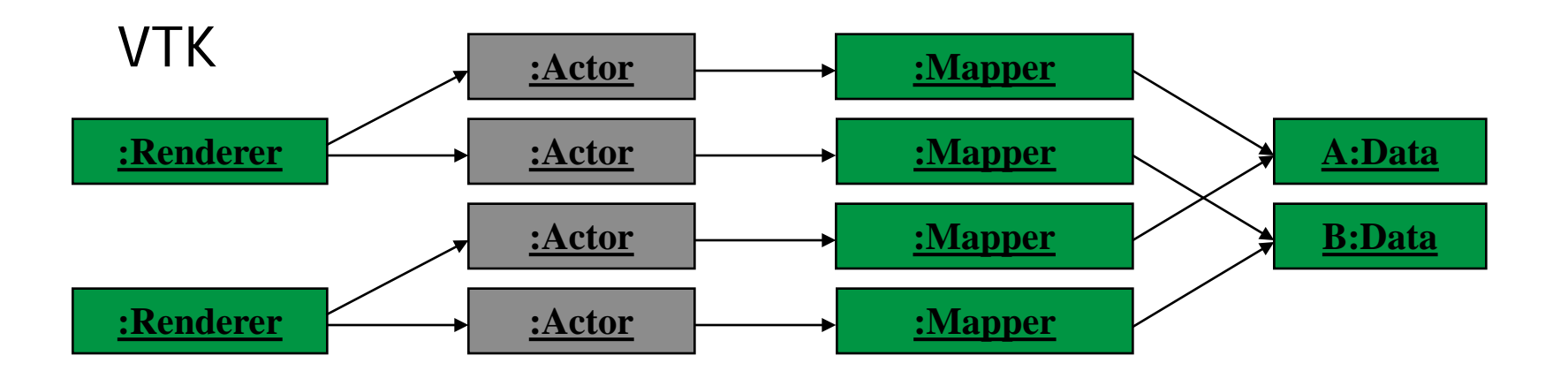

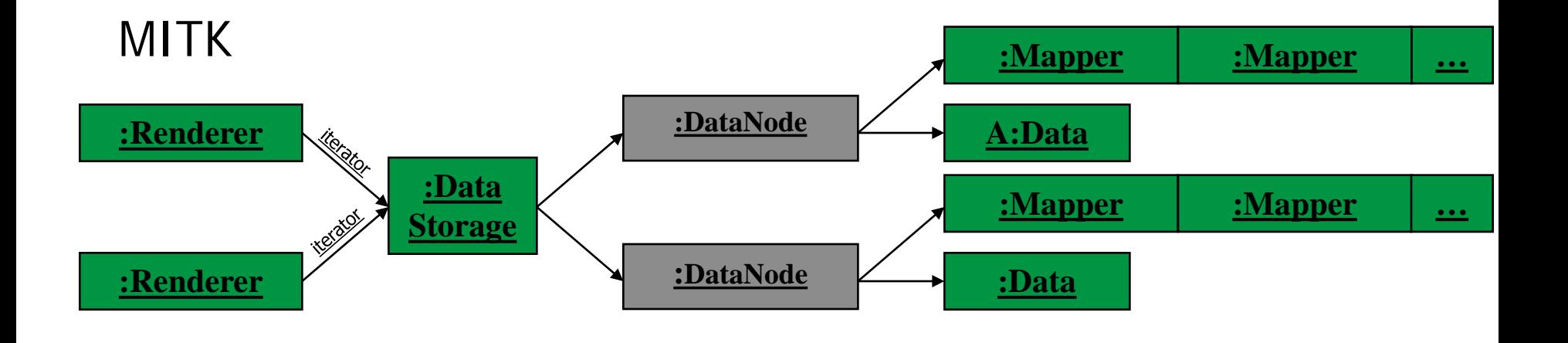

3/4/2013 | Seite 9 Medizinische und Biologische Informatik

### **Rendering the data repository**

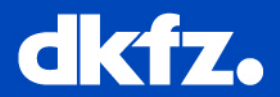

### **RenderWindows:**

- **single** RenderWindow class
- **different types** of views
	- $\rightarrow$  2D/3D

…

 $\rightarrow$  special views definable (e.g., for AR)

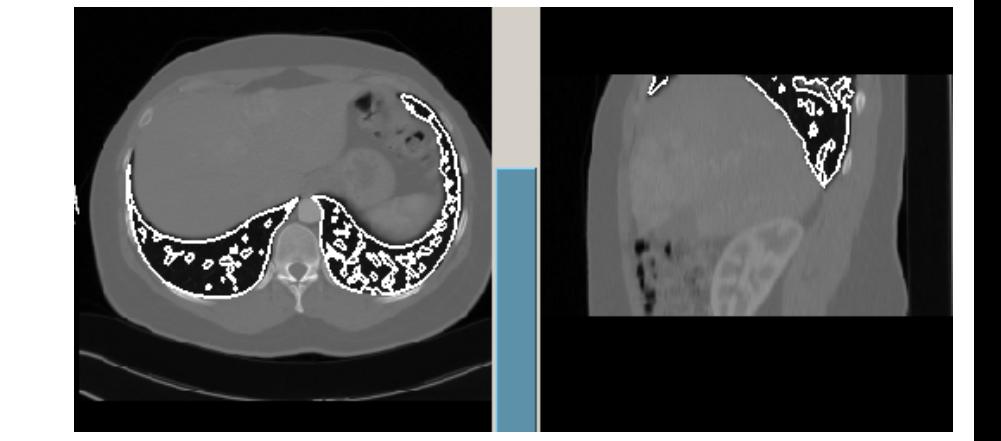

 **renderer->SetMapperID**(mitk::BaseRenderer::Standard3D);

• **point** to the **data repository**

**any number of views** on the data:

**renderer1**->SetData(**repository**);

**renderer2**->SetData(**repository**);

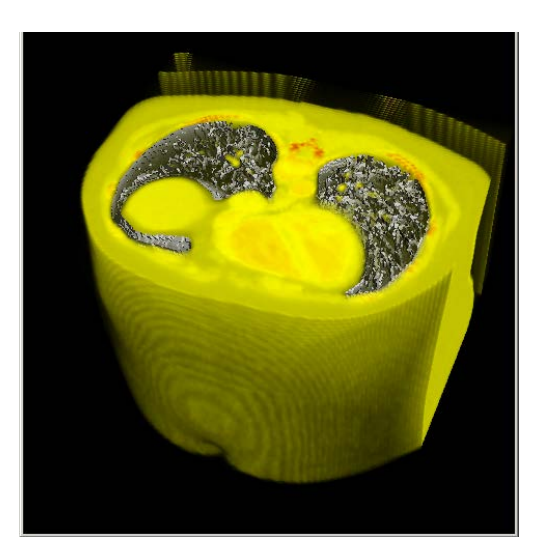

Medizinische und Biologische Informatik

3/4/2013 | Seite 10

### **Defining**  *how* **we want to see the data …**

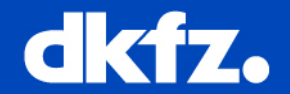

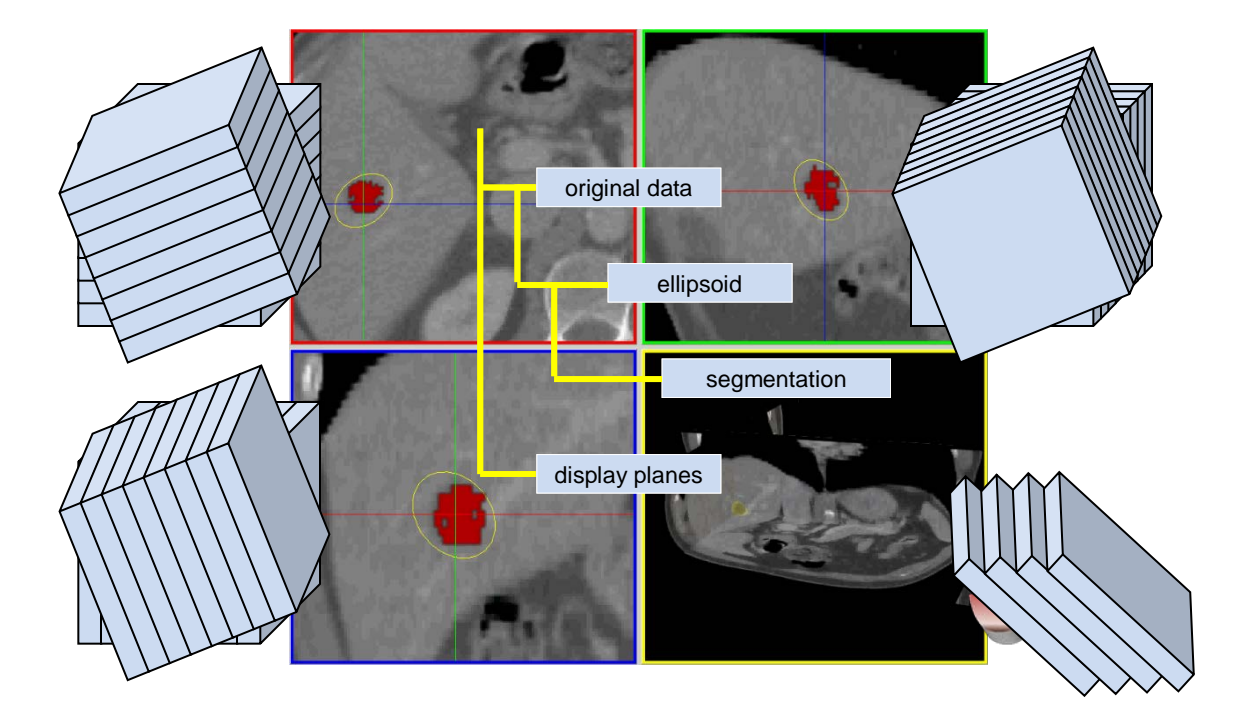

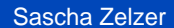

Medizinische und Biologische Informatik

3/4/2013 | Seite 12

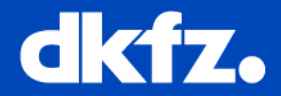

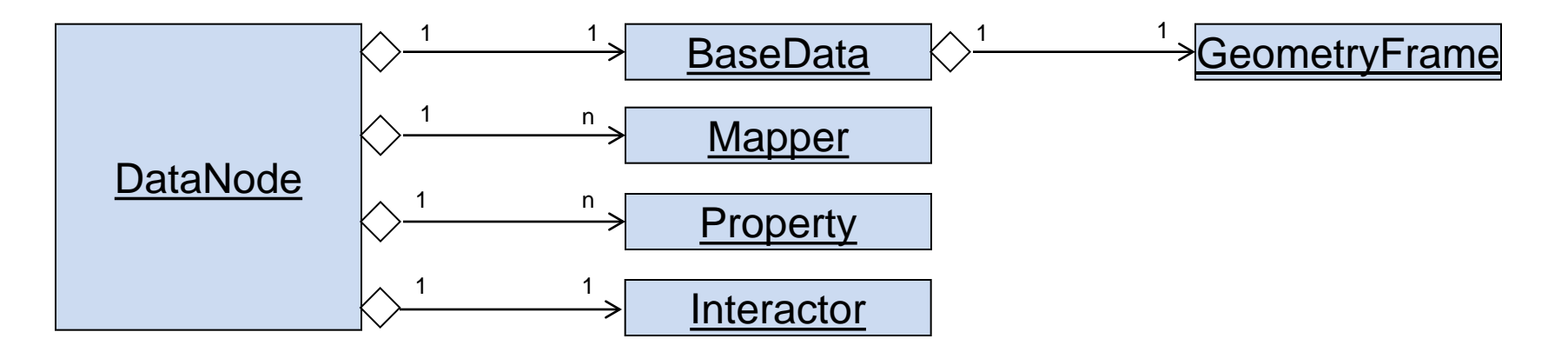

**BaseData:** the actual data: images, surfaces, etc. **GeometryFrame:** position and orientation in space **Mappers:** render the data into a renderwindow **Properties:** define how to draw the data **Interactor:** defines user interaction with the data

Medizinische und Biologische Informatik

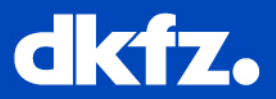

### **Extension for new data types:**

- $\rightarrow$  derive data class
- $\rightarrow$  derive mapper
- $\rightarrow$  create file I/O
- → Register mapper / I/O handler at factory

### Example:

• attributed vessel graphs

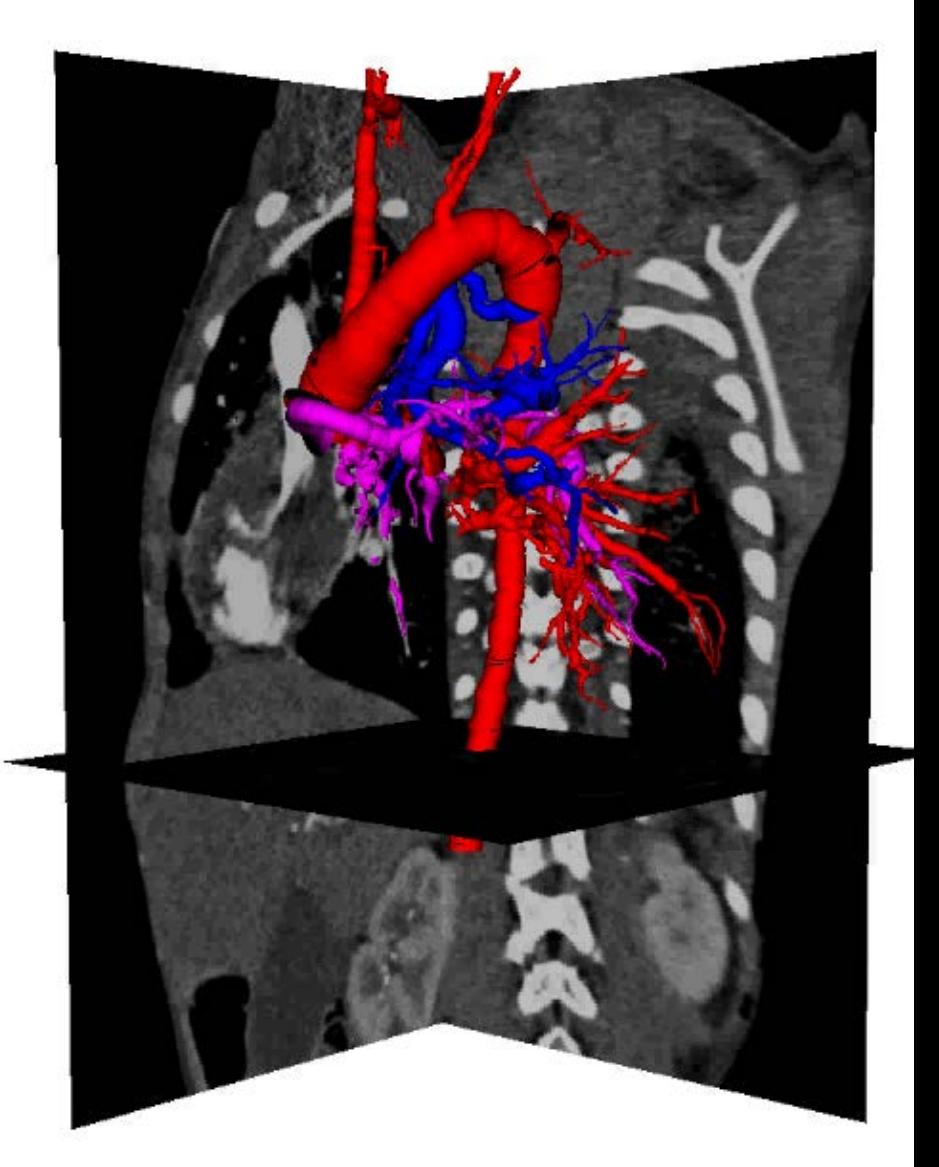

[DKFZ and University of Tübingen]

## **MITK Architecture**

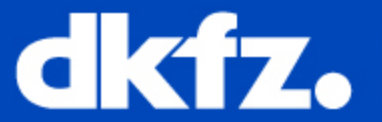

DEUTSCHES<br>KREBSFORSCHUNGSZENTRUM<br>IN DER HELMHOLTZ-GEMEINSCHAFT

Medizinische und Biologische Informatik

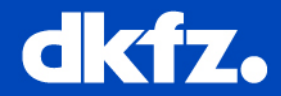

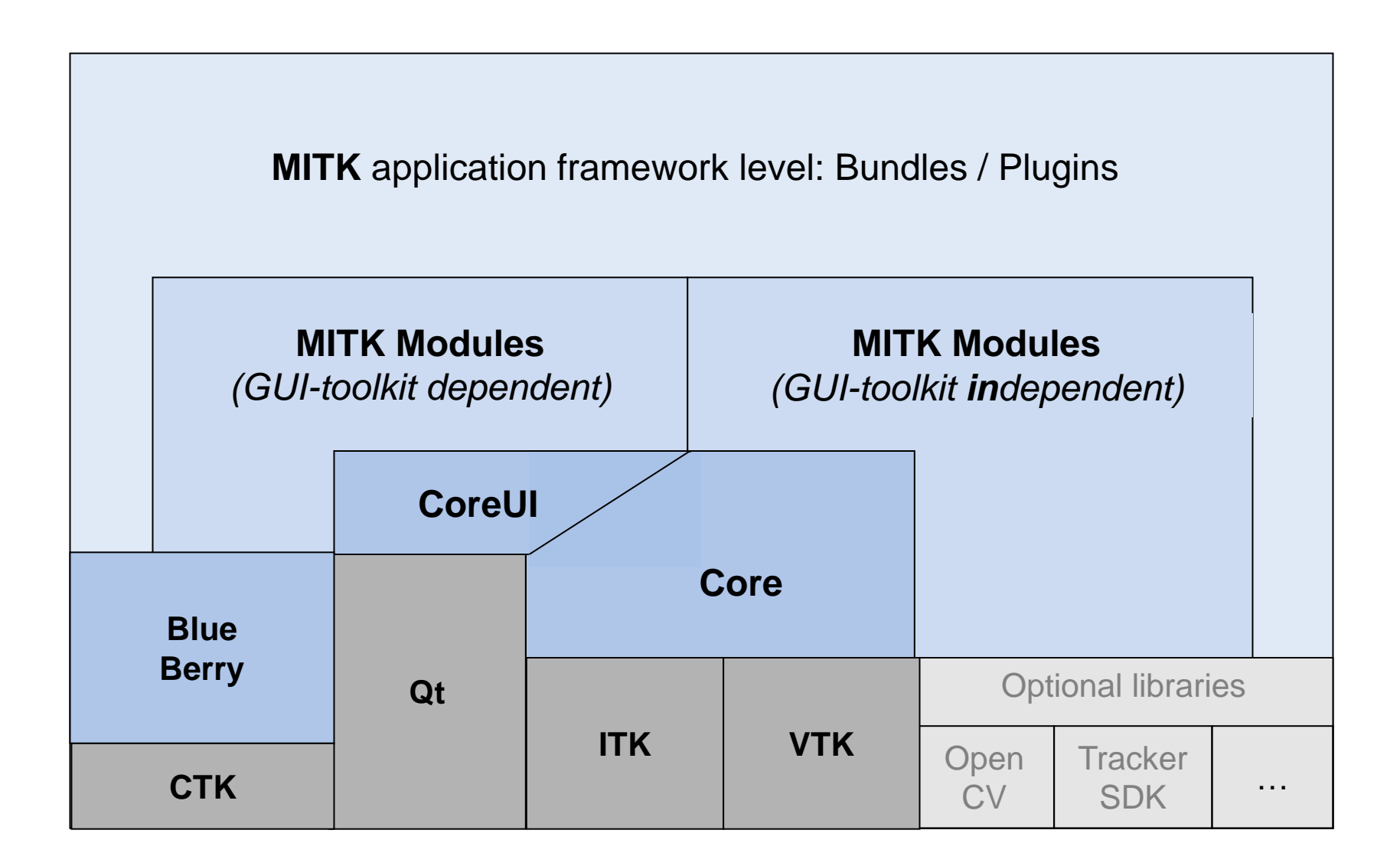

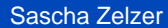

Medizinische und Biologische Informatik

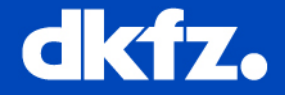

- Access to ITK and VTK data structures and algorithms
- Data Management (data object container, properties, scene management)
- Time steps for data objects
- Spatial object location (geometries)
- Loading / saving of different file formats
- Rendering (mappers, update management, render properties)
- Interaction (statemachine based)
- Undo/Redo

**MITK Core**

Medizinische und Biologische Informatik

3/4/2013 | Seite 18

### **MITK Modules**

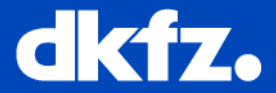

- Diffusion Imaging
- IGT
- Ultrasound
- ToF
- GPGPU
- Registration
- Segmentation
- Qt Widgets

• Many more…

Medizinische und Biologische Informatik

3/4/2013 | Seite 19

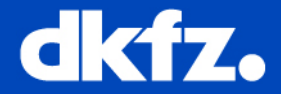

The MITK application framework is based on BlueBerry:

- Framework for creating modular and extensible end-user apps
	- Customizable application frame
	- Application state can be saved and restored on next startup
	- Independent "plug-Ins" for specific problems
- The *MITK Workbench* is the main MITK application
	- Bundles a set of useful general purpose plug-ins
	- Shared repository for data objects

Medizinische und Biologische Informatik

#### 3/4/2013 | Seite 20

### **MITK Workbench**

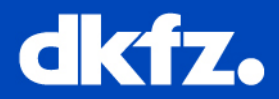

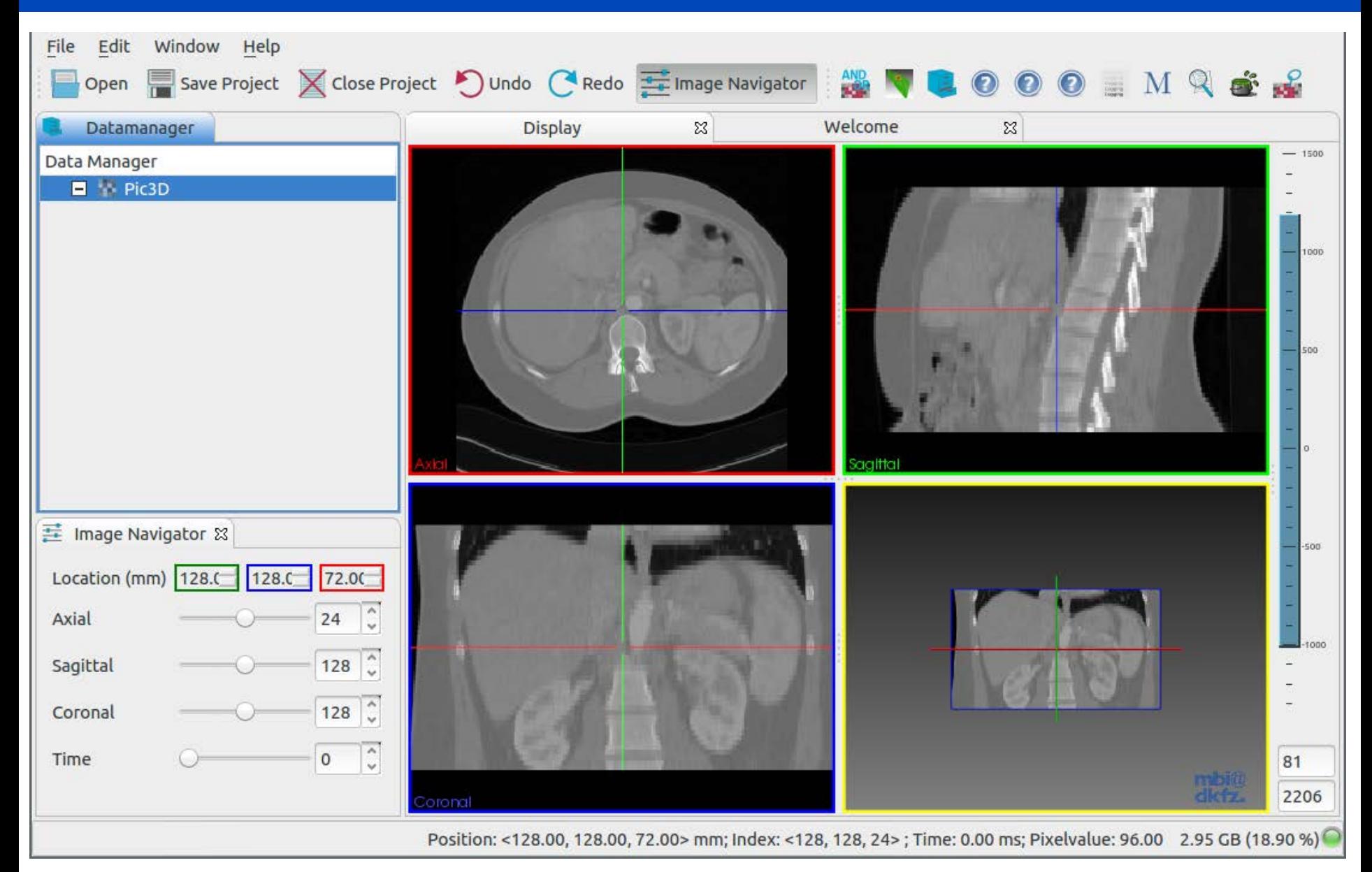

### Medizinische und<br>Biologische Informatik

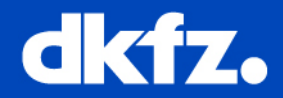

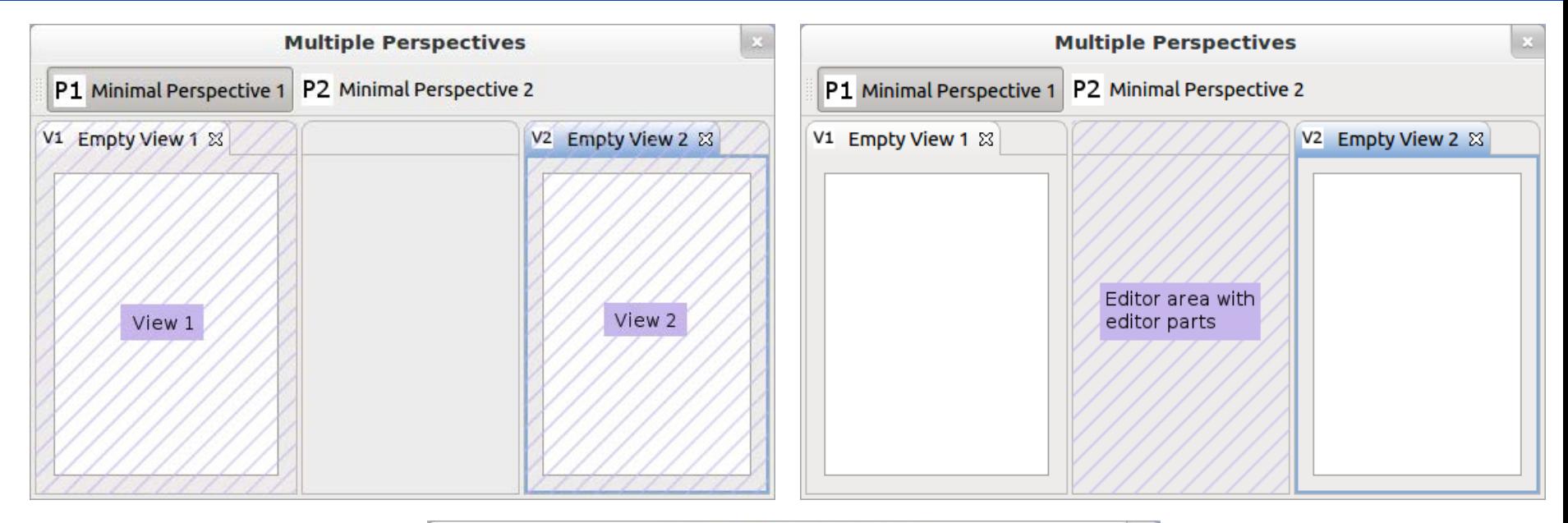

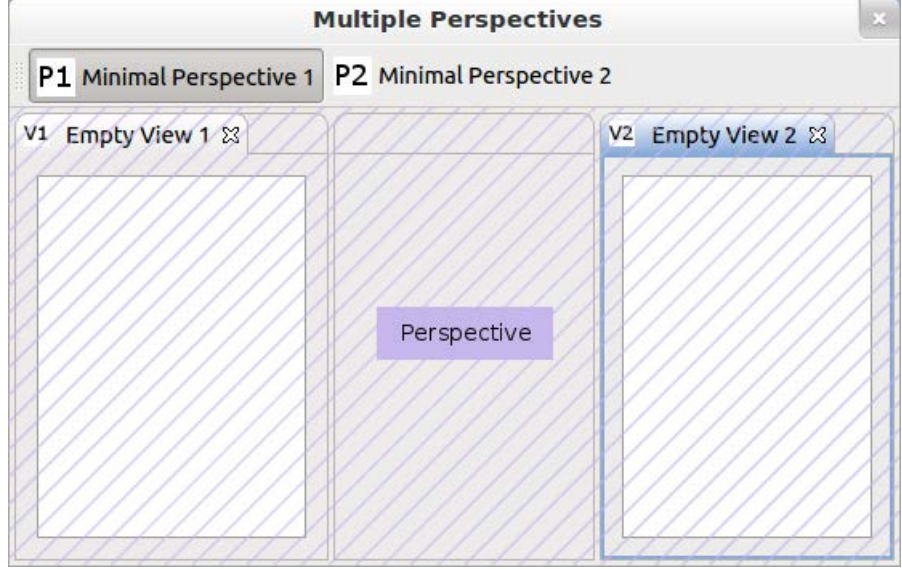

Medizinische und<br>Biologische Informatik

3/4/2013 | Seite 22

### **MITK Workbench – Views and Editors**

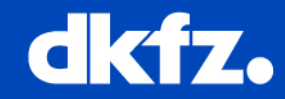

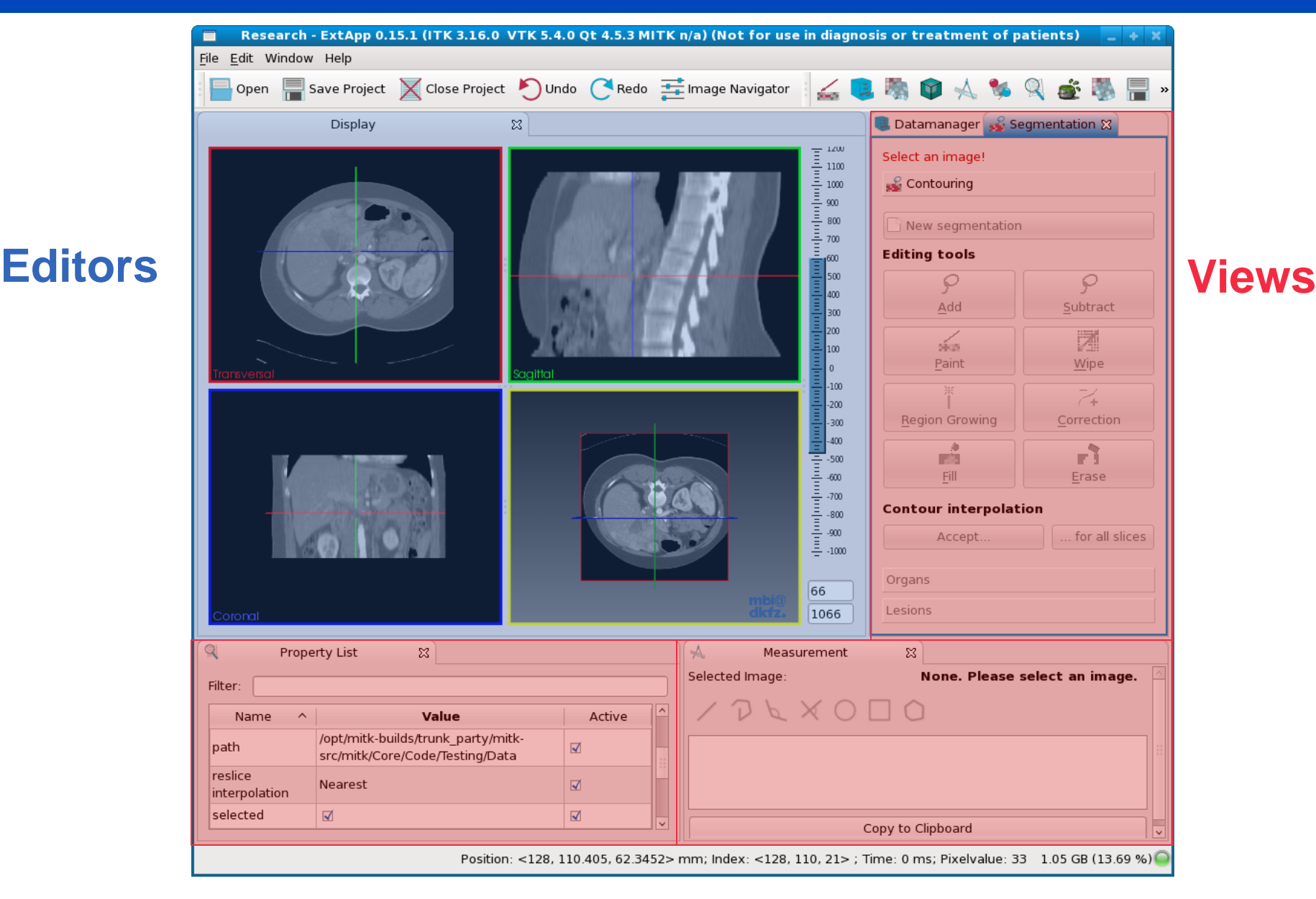

Medizinische und

3/4/2013 | Seite 23

### Biologische Informatik **Communication and sharing data**

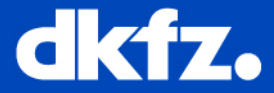

- Views/Editors are usually independent from each other
- They share data via the data repository
- Make use of the BlueBerry selection service

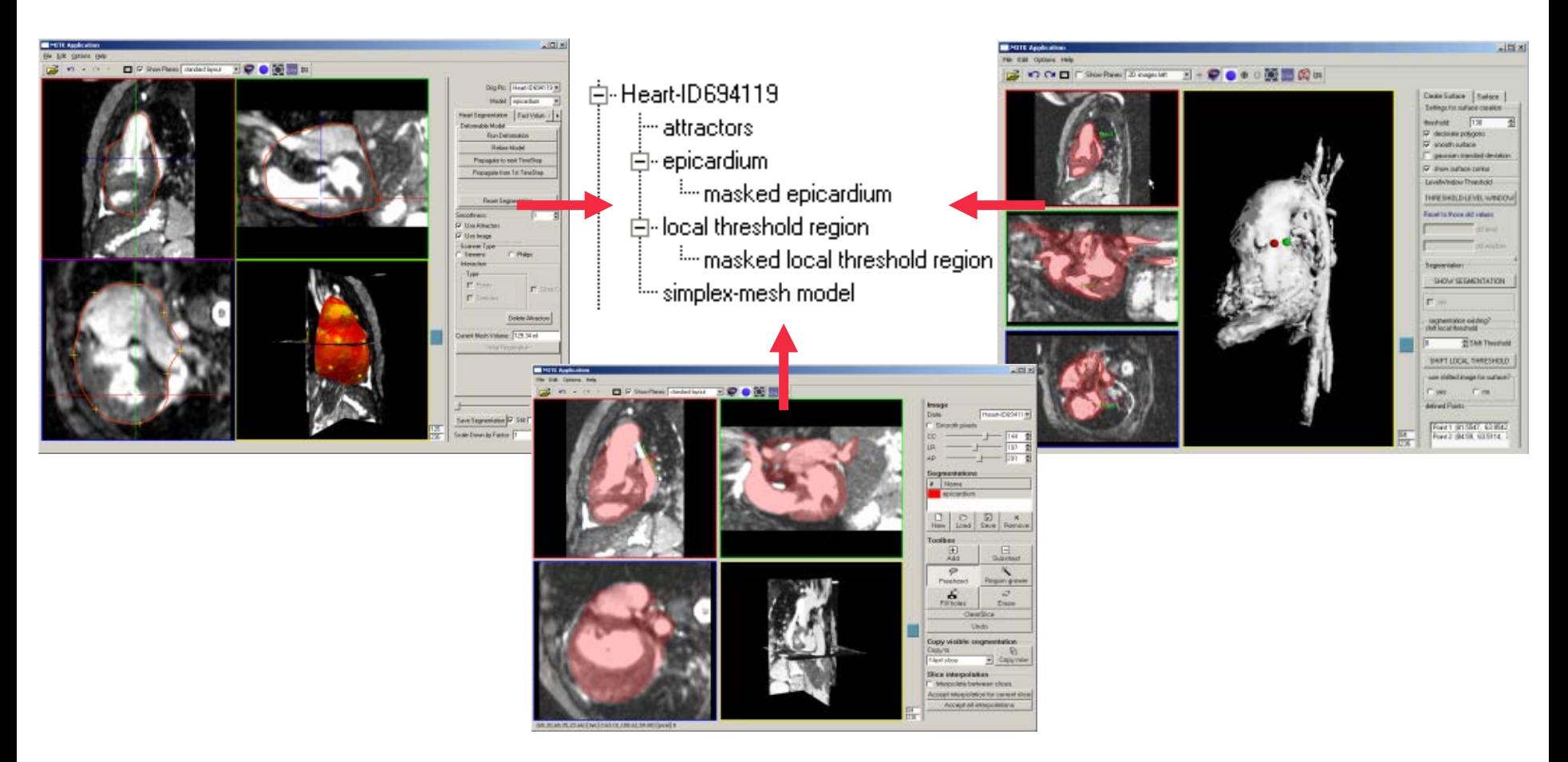

**ITK, VTK, MITK: Gemeinsamkeiten**

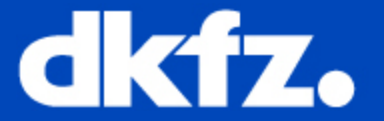

DEUTSCHES<br>KREBSFORSCHUNGSZENTRUM<br>IN DER HELMHOLTZ-GEMEINSCHAFT

Medizinische und Biologische Informatik

3/4/2013 | Seite 28

### **Gemeinsamkeiten**

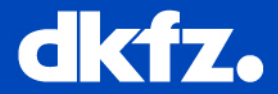

- Toolkits
- Objekt-orientierte Klassenbibliotheken
- C++
- Unterstützung vieler Compiler
- Plattform unabhängig
- GUI-Toolkit unabhängig
- Open source / BSD-style Lizenz

Medizinische und Biologische Informatik

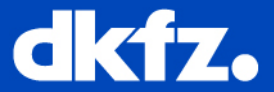

- Download und Build-Prozess
- Instantiierung und Pointer
- Daten-Pipeline
- Kommunikation

## **Download und Build**

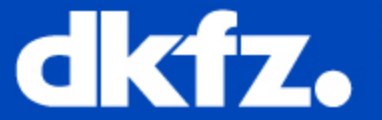

DEUTSCHES<br>KREBSFORSCHUNGSZENTRUM<br>IN DER HELMHOLTZ-GEMEINSCHAFT

Medizinische und Biologische Informatik

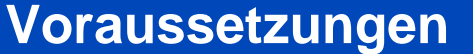

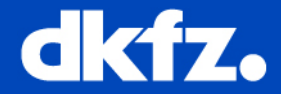

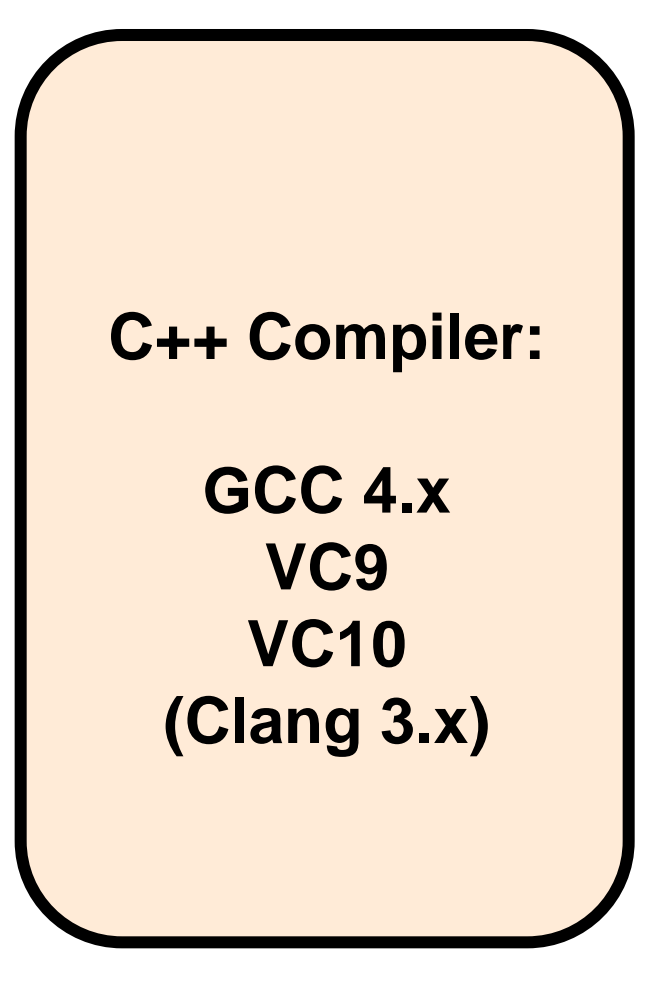

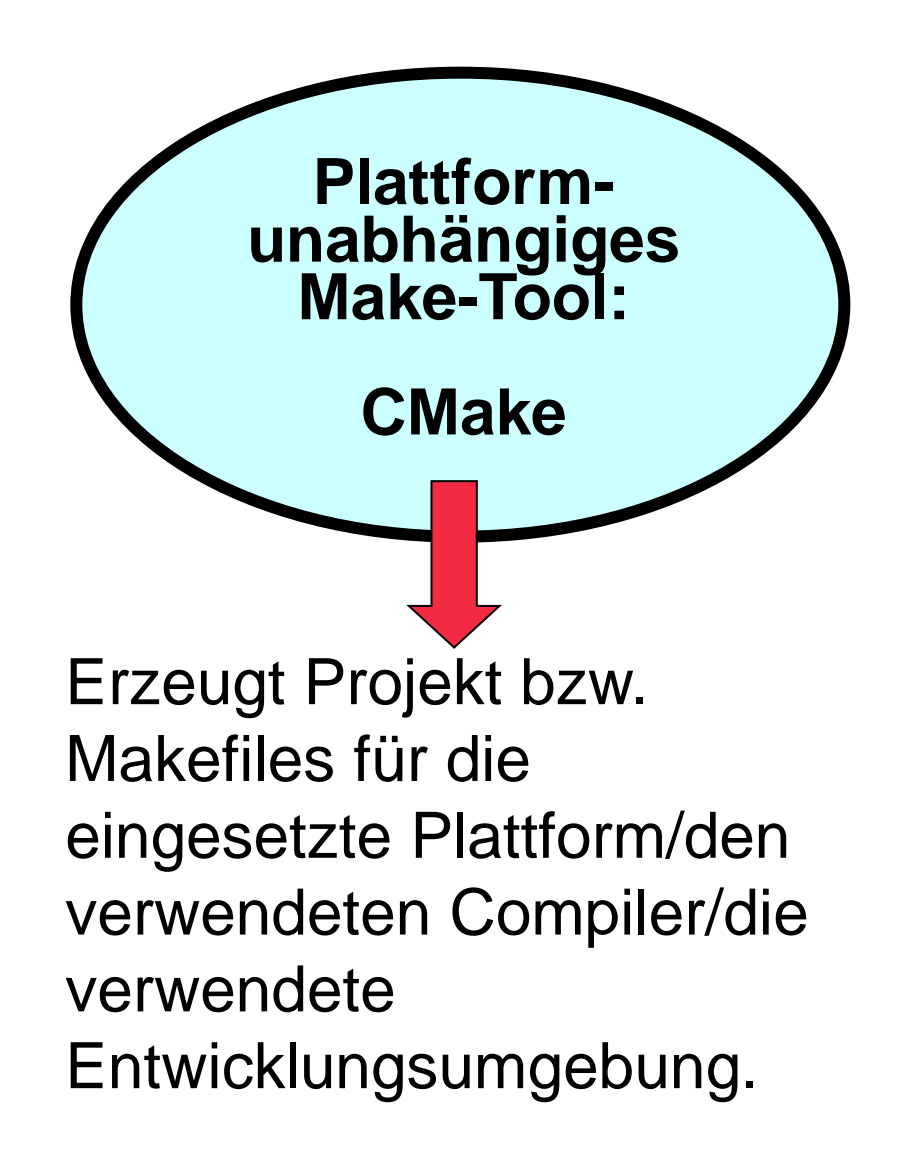

Medizinische und Biologische Informatik

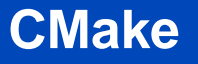

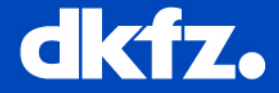

- Skriptsprache zur Beschreibung der Bestandteile eines (C++)-Projekts
- Getrennte Dateibäume für Quelltexte und Binärdateien
- Plattformen: Windows (Visual Studio, Borland, MinGW …), Linux, Mac OS X, Eclipse …
- Erzeugt spezifische Projekt/Makefiles (nicht nur) für die Übersetzung der Programme und Bibliotheken
- Auch: Testgenerierung und -steuerung, Aufruf von Doxygen, LaTeX , Erstellung von Installern …

Medizinische und Biologische Informatik

3/4/2013 | Seite 34

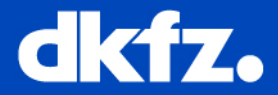

Variablen:

- **set**(VAR [VALUE])
- **list**(APPEND VAR "NochEinWert")

Output:

• **message**("Wert von VAR: \${VAR}")

Ausführbares Programm erstellen:

• **add\_executable**(MeinProg Quelle1.cpp Quelle2.cpp)

Bibliothek erstellen:

- **add\_library**(MeineLib LibQuelle1.cpp …)
- **target\_link\_libraries**(MeinProgramm MeineLib)
- **include\_directories(**<Pfad für c++ header>)

Medizinische und Biologische Informatik

3/4/2013 | Seite 35

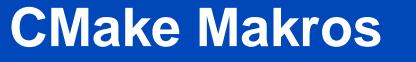

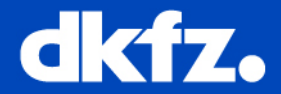

Makros definieren

**macro**(NAME parameter1 parameter2 ...) … **endmacro**()

In MITK z.B.:

MITK\_CREATE\_MODULE() MITK\_CREATE\_CTK\_PLUGIN()

Definiert in mitk/CMake/\*.cmake

Medizinische und Biologische Informatik

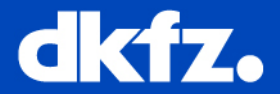

- Hauptdatei heisst immer "CMakeLists.txt"
- **include**(anderesCMakeFile.cmake): direktes Einbinden der anderen Datei an dieser Stelle
- **add\_subdirectory**(directory): "directory" muss wieder CMakeLists.txt enthalten. Wird meistens für Unterprojekte verwendet.
- In MITK für "Anwender": files.cmake in (fast) jedem Verzeichnis mit Quelltexten

Medizinische und

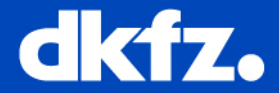

```
set( CPP_FILES 
   TutorialFunctionality.cpp 
)
set( MOC_H_FILES 
   TutorialFunctionality.h 
)
set(UI_FILES 
   TutorialFunctionalityControls.ui
)
```
- CPP\_FILES: C++ Quelltexte
- MOC\_H\_FILES: Q\_OBJECT Header, die vom Meta-Object-Compiler moc vorübersetzt werden müssen
- UI\_FILES: vom Qt-Designer generierte Forms

# **Instantiierung von Klassen und Pointer**

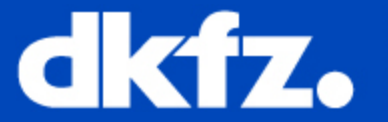

DEUTSCHES<br>KREBSFORSCHUNGSZENTRUM<br>IN DER HELMHOLTZ-GEMEINSCHAFT

Medizinische und Biologische Informatik

3/4/2013 | Seite 40

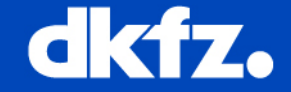

## Instantiierung von ITK/VTK/MITK-Klassen:

**Instantiierung**

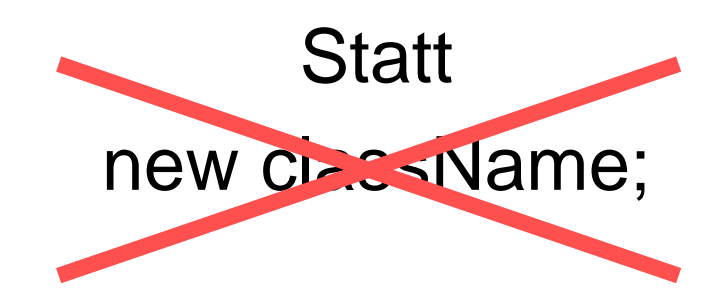

**className::New();**

Medizinische und Biologische Informatik

3/4/2013 | Seite 42

**Instantiierung**

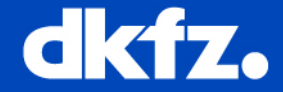

//VTK: **vtkSmartPointer**<vtkRenderer> renderer = **vtkSmartPointer**<vtkRenderer>::New();

## //ITK/MITK:

itk::Command::Pointer command = itk::Command::New();

## **ACHTUNG:**

**"\*" statt "::Pointer"** *bei Instantiierung* **führt sehr bald zum Absturz!!**

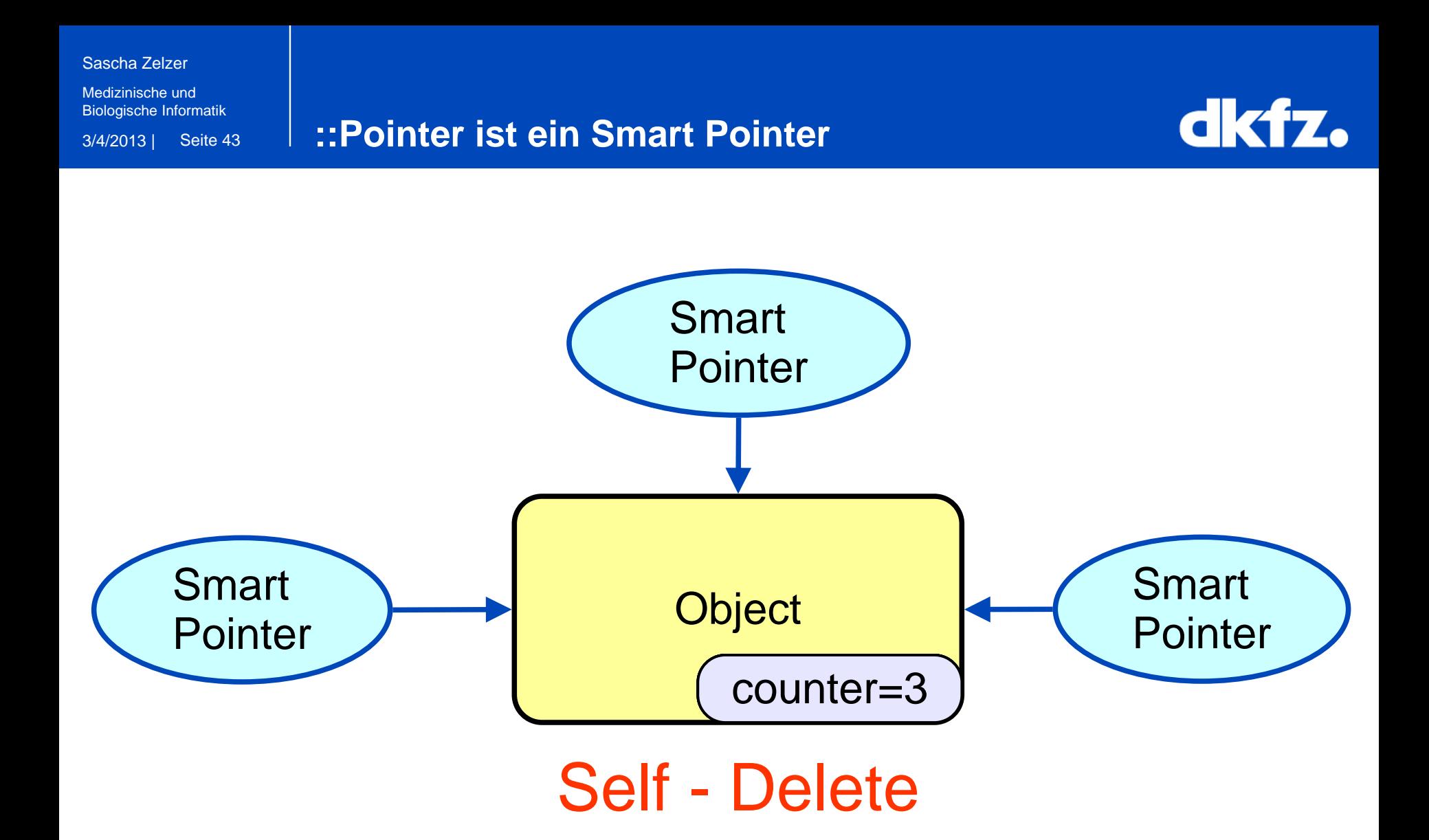

## **Daten-Pipeline**

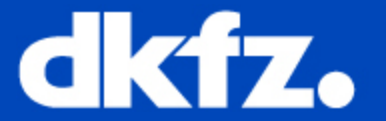

DEUTSCHES<br>KREBSFORSCHUNGSZENTRUM<br>IN DER HELMHOLTZ-GEMEINSCHAFT

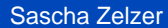

Medizinische und Biologische Informatik

3/4/2013 | Seite 46

### **Daten-Pipeline**

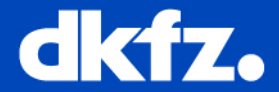

### **Objekt-orientierter Ansatz:**

• Daten-Klassen

 *und*

- Algorithmen-Klassen
	- → Algorithmen nicht als Funktionen, sondern als Klassen realisiert !

Medizinische und Biologische Informatik

3/4/2013 | Seite 47

### **Daten-Pipeline**

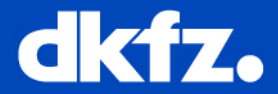

### **Algorithmen-Klassen:**

- Oberbegriff: **ProcessObject**
- Daten-Erzeuger: **Source**
- Daten-Verarbeiter: **Filter**  (sind somit ebenfalls Sourcen)

Medizinische und Biologische Informatik

3/4/2013 | Seite 48

dkfz.

Sourcen **besitzen** ihre Ausgabe-Daten-Objekte! Umgekehrt **kennt** das Ausgabe-Daten-Objekte **seinen Erzeuger** (Source)!

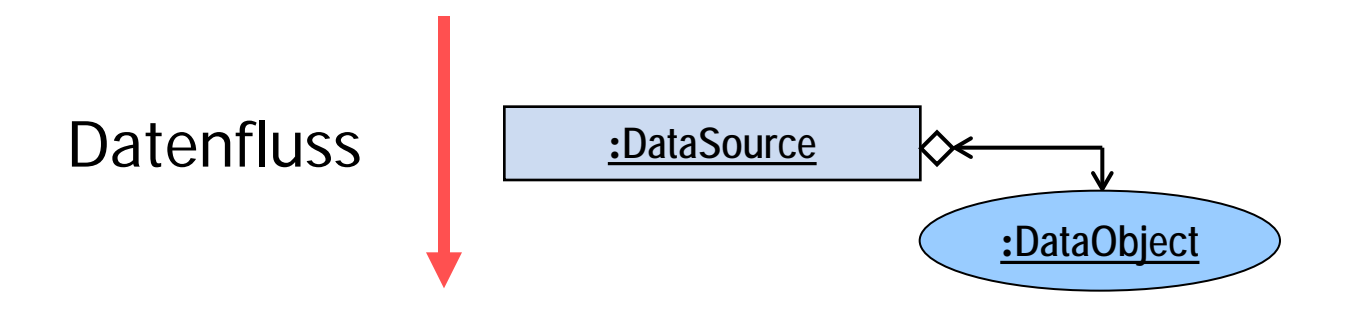

**Daten-Pipeline**

Medizinische und Biologische Informatik

3/4/2013 | Seite 49

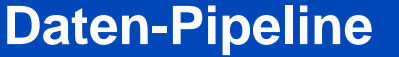

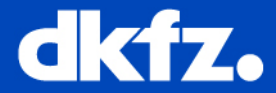

Filter **kennen** zudem ihre Eingabe-Daten-Objekte:

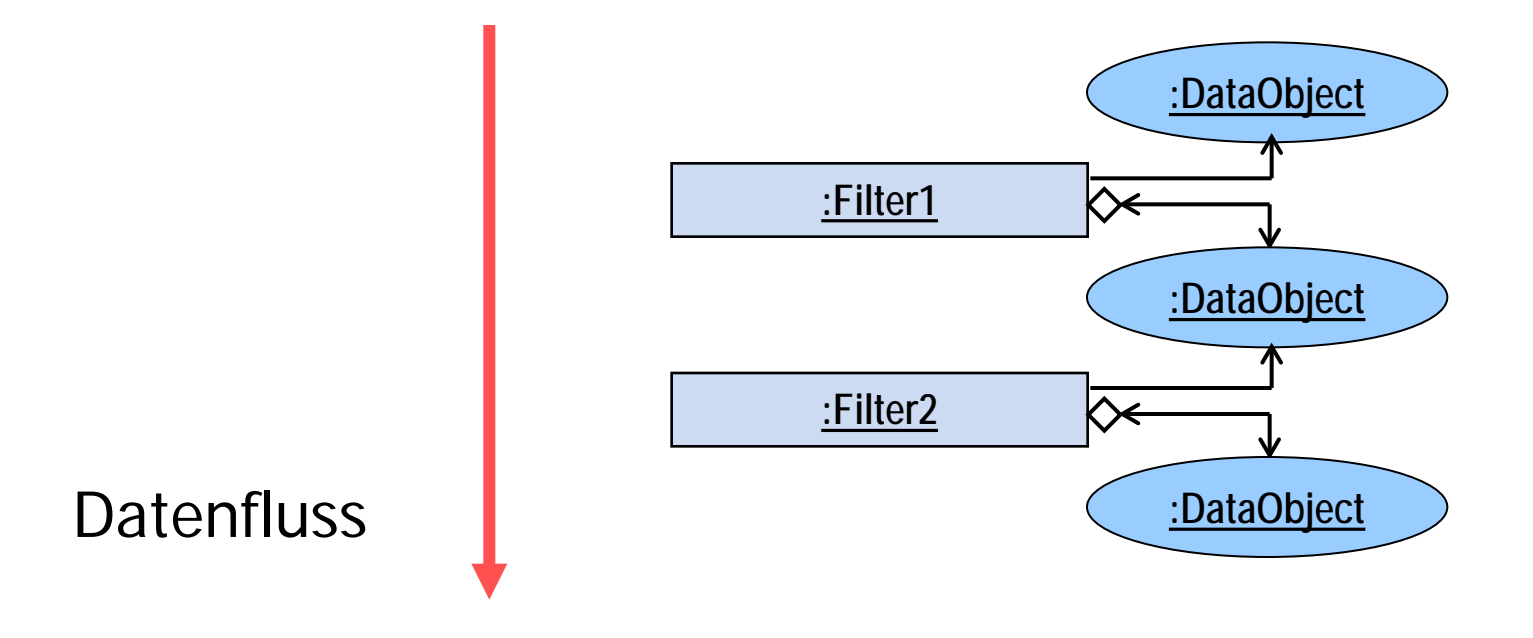

## **Daten-Pipeline!!**

Medizinische und Biologische Informatik

3/4/2013 | Seite 50

**Daten-Pipeline**

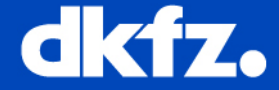

Filter können auch **mehrere** Eingabe-/ Ausgabe-Daten-Objekte haben:

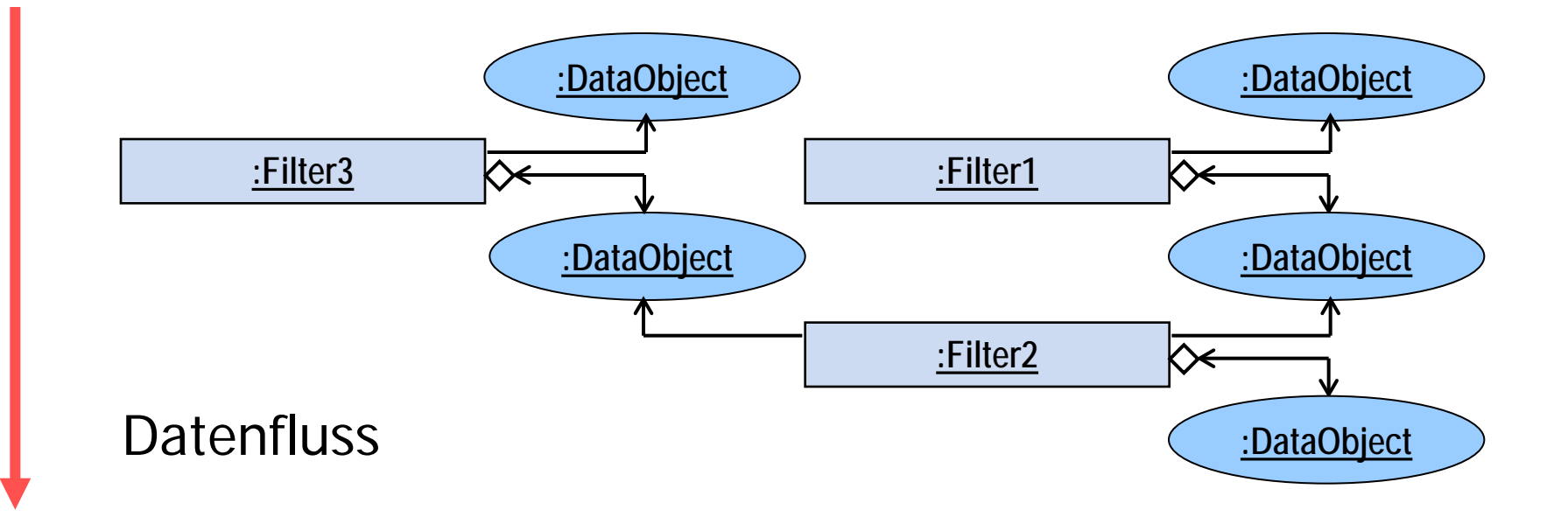

Medizinische und Biologische Informatik

3/4/2013 | Seite 51

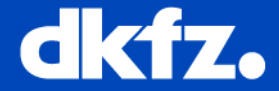

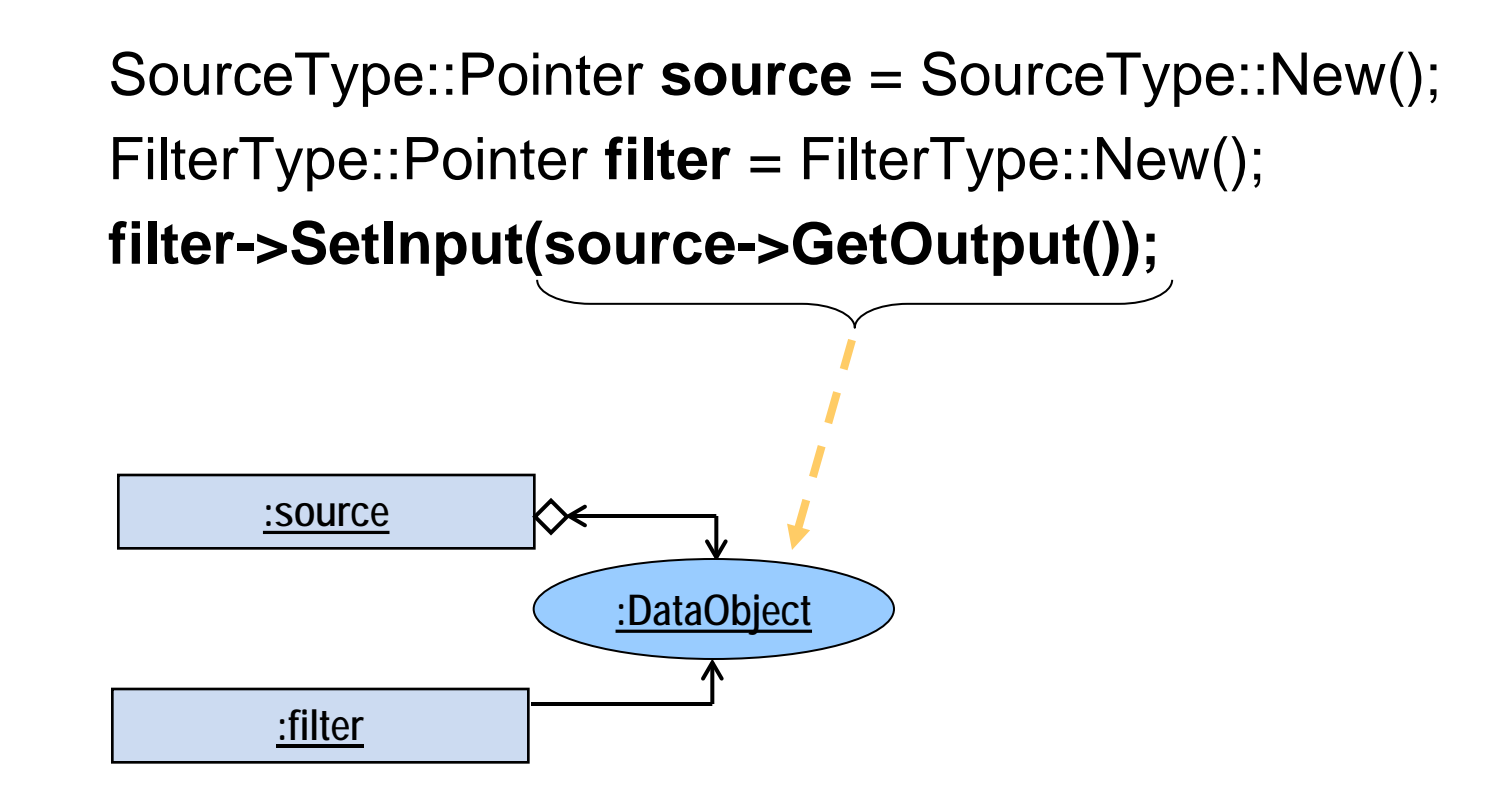

*Daten-Objekte meist "unsichtbar"!*

Medizinische und Biologische Informatik

3/4/2013 | Seite 52

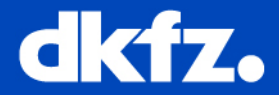

SourceType::Pointer **source** = SourceType::New(); // Achtung: Daten-Objekt ist zunächst **leer**!! // Garantie für aktuelles Daten-Objekt: **Update**()! **source->Update();**

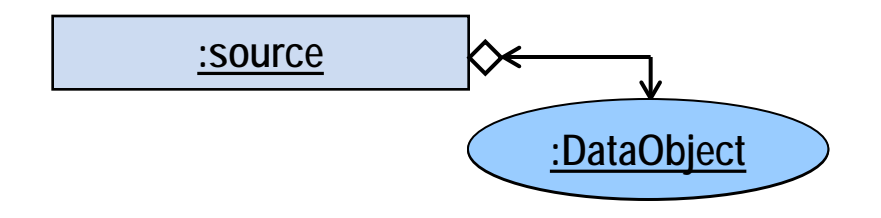
Medizinische und Biologische Informatik

3/4/2013 | Seite 53

#### **Pipeline update …**

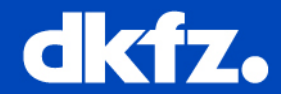

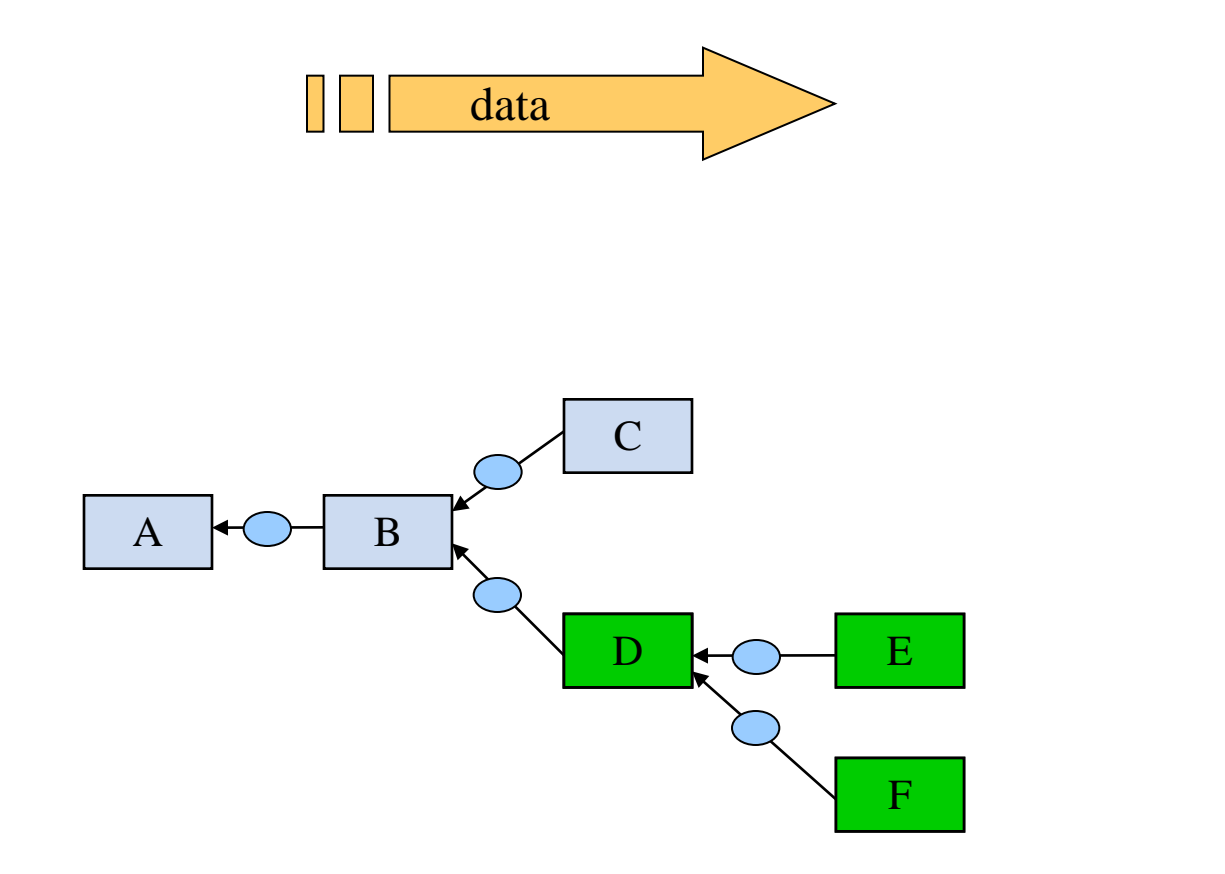

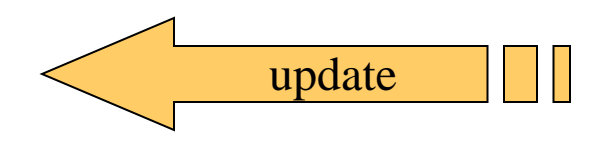

→ Keine unnötigen Neuberechnungen !!

Update F

## **Adaptor Classes: Connecting ITK, VTK data classes to MITK**

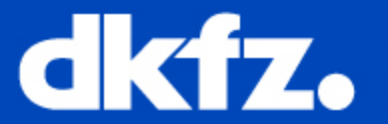

**CIKTZ EUTSCHES KREBSFORSCHUNGSZENTRUM** 

```
Sascha Zelzer
```
Medizinische und Biologische Informatik

3/4/2013 | Seite 59

**Access MITK images as ITK images**

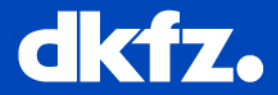

- ITK images are templated
- mitk:: Image is not templated

#### // access method

```
template < … >
MyAccessMethod( itk::Image<…>* itkImage, … )
{
…
}
// calling the access method
AccessByItk(mitkImage, MyAccessMethod, …)
```
Example code in mitk/Examples/Tutorial/Step6.cpp

Medizinische und Biologische Informatik

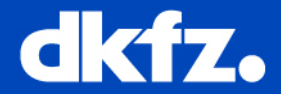

#### **mitk::Image to itk::Image cast:**

mitk::CastToItkImage(mitk::Image, itk::Image<…>&)

- converts data type if neccessary
- otherwise references memory of data array
- dimension of itk::Image must equal dimension of mitkImage

#### **itk::Image<> to mitk::Image cast:**

```
mitk::Image::Pointer
```

```
mitk::ImportItkImage(const itk::Image<…>&)
```
•references memory of itk::Image

Medizinische und Biologische Informatik

3/4/2013 | Seite 61

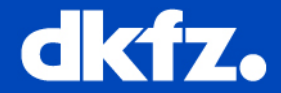

#### … not a conversion, just accessing:

**vtkImageData\***

mitk::**Image**::**GetVtkImageData**(int time=0)

Medizinische und Biologische Informatik

3/4/2013 | Seite 62

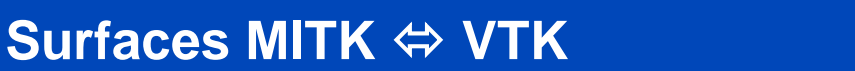

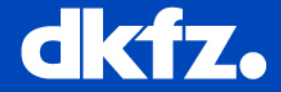

Again: not a conversion, just accessing:

**vtkPolyData\***

mitk::**Surface**::**GetVtkPolyData**(int time=0)

mitk::**Surface**::**SetVtkPolyData**

(**vtkPolyData\***, int time=0)

### **Interaction and Undo**

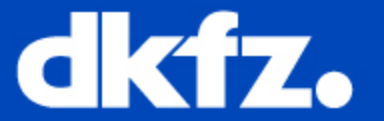

DEUTSCHES<br>KREBSFORSCHUNGSZENTRUM<br>IN DER HELMHOLTZ-GEMEINSCHAFT

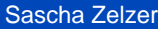

Medizinische und Biologische Informatik

3/4/2013 | Seite 64

**Interactors**

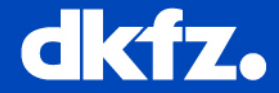

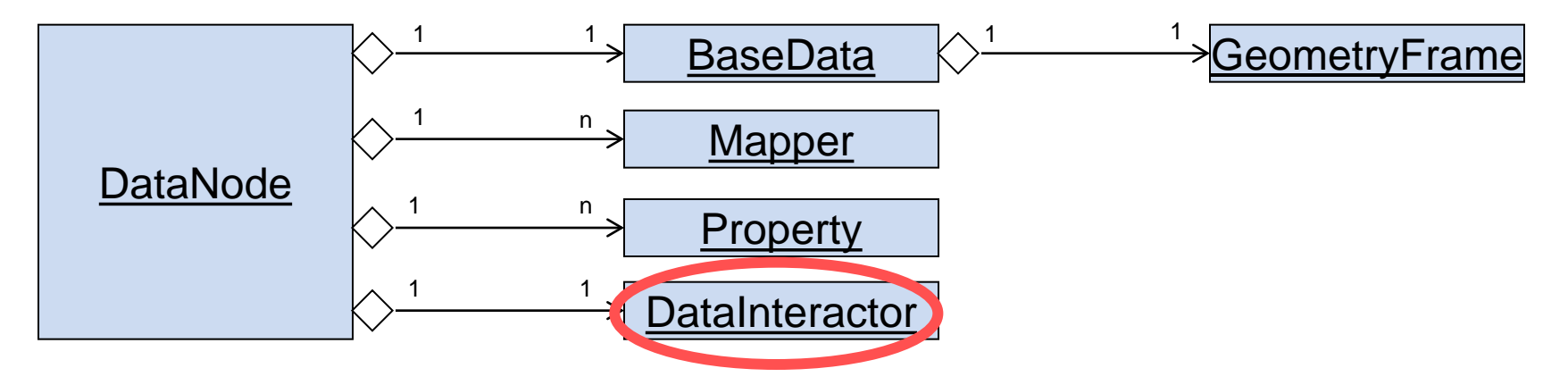

Interactors:

- $\rightarrow$  behavior defined in state-machines
- → undo-/redo concept
- $\rightarrow$  dimension/geometry-independent definition: (often) identical interaction code for 2D and 3D

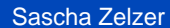

Medizinische und Biologische Informatik

3/4/2013 | Seite 65

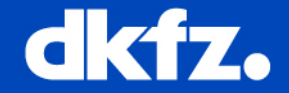

# **Interaction Scheme** keyboard / mouse etc. QmitkRenderWindow UndoController **Dispatcher**

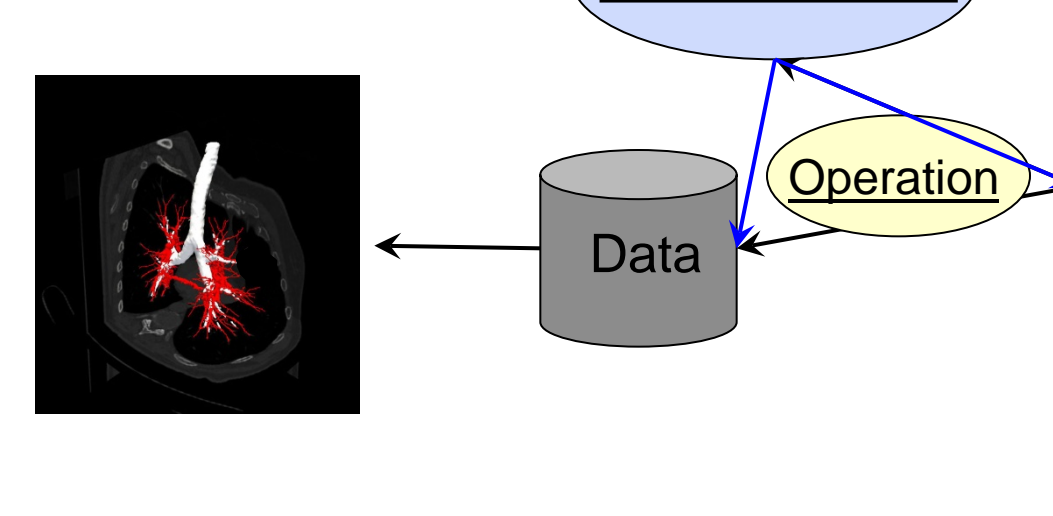

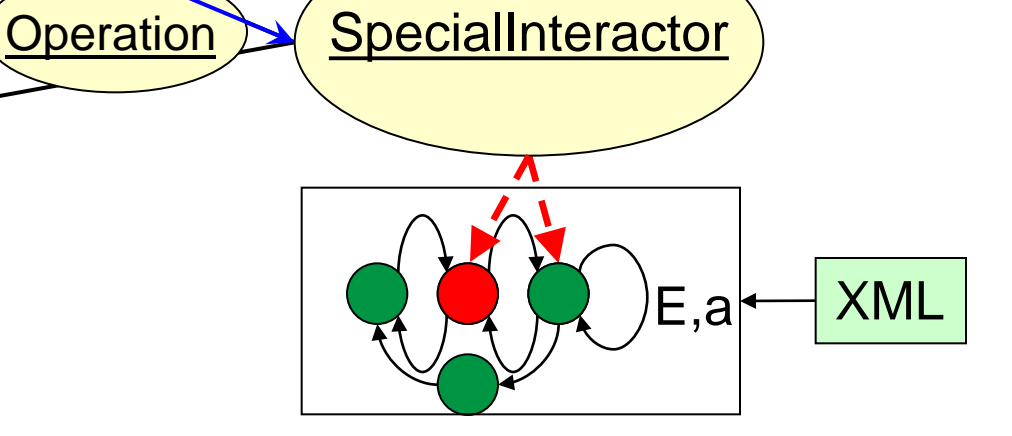

Medizinische und Biologische Informatik

3/4/2013 | Seite 68

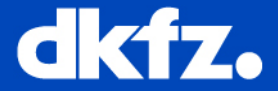

## Thank you!

## Questions?

## **MITK Modular Development**

**Sascha Zelzer**

**Division of Medical and Biological Informatics, DKFZ Heidelberg**

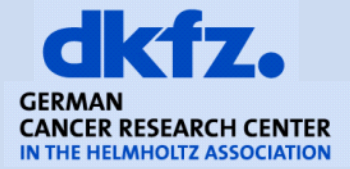

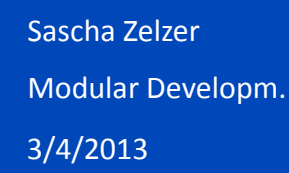

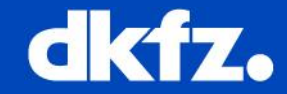

Modularity refers to the logical decomposition of a large system into smaller collaborating pieces.

General modularity concepts:

- Reusable executables (legacy code)
- Shared libraries
- Reusable software components as "Services"
- **Library / Component / Service repositories**

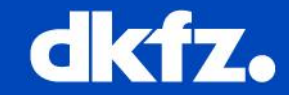

MITK supports different "modularity approaches"

- MITK Modules (shared libraries)
- MITK Micro Services (Modules + Service Registry)
- CTK Plug-ins (OSGi concepts)
- BlueBerry Application Framework (think of Eclipse RCP)
- Command Line Interface (CTK)

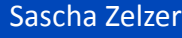

Modular Developm.

3/4/2013

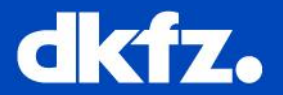

### **MITK Modules**

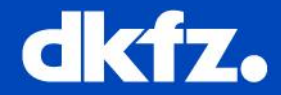

- Shared libraries
- **MITK CMake macros for easy** creation and orchestration
- **Automatic dependency** checking and error reporting

```
DiffusionImaging
FLApplications
ELmitk
GPGPU
GraphAlgorithms
FOIGT
TIGTUI
ImageExtraction
ImageStatistics
InputDevices
```

```
SET(CPP_FILES
  mitkImageStatisticsCalculator.cpp
  …
\left( \frac{1}{2} \right)MITK_CREATE_MODULE(ImageStatistics
```
DEPENDS Mitk ImageExtraction PlanarFigure)

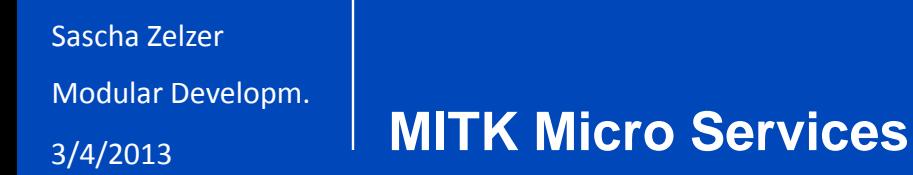

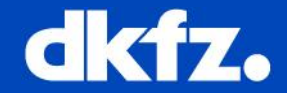

MITK modules can publish services and bind services from other modules:

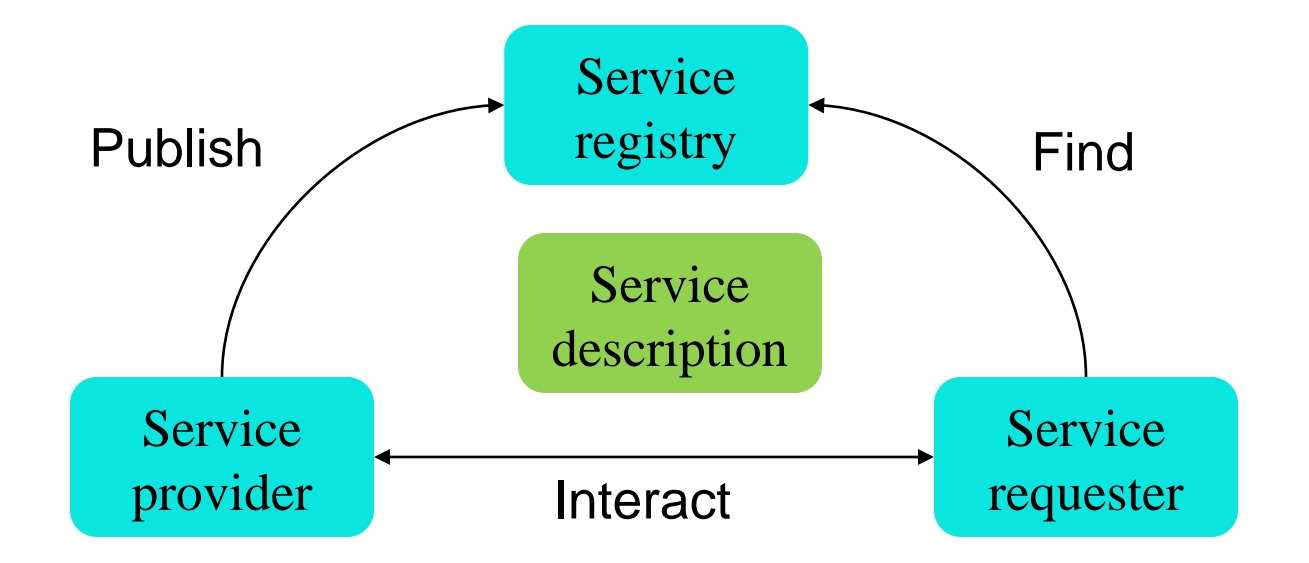

API is very close to the OSGi Service Layer specs.

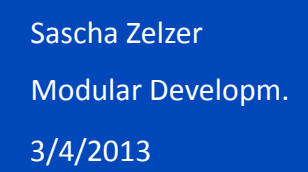

**MITK Micro Services**

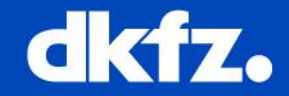

- Think of a service as: "work done for another"
- Services imply a contract between the provider of the service and its consumers.

A service-oriented approach promotes:

- Less coupling between providers and conusmers leading to higher reuse of components
- **More emphasis in interfaces**
- Clear description of dependencies
- **Support for multiple competing implementations**
- Powerful service look-up mechanisms based on service properties and a LDAP query language

Modular Developm.

3/4/2013

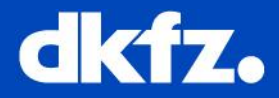

#### **Service Interface**

```
struct MyService {
virtual ~MyService();
virtual void DoSomething()=0;
};
```

```
US_DECLARE_SERVICE_INTERFACE
(MyService,"org.ms.mysrv/1.0")
```
### **Service provider**

```
class MyServiceImpl : 
public MyService {
  void DoSomething() {...};
};
```

```
mitk::ModuleContext* mc = mitk::GetModuleContext();
MyService* myService = new MyServiceImpl();
mc->RegisterService<MyService>(myService);
```

```
mitk::ServiceReference ref =
  mc->GetServiceReference<MyService>();
if (ref) {
 mc->GetService<MyService>(ref)->DoSomething(); }
```
Modular Developm.

3/4/2013

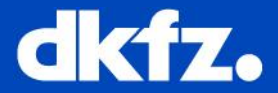

## **CTK Plugin Framework**

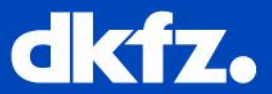

- **Dynamic Plugin Framework** (based on OSGi)
- **Enables service oriented** architectures
- **CTK** provides basic plugins for distributed/large-scale applications

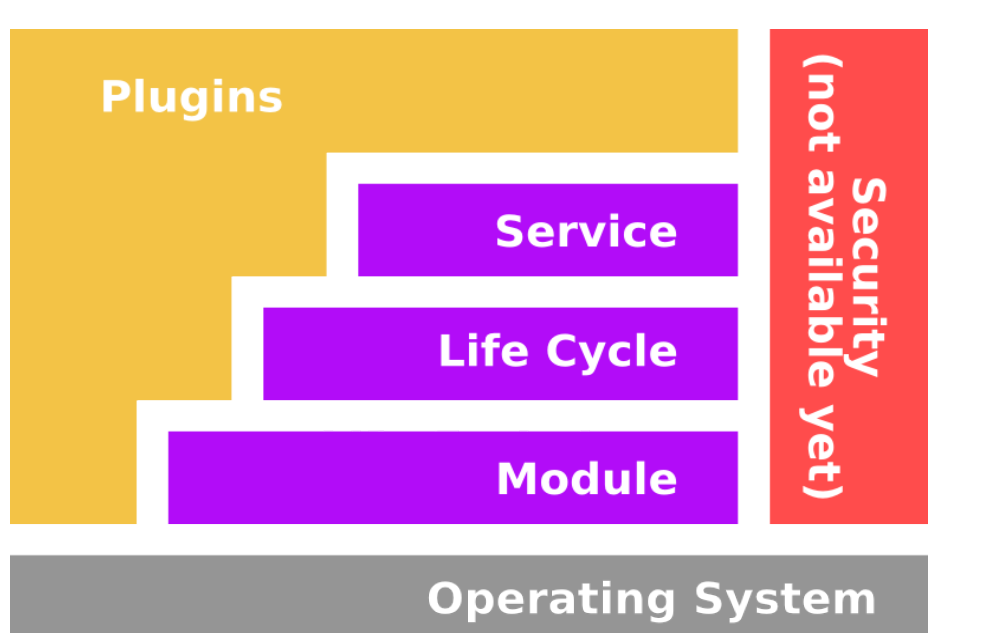

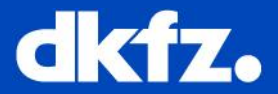

Highlighted Features:

#### • **Reduced complexity**

plug-ins hide their internals and communicate through welldefined services

#### • **Adaptive**

supports optional and dynamic service dependencies

#### • **Versioning**

plug-ins and their dependencies are versioned

#### • **Simple**

the API is surprisingly simple

#### • **Non intrusive**

no special interface required for services

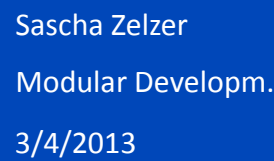

#### **OSGi Specifications**

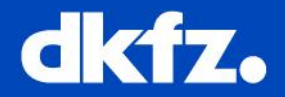

- **OSGi Core Specifications** are small
- **OSGi Service** Compendium defines many optional services:

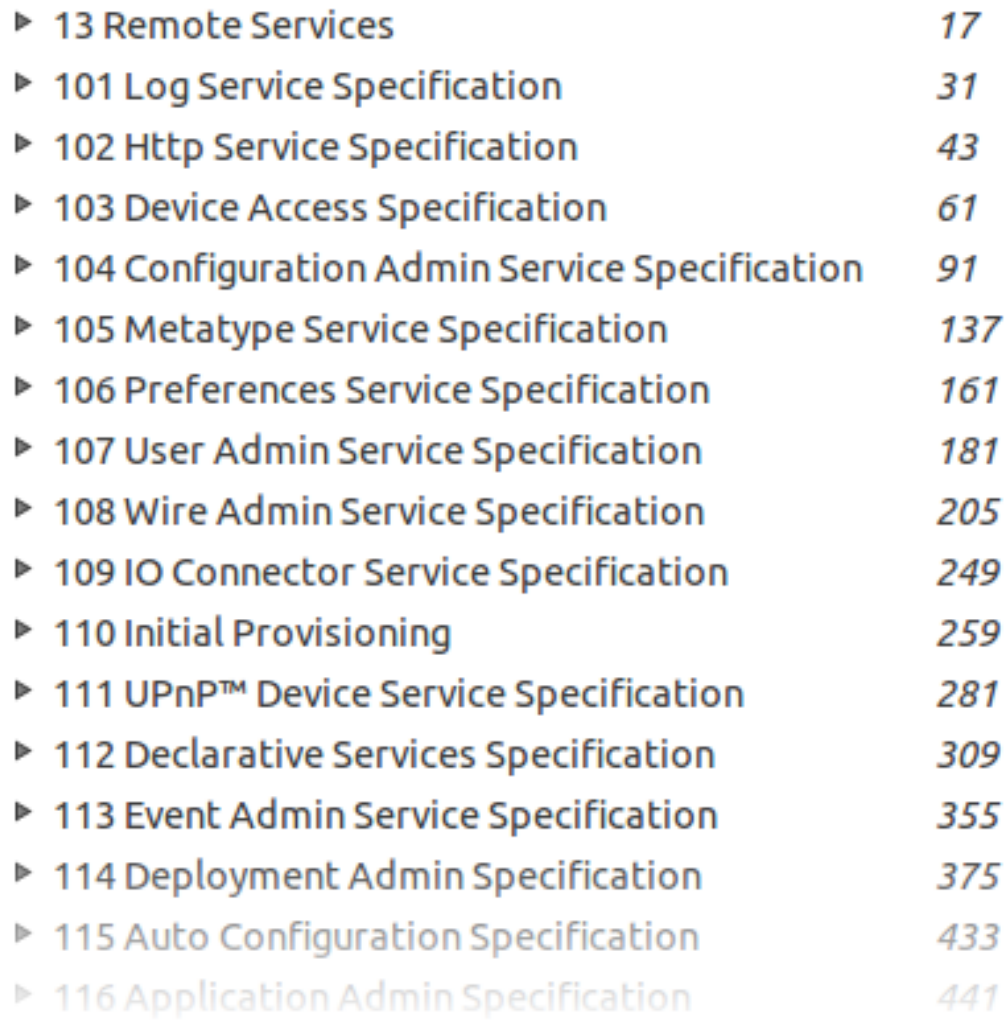

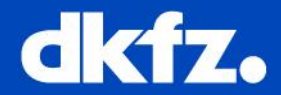

Implemented OSGi specifications in CTK

**Log Service Specification** 

Provides a general purpose message logger.

**• Metatype Service Specification** 

Provides a unified way to describe metadata about services.

Configuration Admin Service Specification

Allows to set the configuration information of deployed plugins.

**Event Admin Service Specification** 

Inter-plugin communication mechanism based on a event publish and subscribe model.

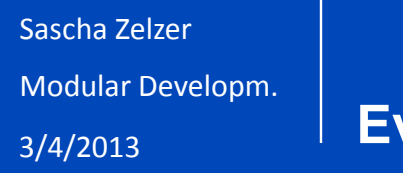

#### **Event Admin**

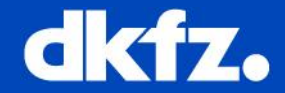

- Event publisher: sends events related to a specific topic
- **Event handler: expresses interest in one or more topics**

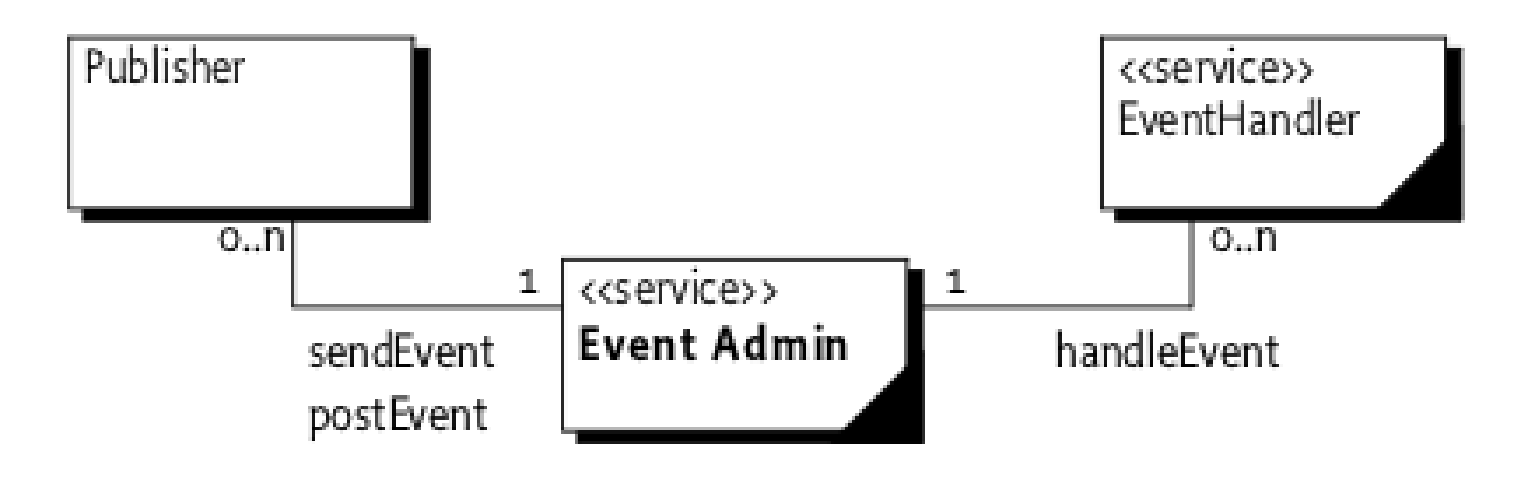

#### **Features**

- **Synchronous or asynchronous event delivery**
- **Exent from different threads are sent in parallel**
- **Event handler blacklisting**

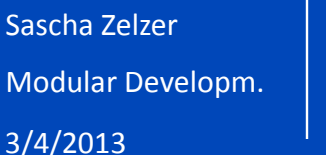

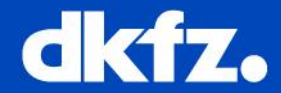

Unique nameorg.commontk.log EI. CMakeLists.txt ctkLogPlugin.cpp ctkLogPlugin\_p.h ctkLogQDebug.cpp ctkLogQDebug\_p.h Meta information manifest\_headers.cmake < Third-party target\_libraries.cmake dependencies

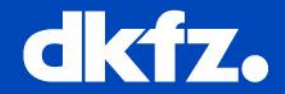

#### manifest\_headers.cmake

set(Plugin-Name "A human readable name for your plug-in")

set(Plugin-Version "x.x.x")

set(Plugin-Vendor "A human readable name for the vendor of the plug-in") set(Plugin-ContactAddress "Could be a web page, a email adress, etc.") set(Require-Plugin <list-of-plugin-symbolic-names>)

Modular Developm.

3/4/2013

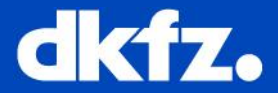

## **BlueBerry Application Framework**

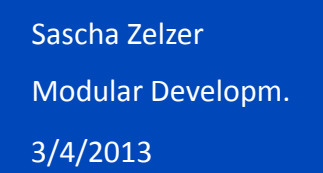

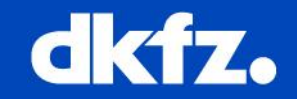

#### **BlueBerry**

**BlueBerry**

- **Application framework based on CTK plug-ins**
- Design and extensibility inspired by the Eclipse RCP
- Shipped with MITK, but it is indepenent of MITK

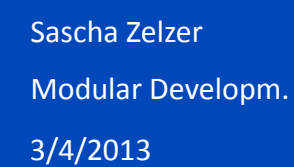

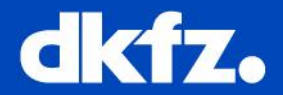

#### **BlueBerry Features**

- **Provides an application framework similar to the Eclipse** RCP in C++
- **Based on the CTK plug-in model**
- Solutions for lazy loading of plug-ins (scalability)
- **Flexible extension mechansims**
- **Provides general purpose plug-ins for extensible applications**

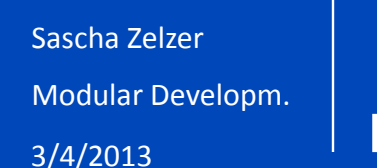

#### **Plug-in structure**

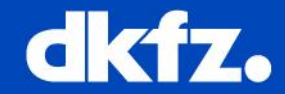

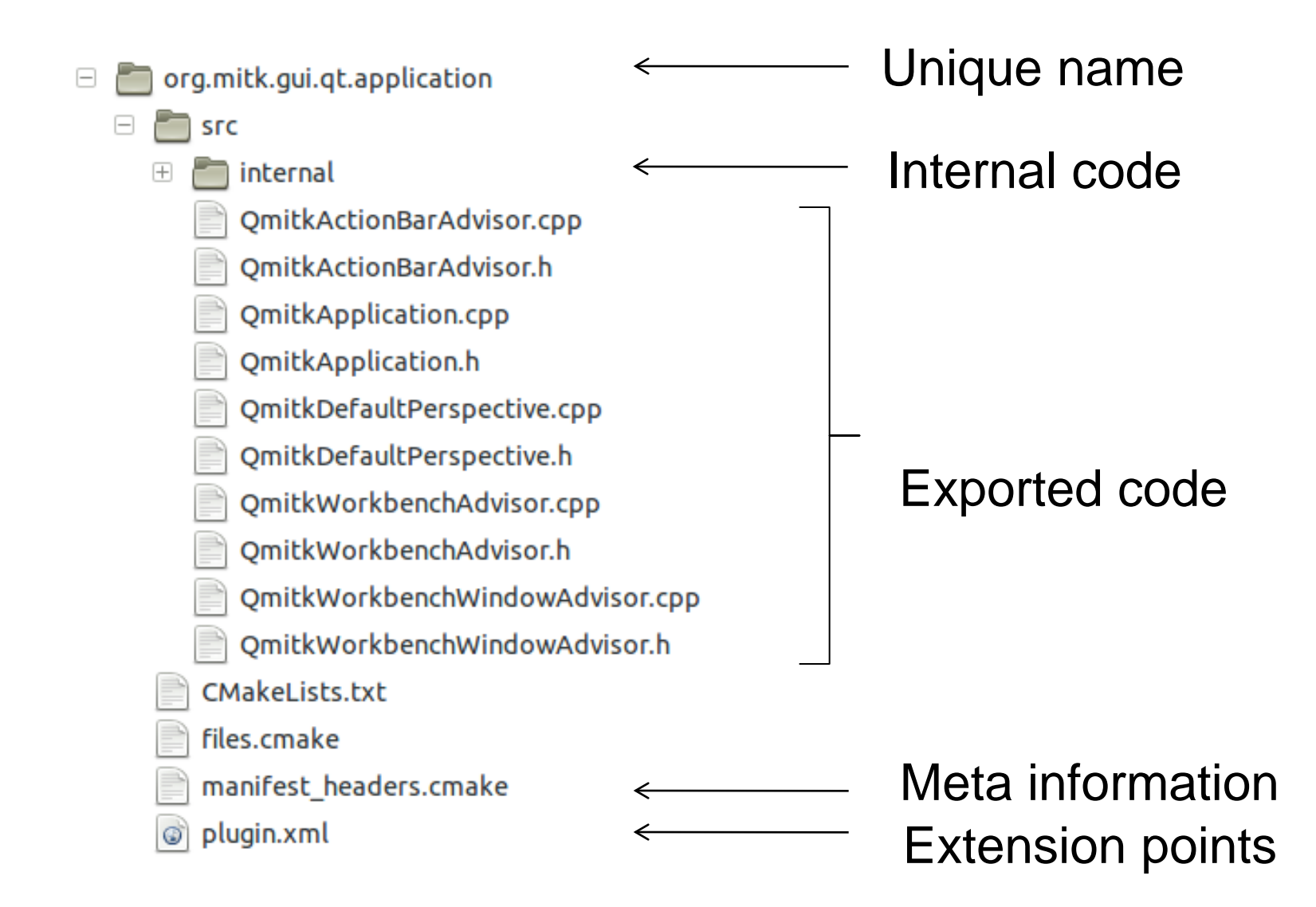

```
Sascha Zelzer
```
Modular Developm.

3/4/2013

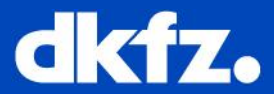

#### plugin.xml

```
<? Xml version="1.0" encoding="UTF-8"?>
<?eclipse version="3.0"?>
\philugin><extension point="org.blueberry.osgi.applications">
    <application id="org.mitk.gt.application">
      <run class="QmitkApplication"/>
    </application>
  \langle/extension>
  <extension point="org.blueberry.ui.perspectives">
    <perspective
      id="org.mitk.coreapp.defaultperspective"
      name="Core App Home"
      class="QmitkDefaultPerspective">
    </perspective>
  </extension>
```
 $\langle$ /plugin $\rangle$ 

3/4/2013

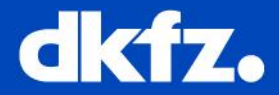

#### MyPluginActivator.cpp

```
#include "QmitkPropertyListView.h"
#include "../QmitkDataManagerView.h"
#include "../QmitkDataManagerPreferencePage.h"
#include "../OmitkDataManagerHotkevsPrefPage.h"
namespace \cdot mite \cdotvoid PluginActivator::start(ctkPluginContext* context)
 BERRY REGISTER EXTENSION CLASS(QmitkDataManagerView, context)
  BERRY REGISTER EXTENSION CLASS(OmitkPropertyListView, context)
  BERRY REGISTER EXTENSION CLASS(QmitkDataManagerPreferencePage, context)
  BERRY REGISTER EXTENSION CLASS(QmitkDataManagerHotkeysPrefPage, context)
Ŧ
```
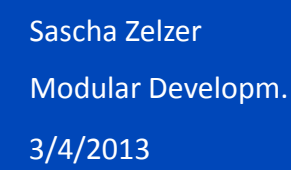

#### **Conclusion**

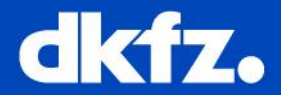

#### **Advantages**

- An application made out of plug-ins
- **Stronger encapsulation & loose coupling**
- **Exchangeable software modules** 
	- **CTK** services
	- BlueBerry extension points
- A bunch of concepts for creating Rich Client applications
	- **Filexible application layout**
	- Reusable "views" and programmable "perspectives"
- A lot of MITK imaging plug-ins

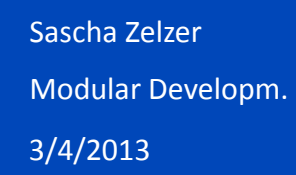

**Conclusion**

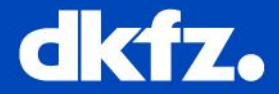

#### **Costs**

- Writing XML files for extension points
- Code for tracking services (they can come and go as they want)
- **Little overhead for the plug-in management**
- Components are tied to the BlueBerry application framework

Modular Developm.

3/4/2013

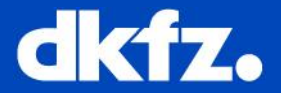

### **Command Line Interface**

```
3/4/2013
Sascha Zelzer
Modular Developm.
```
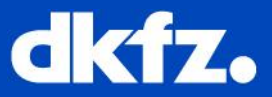

- Integration of (legacy) standalone command line programs
- Executables must provide an XML file describing the command line parameters
- Allows (limited) communication via standard input/output channels

#### Examples

- ITK based registration programs
- Compiled Matlab code
- Slicer CLI modules

```
1 <? xml version="1.0" encoding="utf-8"?>
 2 <executable>
    <category>Image Filter</category>
 3
 4
    <title>2D Blurring</title>
    <description>
 5
 6 Blur a 2d image.
    </description>
 \overline{7}<version>1.0</version>
8
    <documentation-url></documentation-url>
9
10
    <license></license>
    <contributor>Sascha Zelzer</contributor>
111213<parameters>
       <label>Scalar Parameters</label>
14
15
       <description>
      Variations on scalar parameters
16
      </description>
17
18
      <integer>
         <name>integerVariable</name>
19
20<flag>i</flag>
21<longflag>integer</longflag>
22<description>
23
         An integer without constraints
         </description>
24
         <label>Integer Parameter</label>
25
         <default>30</default>
26
27
       </integer>
28
      <boolean>
29
         <name>booleanParam</name>
         \epsilonflansh\epsilon/flans
30
```
#### 3/4/2013 Sascha Zelzer Modular Developm.

#### **Command Line Interface**

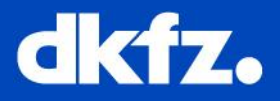

- Automatic GUI generation based on the XML description
- Command line module explorer in CTK
- MITK integration via org.mitk.gui.qt.cmdline modules

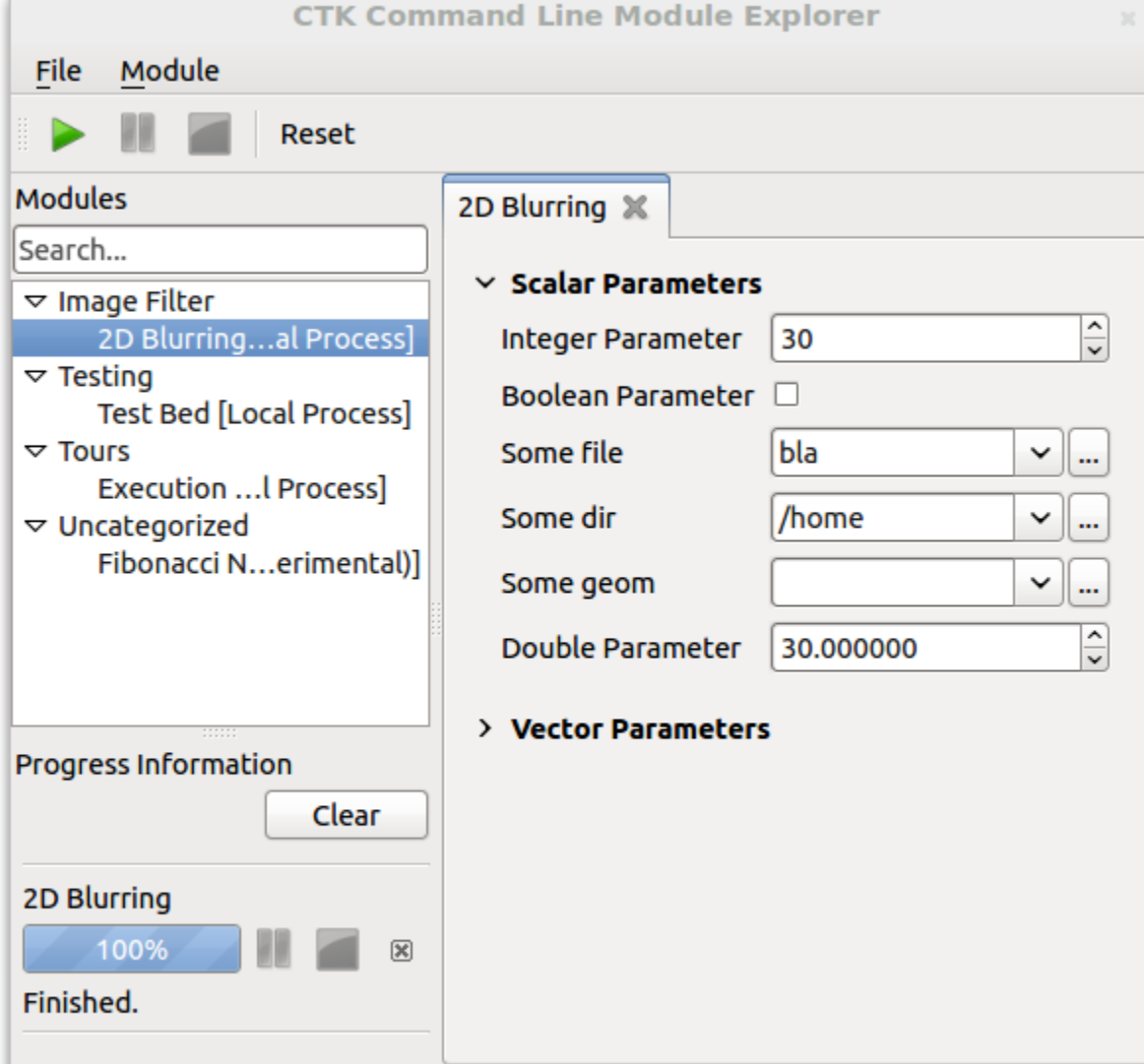

Sascha Zelzer

Modular Developm.

3/4/2013

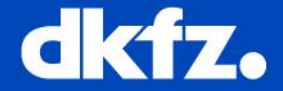

#### **Questions**

# **Thank you!**

# **Questions?**

## **MITK projects**

Marco Nolden

Medical and Biological Informatics German Cancer Research Center, Heidelberg (D)

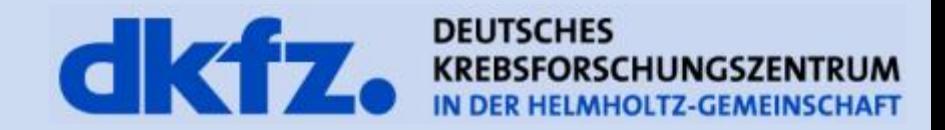

Heidelberg (D)

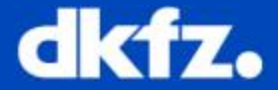

## MITK GPGPU programming with OpenCL

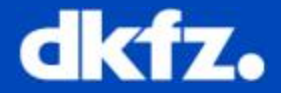

- Provides basic classes for comfortable OpenCL usage
- Primary aim: image processing filter
	- ITK-like filter interface
	- Filter pipeline implementation
		- special methods for two GPU filter
		- *on-demand* data copy
- Follows the structure of OpenCL:

Heidelberg (D)

## Informatics<br>Heidelberg (D) **Module Setup**

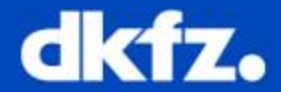

- Requirements:
	- OpenCL capable device
		- NVIDIA GeForce 8600 and newer
		- ATI Radeon 4600 and newer
	- OpenCL library, OpenCL header ( available through an OpenCL SDK )
- Configuration:
	- CMake Flag: MITK\_USE\_OPENCL
	- Extra Flags: MITK\_OPENCL\_INC, MITK\_OPENCL\_LIB
- Module Usage:
	- module name mitkOcl

Heidelberg (D)

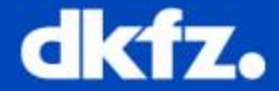

Data Objects

- **OclImage**
	- Encapsulates mitk::Image
- **OclMemoryObject**
	- generic memory object
	- holds an void\* buffer and corresponding cl\_mem pointer pointing to (global) graphics memory

Heidelberg (D)

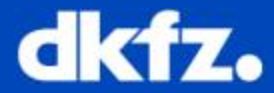

Specialized objects

#### • **OclContextManager**

- singleton class
- creates/destroys context
- OclContextManager::GetInstance()->GetContext();

#### • **OclRessourceManager**

- each filter unique ID
- manager holds compiled binaries (avoiding multiple code compile)

#### • **mitkOclUtils**.h

- OCL\_CHECK\_ERR( int ) macro
- methods for compiling, platform information

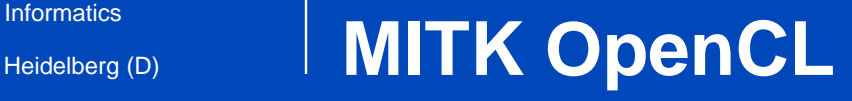

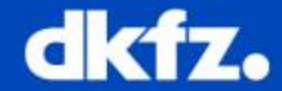

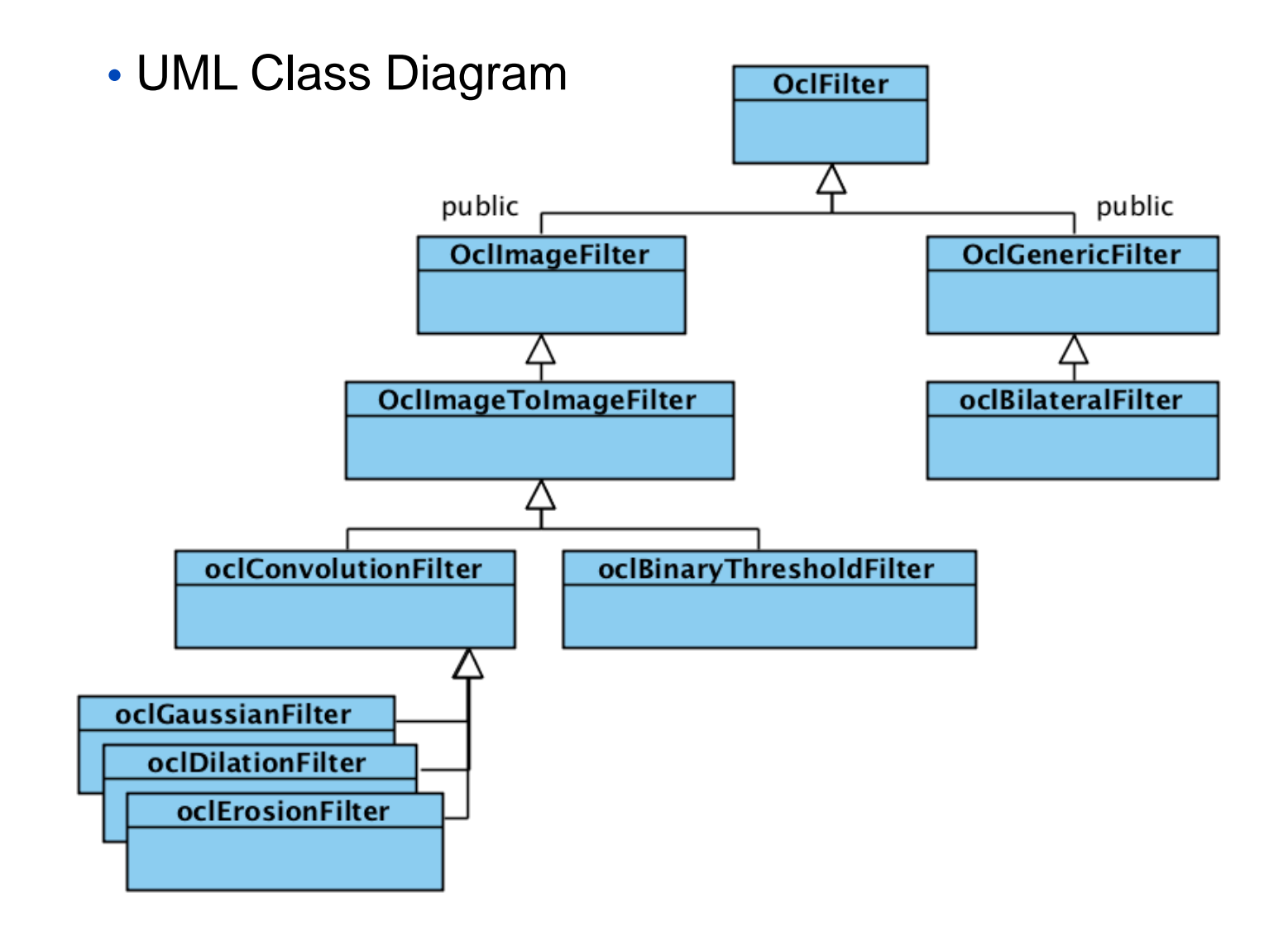

Heidelberg (D)

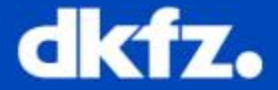

## Image guided therapy with MITK

Heidelberg (D)

### **Motivation**

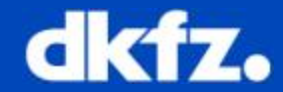

#### The Problem:

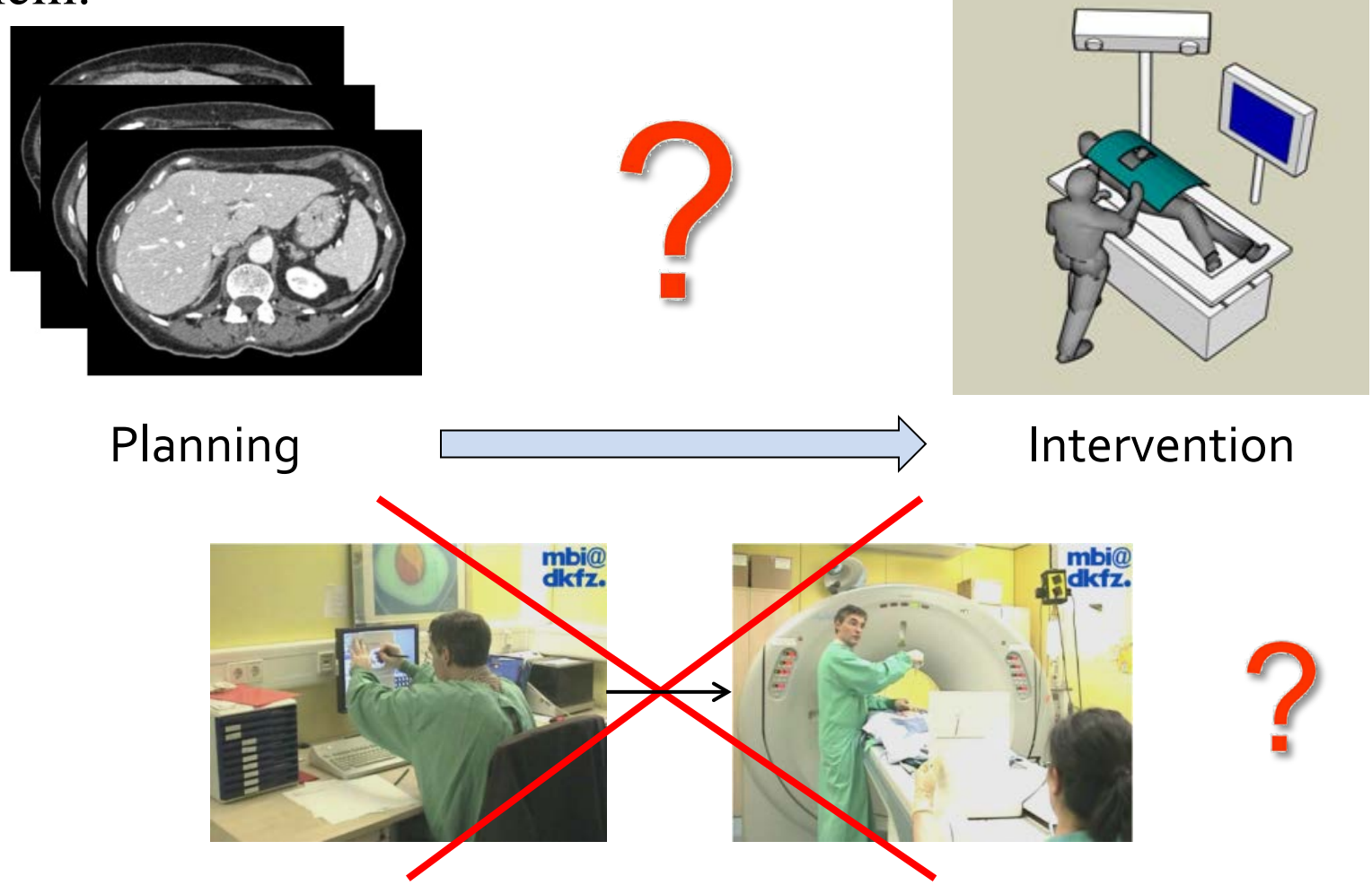

#### Heidelberg (D)

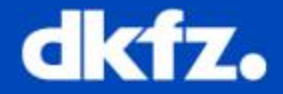

#### The Solution: Image Guided Therapy

**Motivation** 

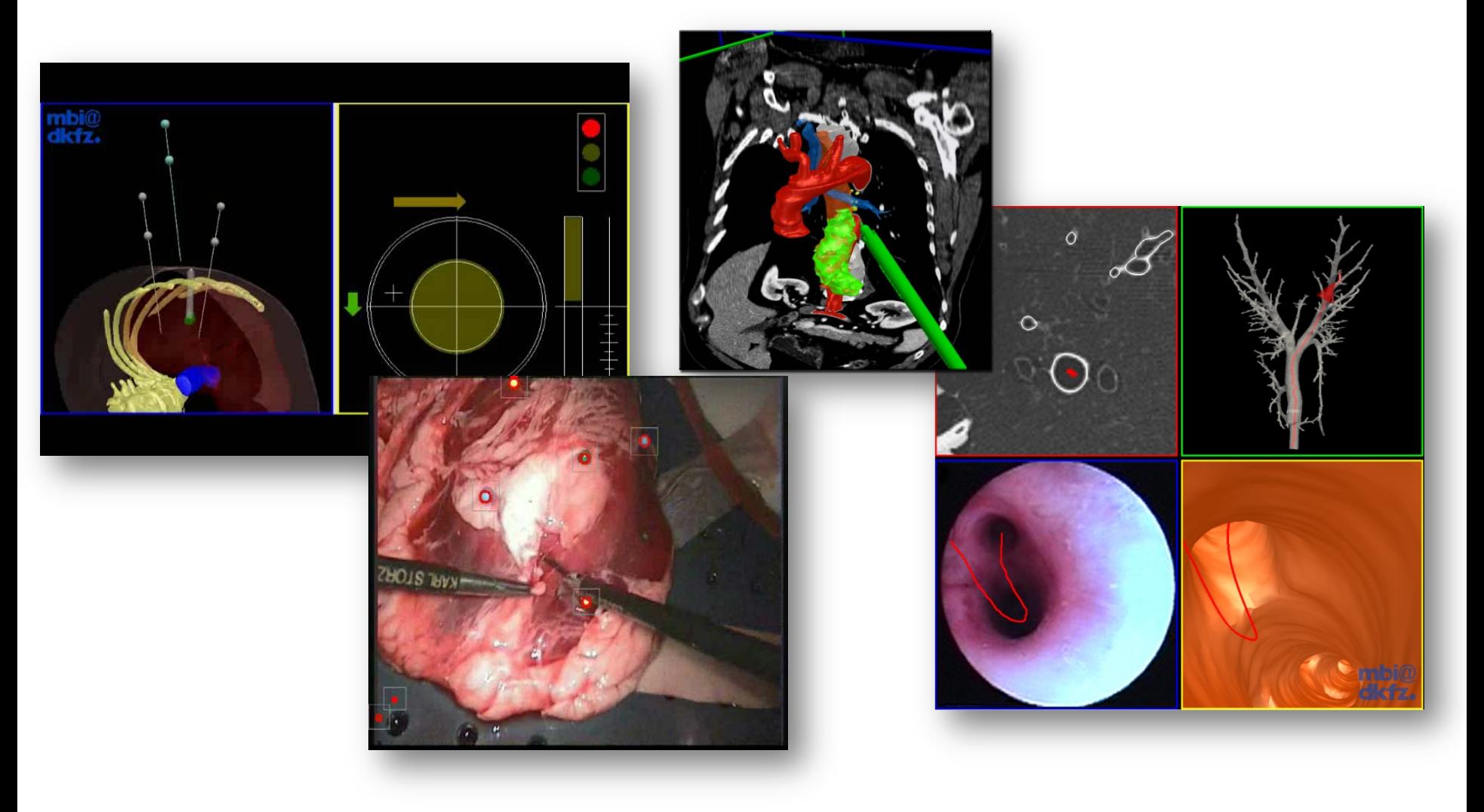

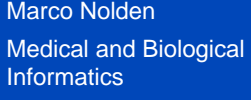

## **Tracking Technology**

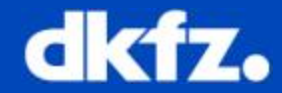

#### **MITK-IGT: Software to use tracking systems**

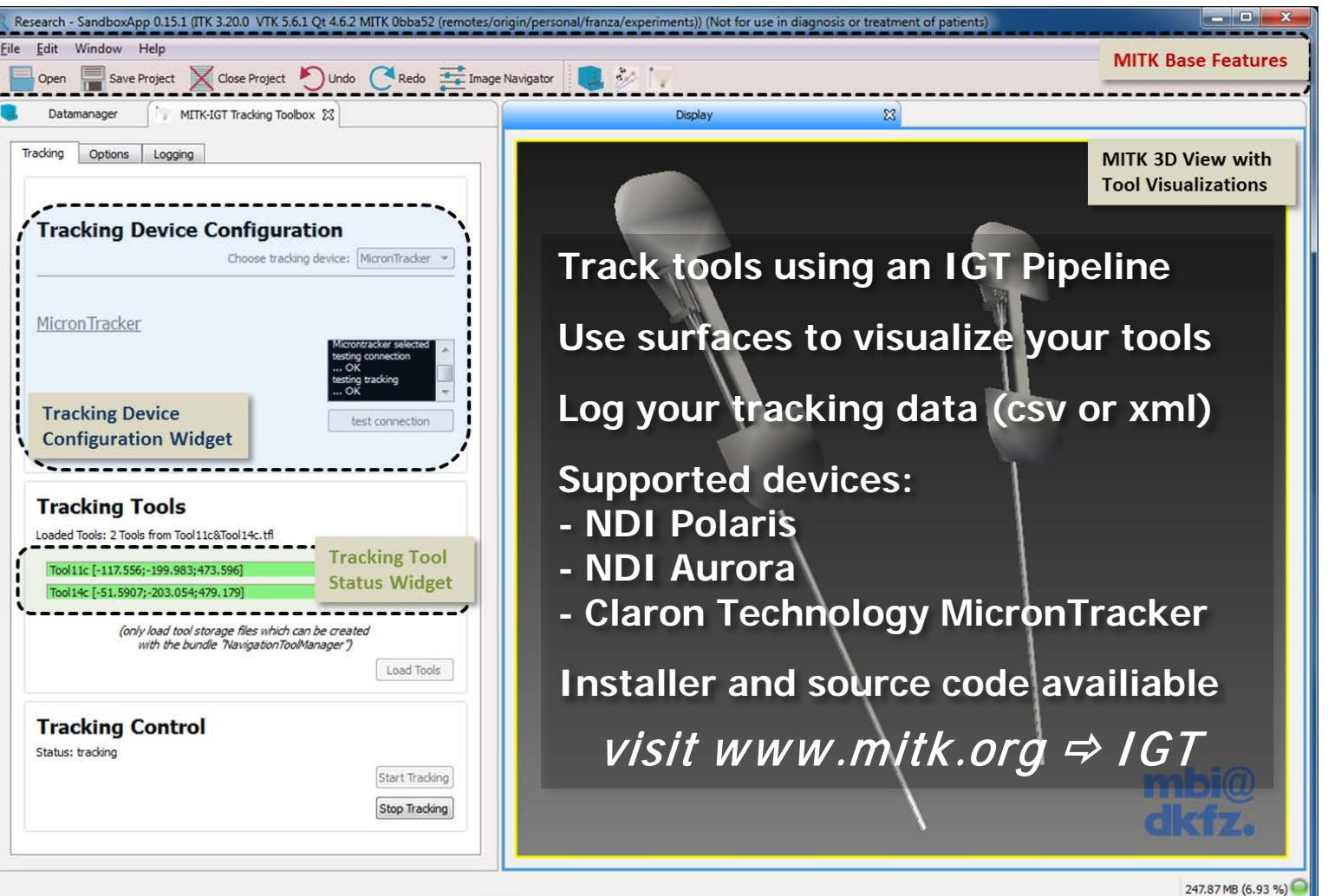

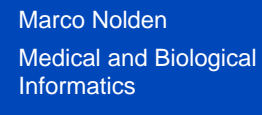

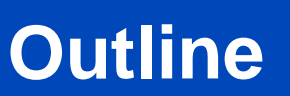

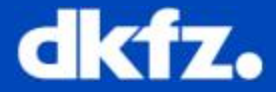

- **Motivation**
- **Requirements**
- Structure
- **Outlook**

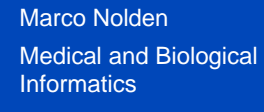

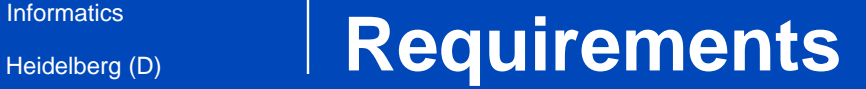

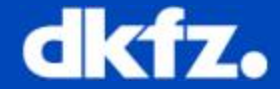

#### **Hardware control of tracking systems**

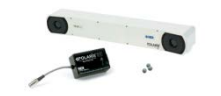

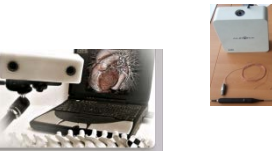

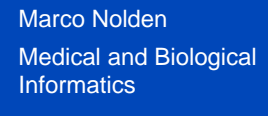

### Informatics **Requirements**

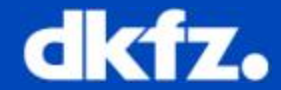

#### **Hardware control of tracking systems**

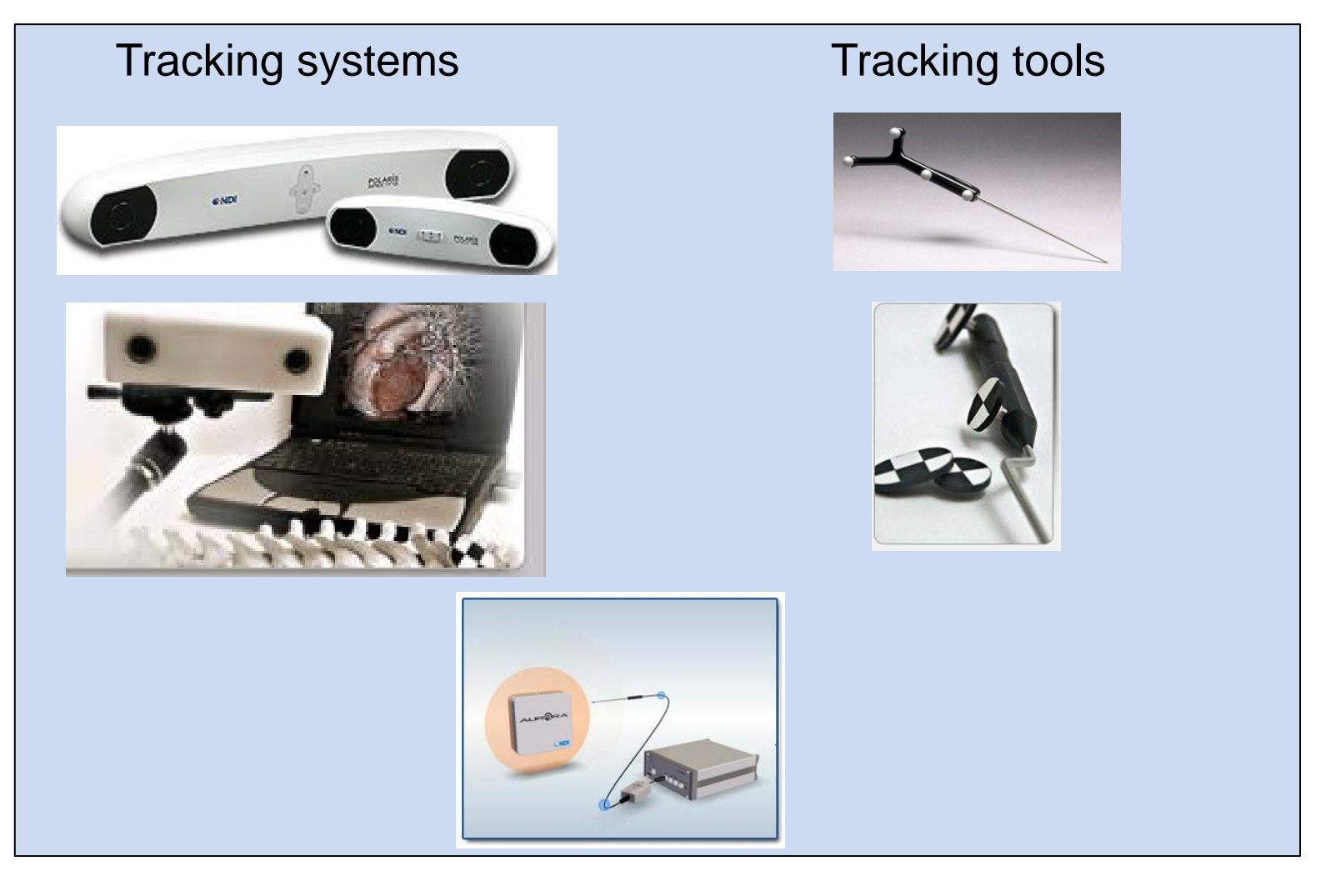

Heidelberg (D)

## Informatics **Requirements**

- Hardware control of tracking systems
- Real-time localization of multiple objects

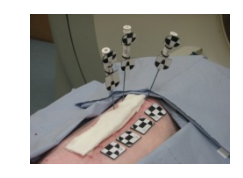

dkfz.

Heidelberg (D)

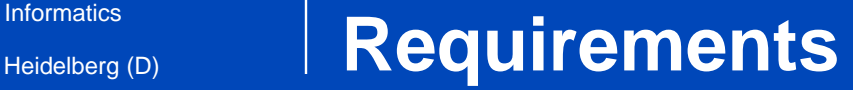

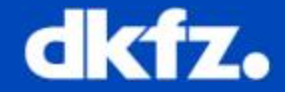

#### ■ Real-time localization of multiple objects

#### Multiple tools for each tracking device

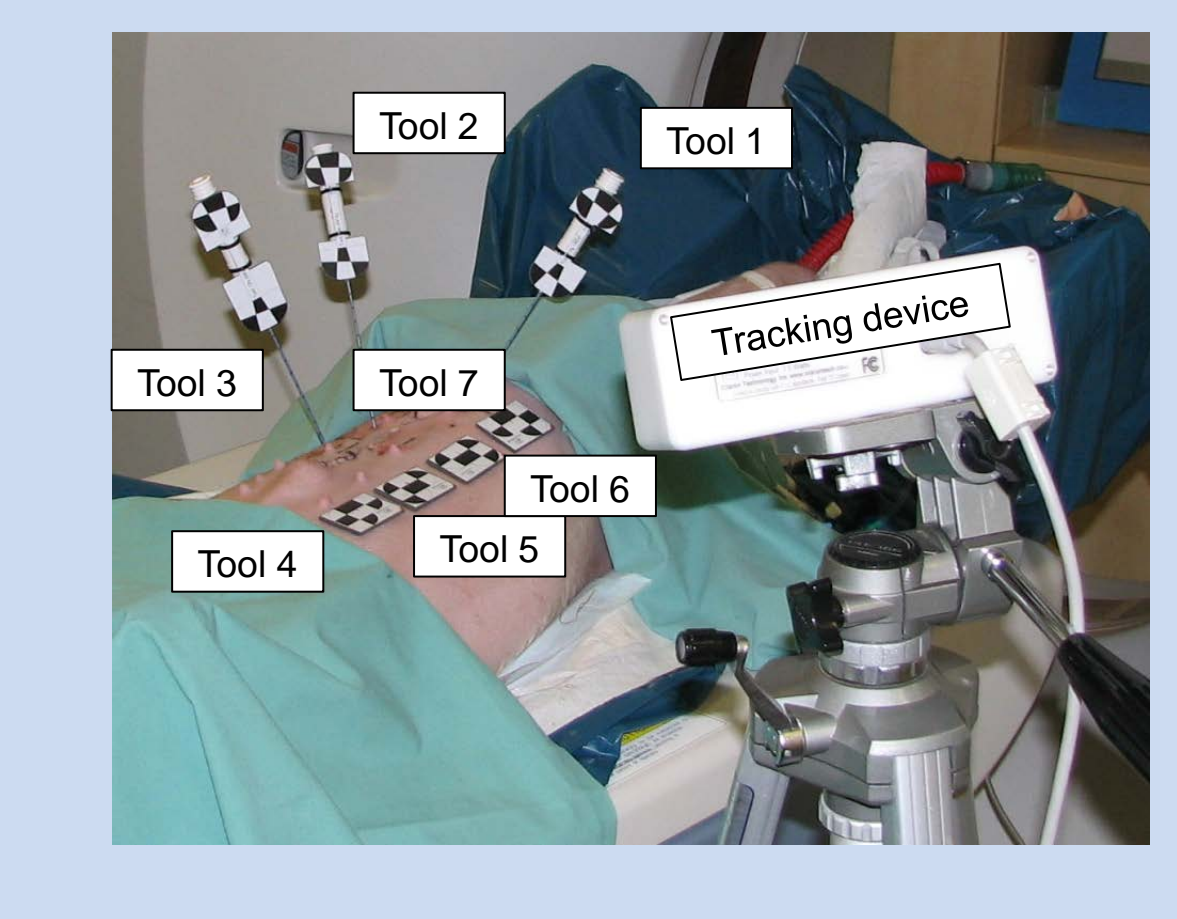

Heidelberg (D)

### Informatics **Requirements**

- Hardware control of tracking systems
- Real-time localization of multiple objects

**Registration** 

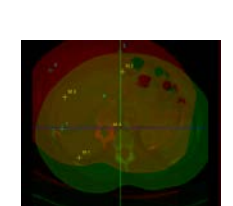

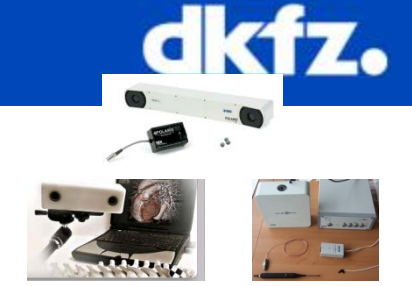

Heidelberg (D)

## Informatics **Requirements**

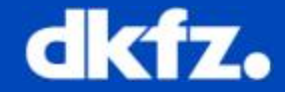

### **Registration**

Image to patient registration and object registration

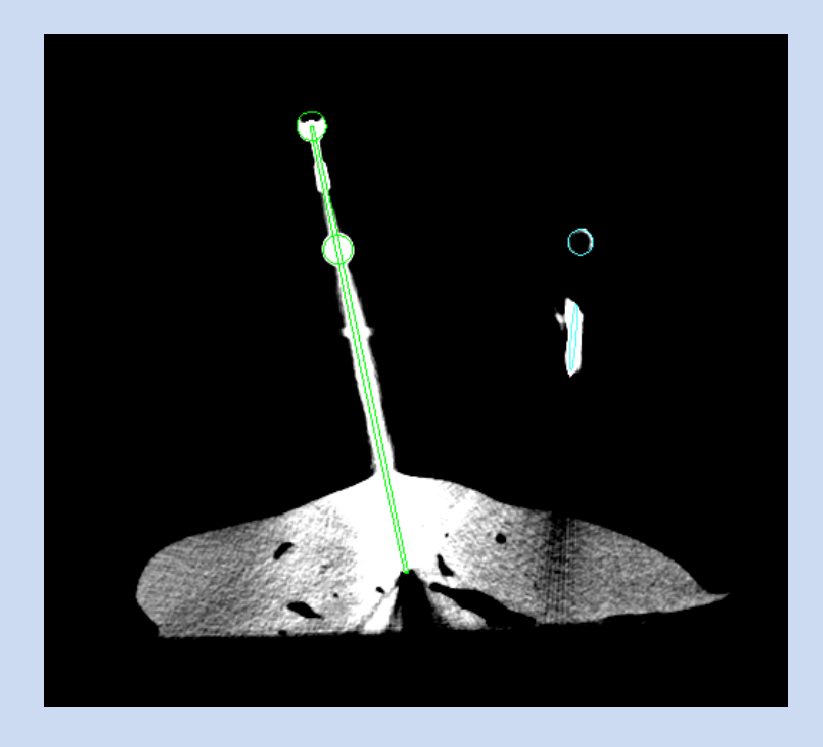

Heidelberg (D)

### Informatics **Requirements**

- Hardware control of tracking systems
- Real-time localization of multiple objects
- **Registration**

**Visualization** 

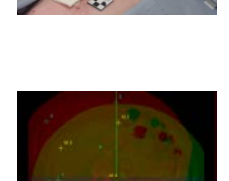

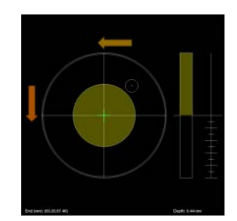

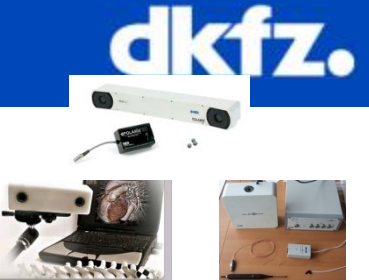

Heidelberg (D)

## Informatics **Requirements**

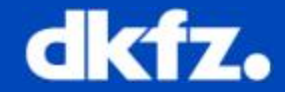

#### **Visualization**

Efficiently show pose information of tracked tool -> Visualization filter

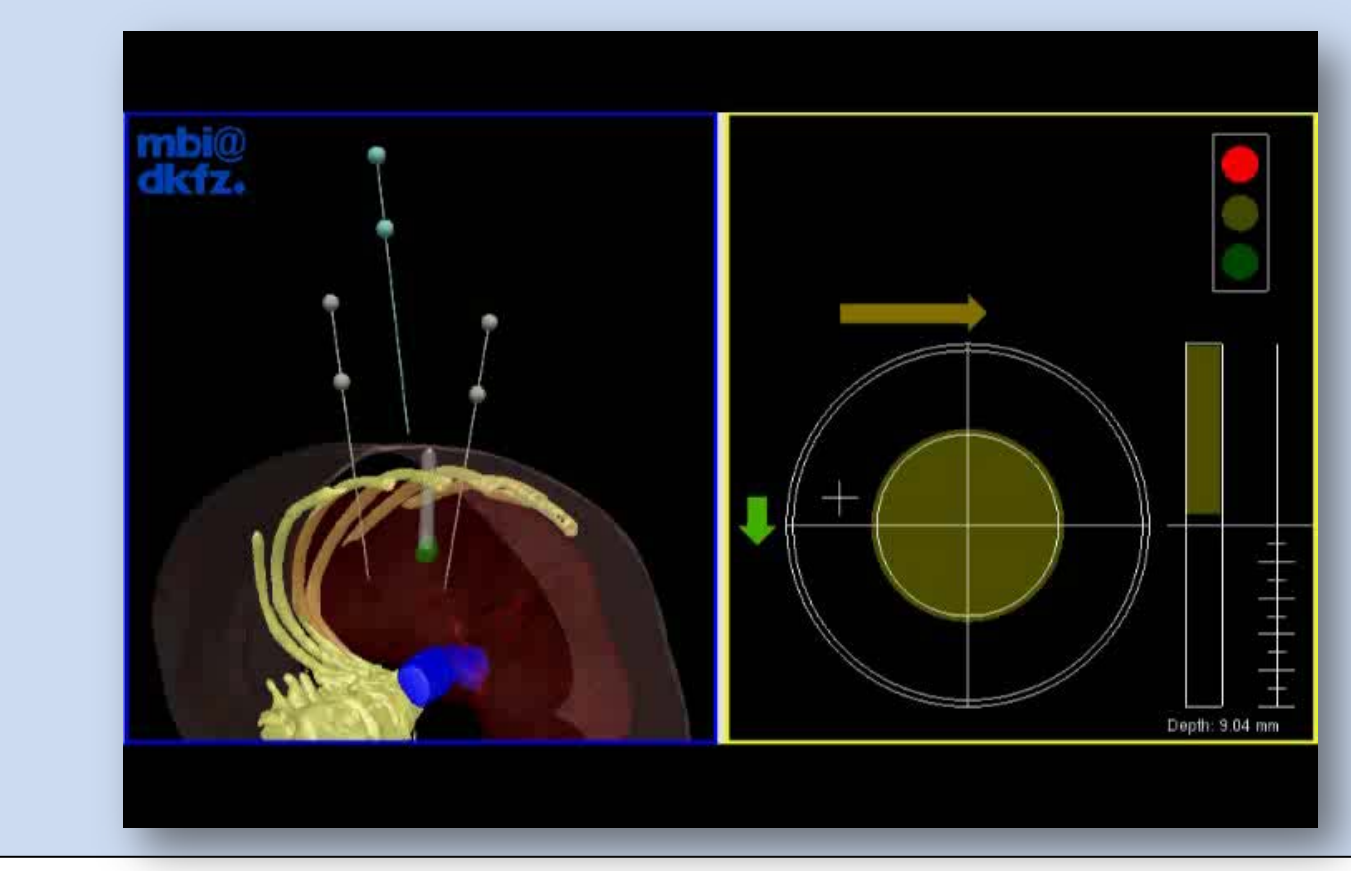

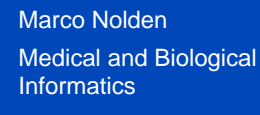

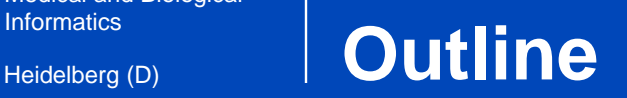

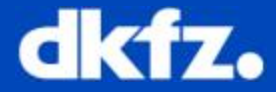

- **Motivation**
- Requirements
- **Structure**
	- Hardware layer
	- Processing layer
- **Outlook**

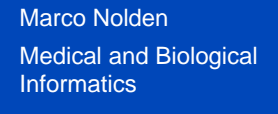

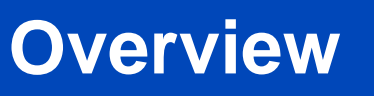

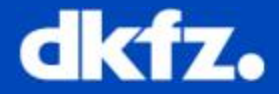

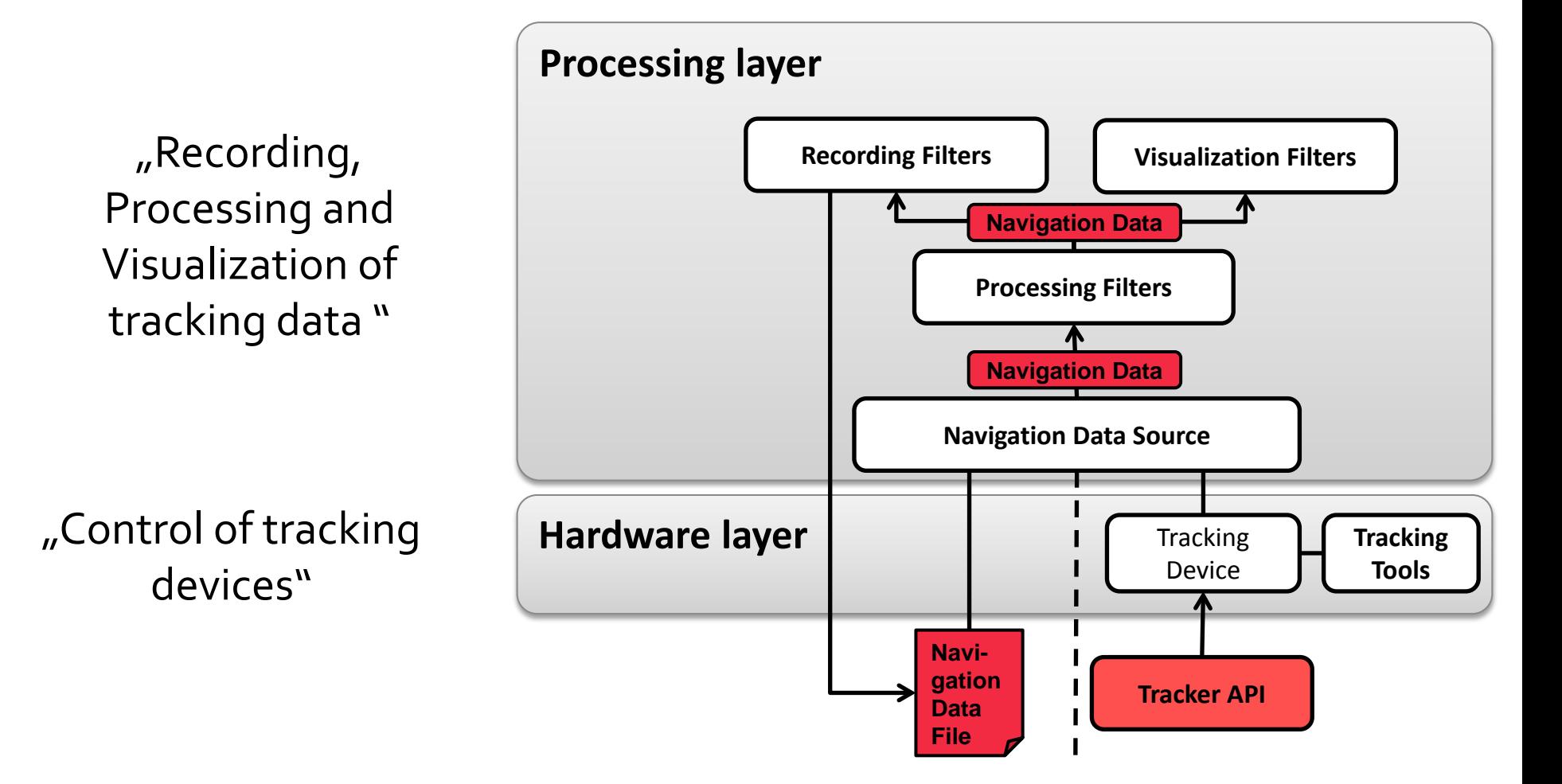

Marco Nolden

Medical and Biological **Informatics** 

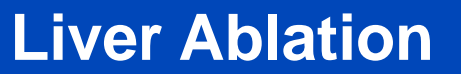

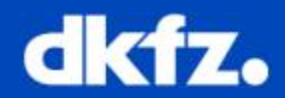

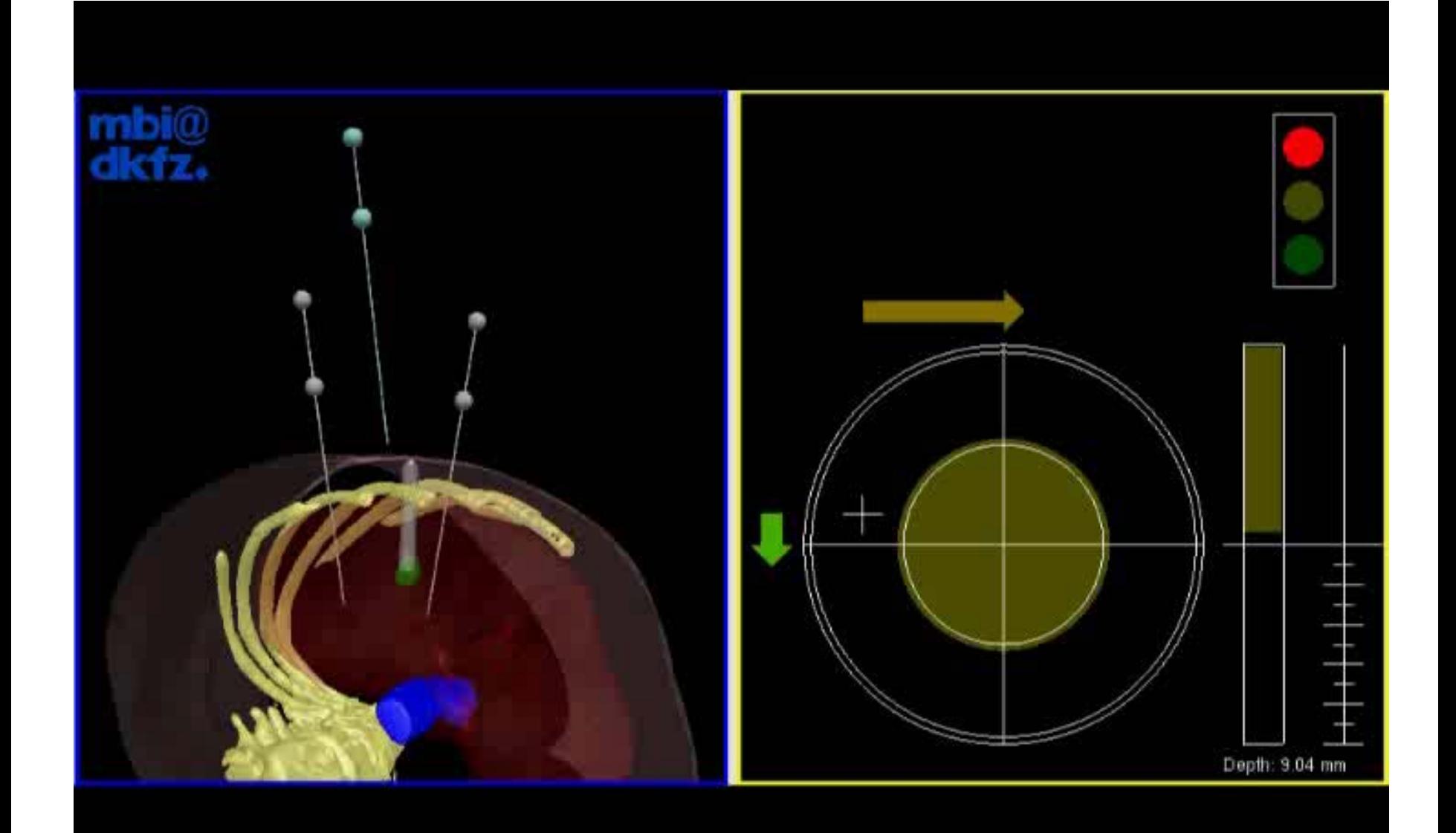

Heidelberg (D)

## **Assisted liver tumor ablation – Pig experiments**

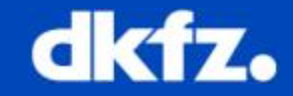

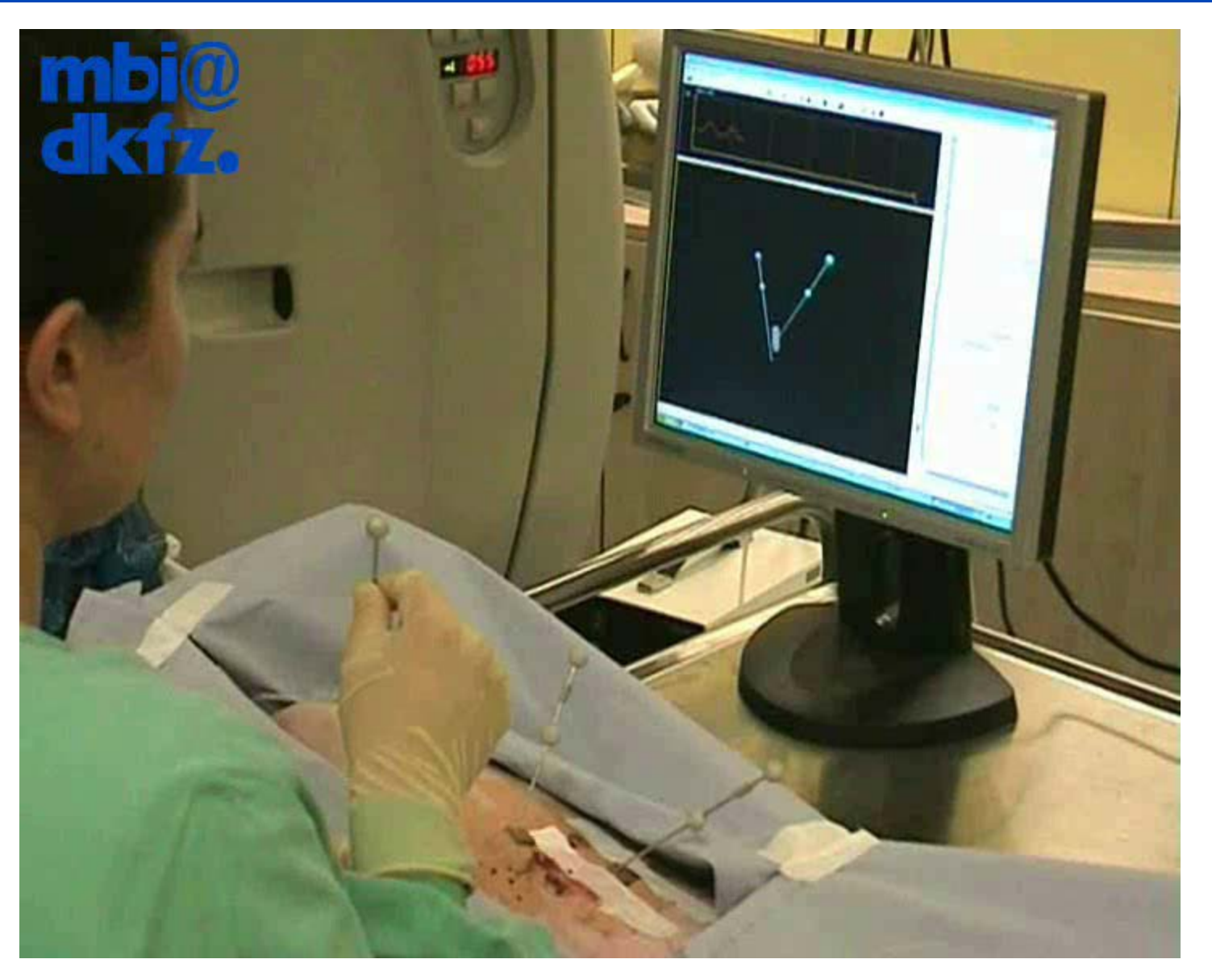

Marco Nolden

Medical and Biological

Heidelberg (D)

## Informatics<br>Heidelberg (D) **MITK-US: US Image Processing**

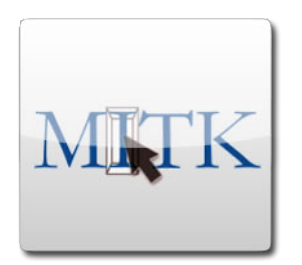

**MITK module for support of ultrasound devices (MITK-US)**

#### **Software demo @ BVM2013**

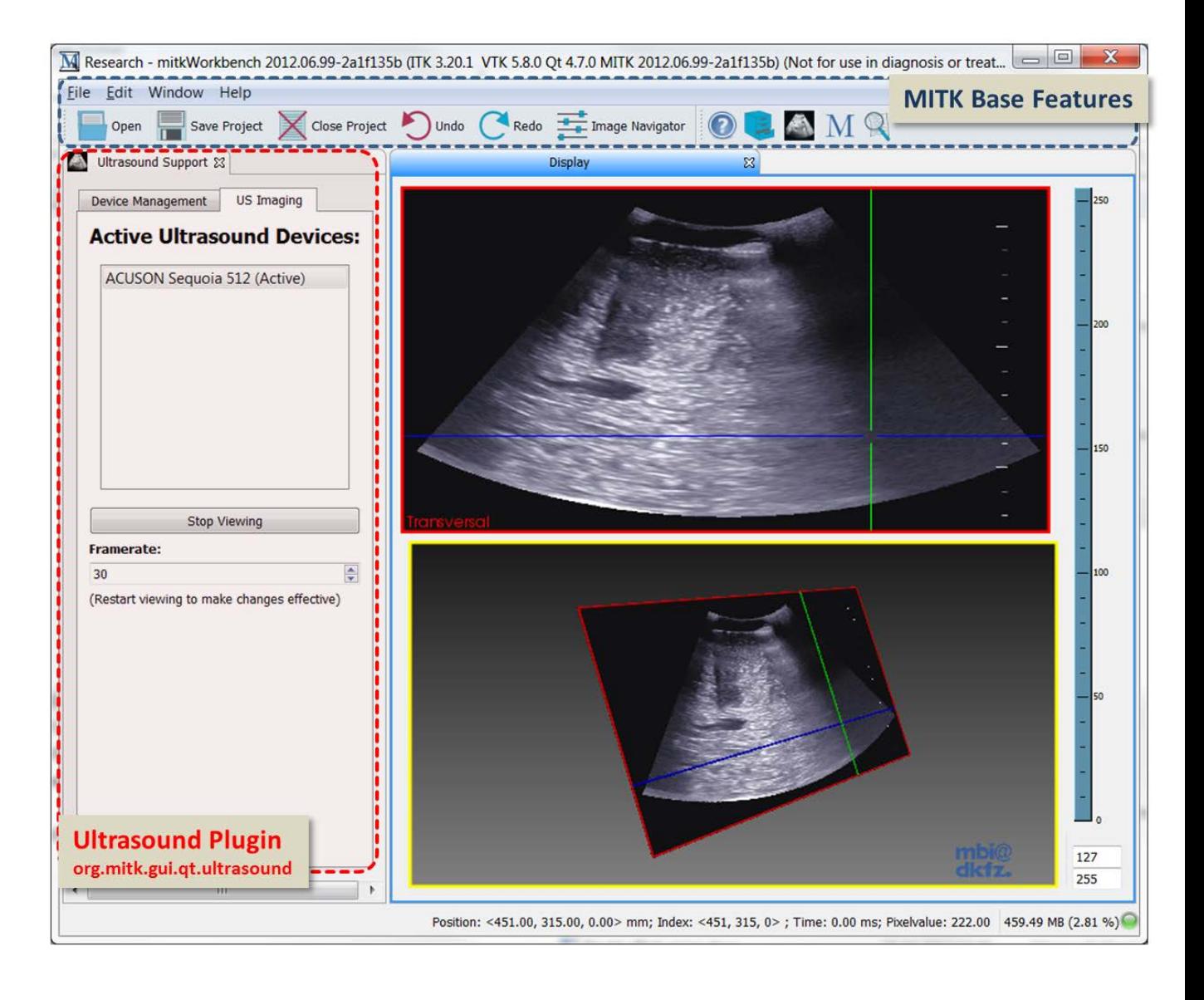

dkfz.

Heidelberg (D)

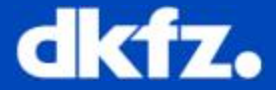

## Augmented Reality

Marco Nolden

Medical and Biological **Informatics** 

Heidelberg (D)

## **Laparoscopic Prostatectomy**

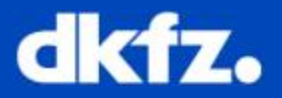

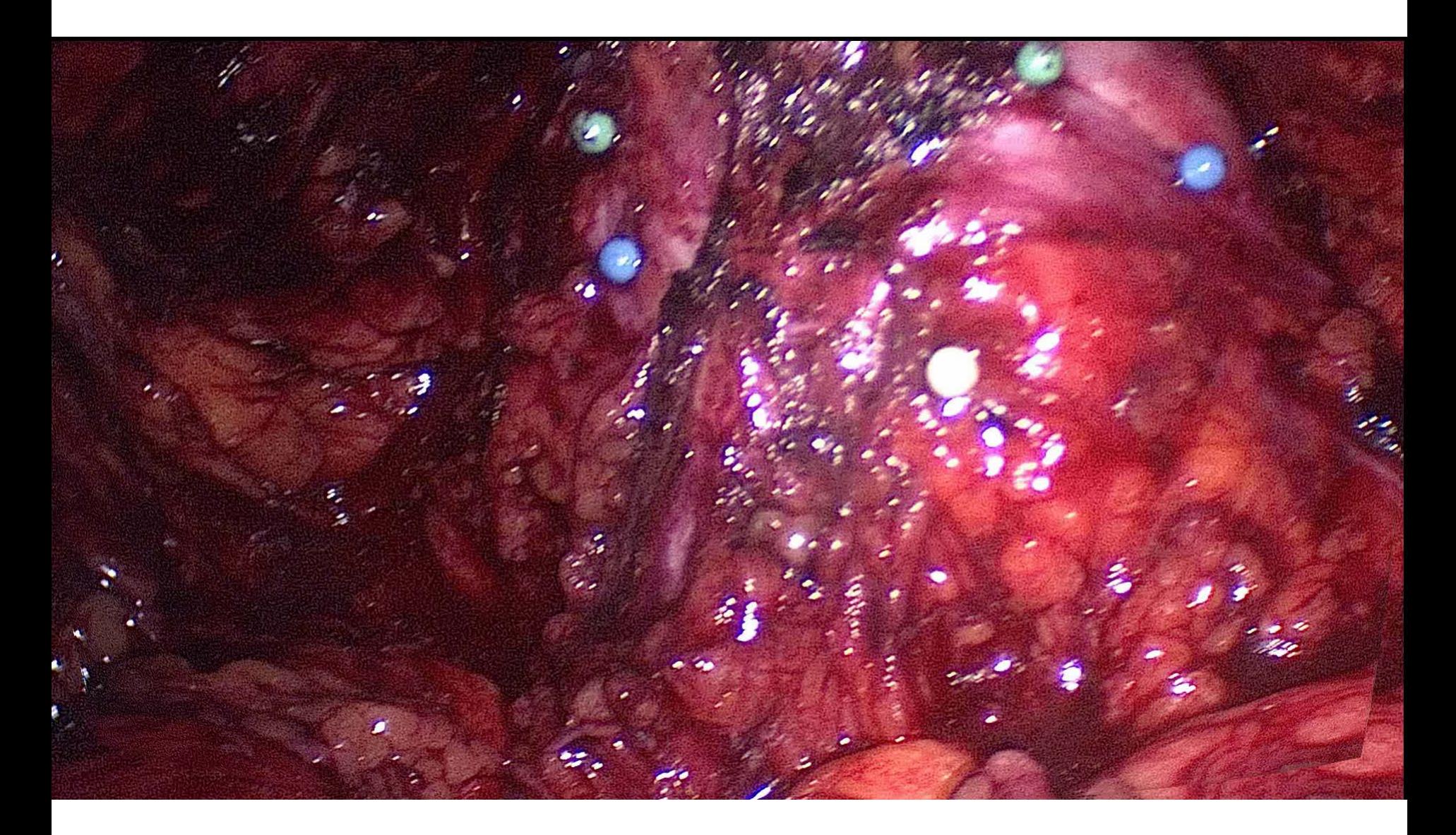

Heidelberg (D)

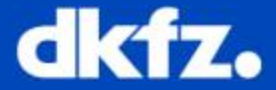

## MITK Time-of-Flight

Marco Nolden

Medical and Biological<br>Informatics

#### Heidelberg (D)

### **ToF Surface-Generation**

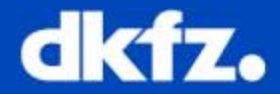

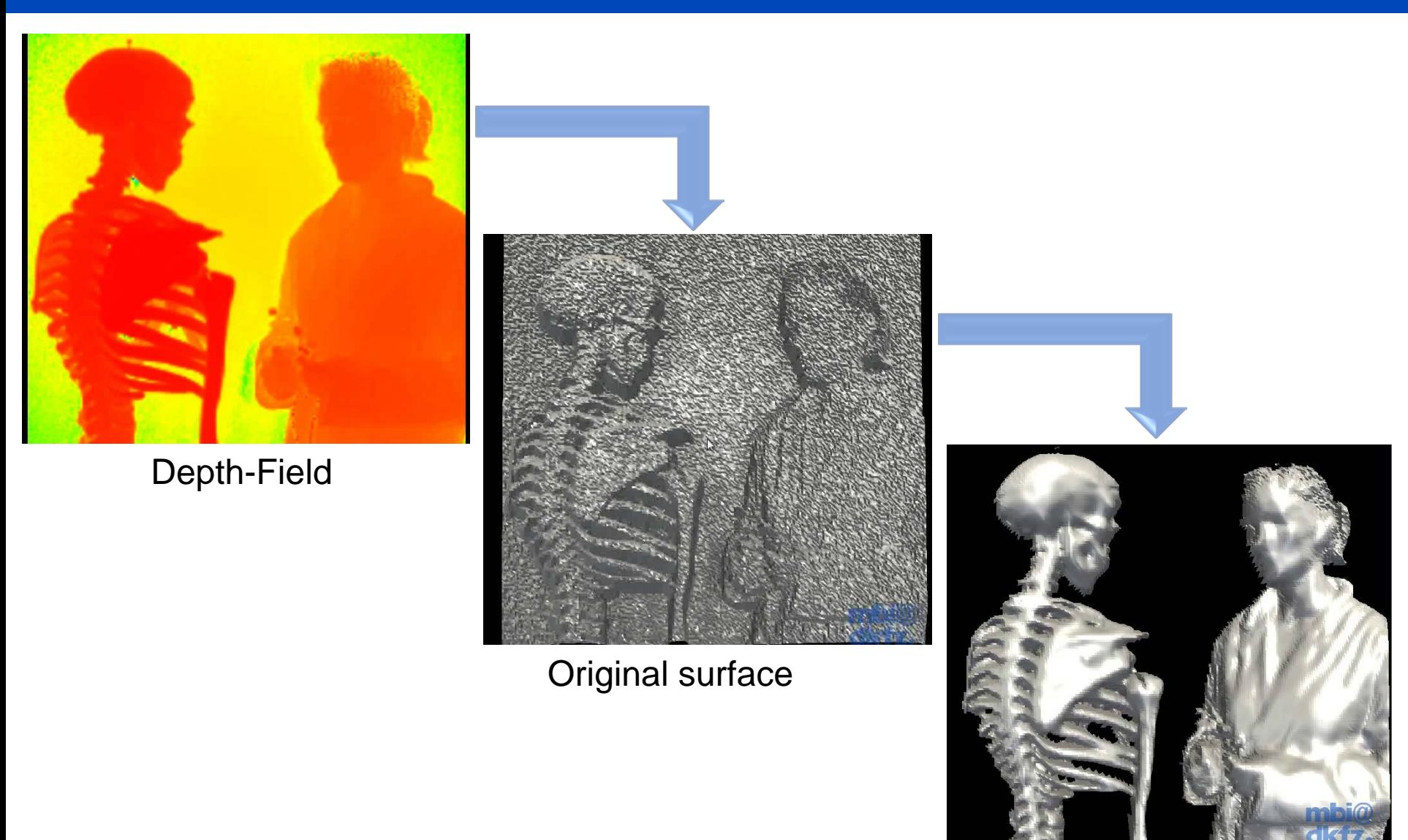

Surface reconstruction

Heidelberg (D)

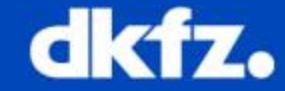

#### MITK-ToF – open-source toolkit for range image processing

- Abstracts hardware communication from data processing / interaction Application
- Re-usable GUI components
- **Flexible, fast data processing**

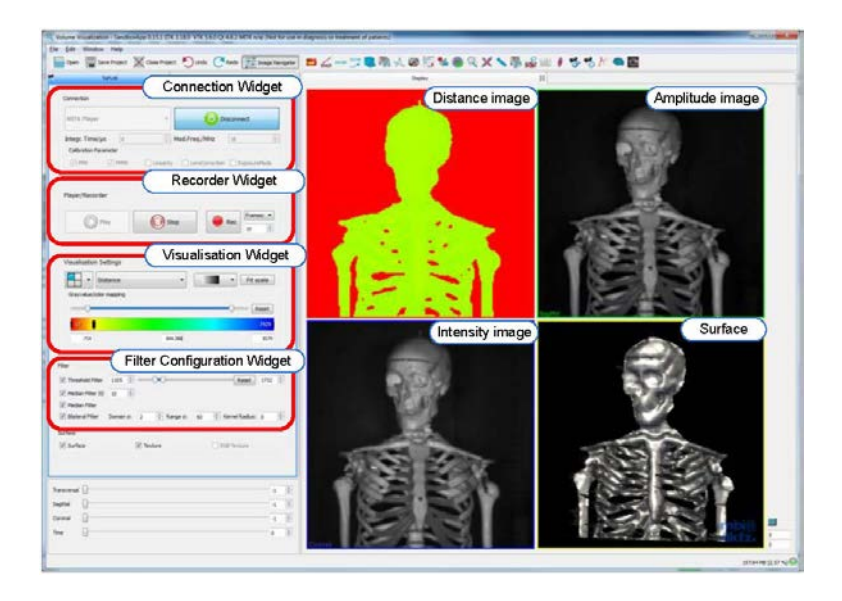

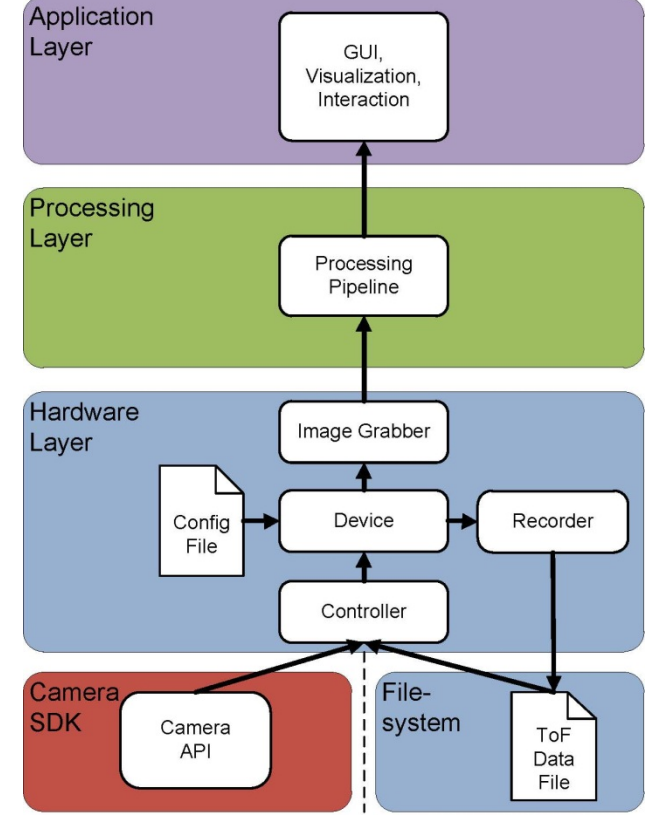

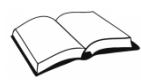

Heidelberg (D)

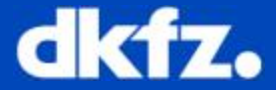

## MITK Special Interactions

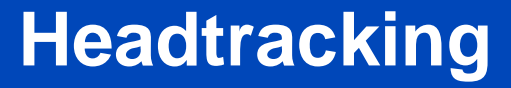

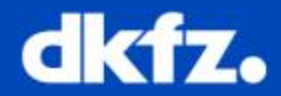

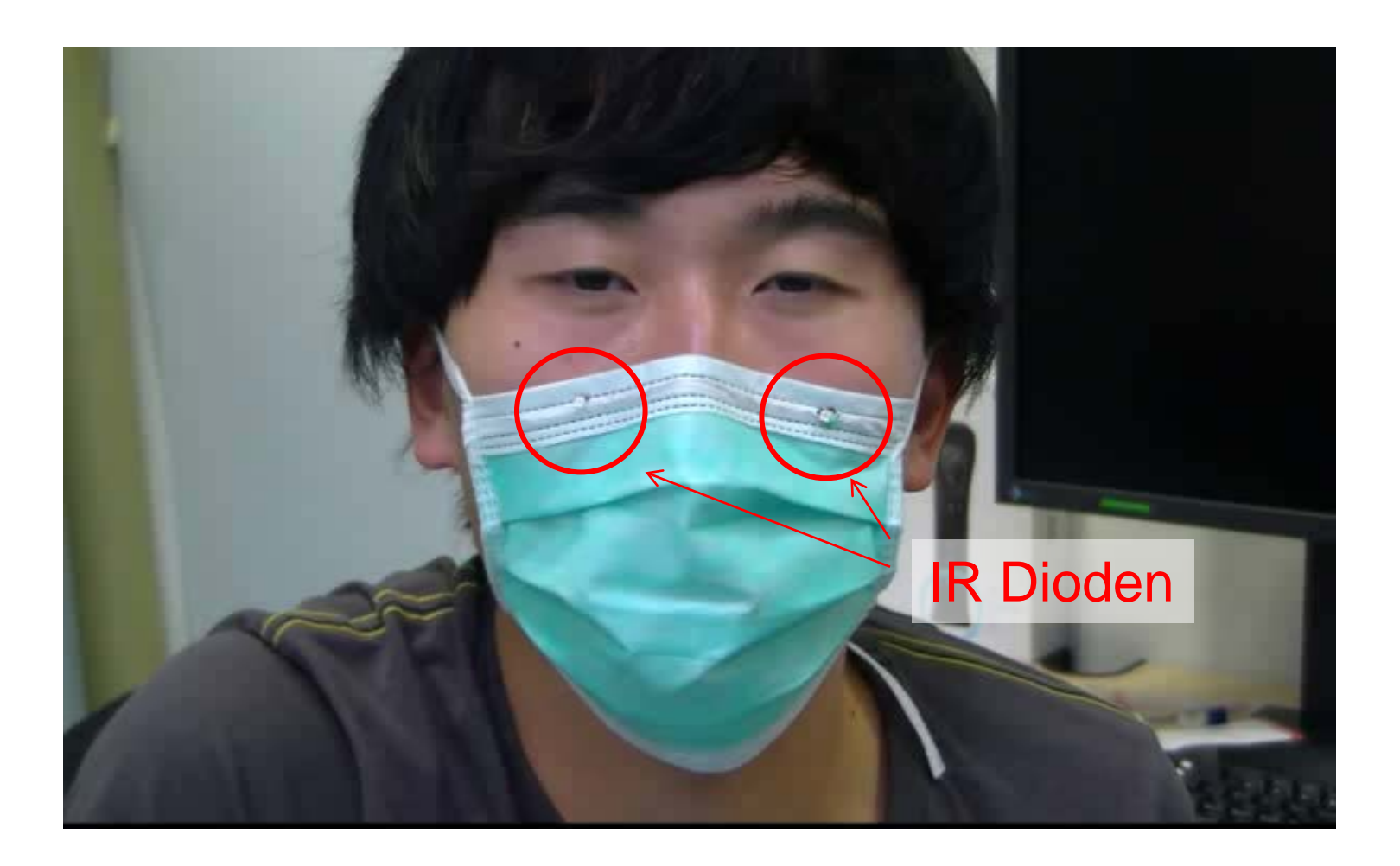

Heidelberg (D)

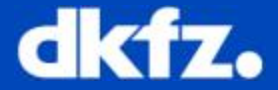

## MITK: extending data types

Marco Nolden

Medical and Biological<br>Informatics

Heidelberg (D)

## **Diffusion Imaging (Q-Balls)**

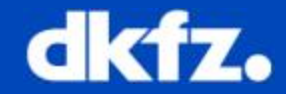

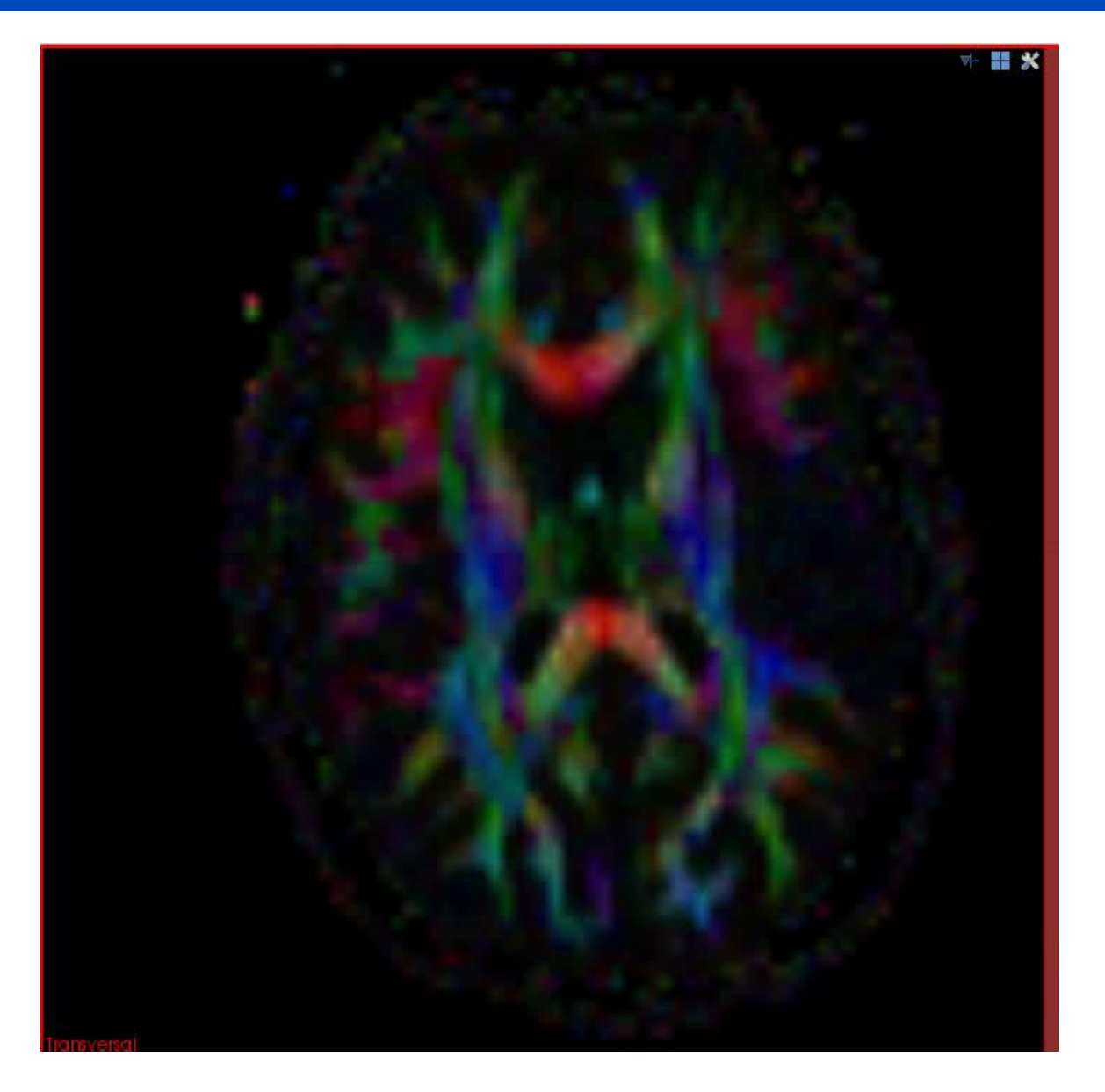
Marco Nolden Medical and Biological<br>Informatics

Heidelberg (D)

## **Visualisation of Nerve Bundles**

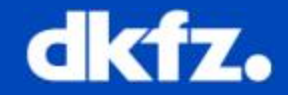

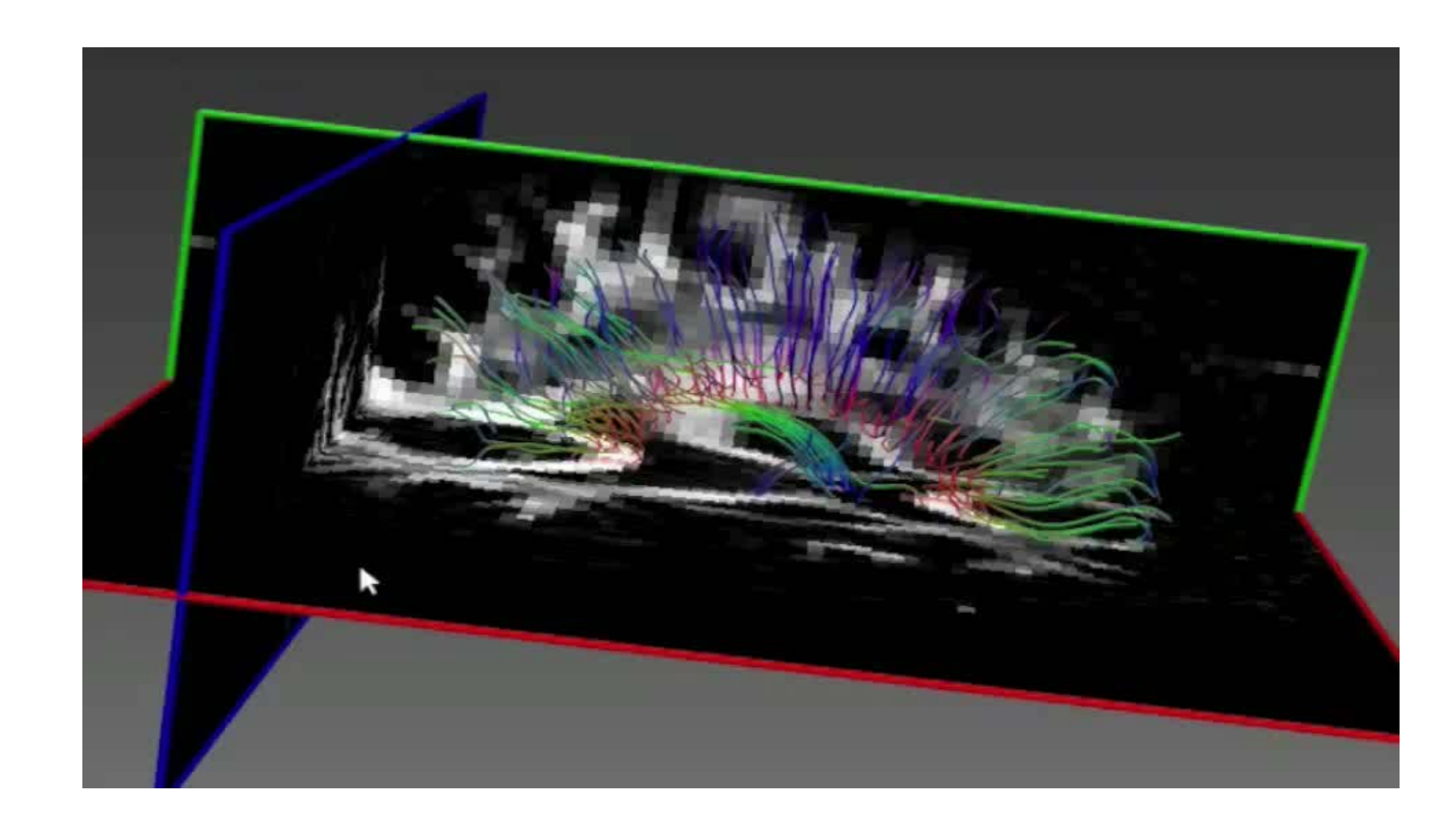

## **MITK – Getting started**

Marco Nolden

Medical and Biological Informatics German Cancer Research Center, Heidelberg (D)

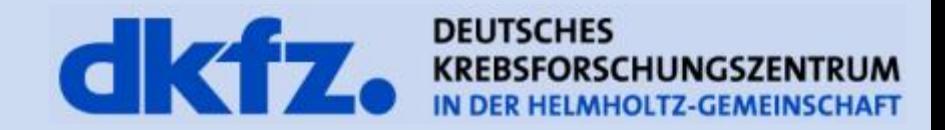

Marco Nolden Medical and Biological

Heidelberg (D)

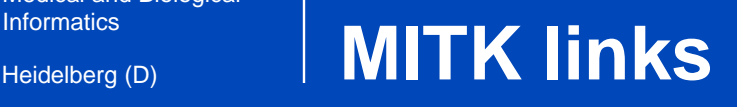

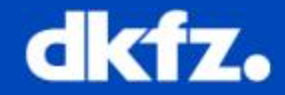

- Homepage: [http://www.mitk.org](http://www.mitk.org/)
- Tutorial:
	- <http://docs.mitk.org/2012.12/TutorialPage.html>
- Bug tracking: [http://bugs.mitk.org](http://bugs.mitk.org/)
- Quality control: [http://cdash.mitk.org](http://cdash.mitk.org/)
- **Mailing list: <http://mitk.org/Mailinglist>**
- **Source code managed by git:** <http://mitk.org/git/?p=MITK.git;a=summary> <https://github.com/MITK>

Marco Nolden Medical and Biological **Informatics** 

Heidelberg (D)

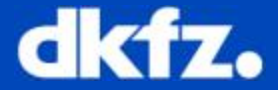

## Vielen Dank!

Feedback bitte!

Andreas Fetzer: [a.fetzer@dkfz-heidelberg.de](mailto:a.fetzer@dkfz-heidelberg.de) Michael Müller: [michael.mueller@dkfz-heidelberg.de](mailto:michael.mueller@dkfz-heidelberg.de) Marco Nolden: [m.nolden@dkfz-heidelberg.de](mailto:m.nolden@dkfz-heidelberg.de) Sascha Zelzer: [s.zelzer@dkfz-heidelberg.de](mailto:s.zelzer@dkfz-heidelberg.de)